Министерство науки и высшего образования Российской федерации Индустриальный институт (филиал) 381fbe5f0c4ccc6e500e8bc981@5bb218298e83ro государственного бюджетного образовательного учреждения Высшего образования «Югорский государственный университет» (ИндИ (филиал) ФГБОУ ВО «ЮГУ») Документ подписан простой электронной подписью Информация о владельце: ФИО: Нестерова Людмила Викторовна Должность: Директор филиала ИндИ (филиал) ФГБОУ ВО "ЮГУ" Дата подписания: 20.12.2023 15:53:10 Уникальный программный ключ:

> **Лекции** ООД.05 Информатика I семестр

Для специальности 15.02.12 «Монтаж и техническая эксплуатация промышленного оборудования (по отраслям)»

I курс

Нефтеюганск 2023

**PACCMOTPEHO** Прелметной цикловой комиссией МиЕНД Протокол № 1 от 7 РД 23 Председатель ПЦК E.C. Игнатенко УТВЕРЖДЕНО заседанием методсовета Протокол № 1 от 21. 09. 2023 г.

Старциий методист <sub>\_\_</sub> Г.Р. Давлетбаева

СОГЛАСОВАНО Зам. директора по ОД  $\bigcirc$  O.B. Гарбар

Лекции по учебной дисциплине ООД.05 Информатика разработаны на основании рабочей программы учебной дисциплины ООД.05 Информатика специальности 15.02.12 «Монтаж и техническая эксплуатация промышленного оборудования (по отраслям)»

Организация-разработчик: Индустриальный институт (филиал) федерального государственного бюджетного образовательного учреждения высшего образования «Югорский государственный университет»

Разработчик: Игнатенко Е.С. – преподаватель ИндИ (филиала) ФГБОУ ВО «ЮГУ»

# **Содержание**

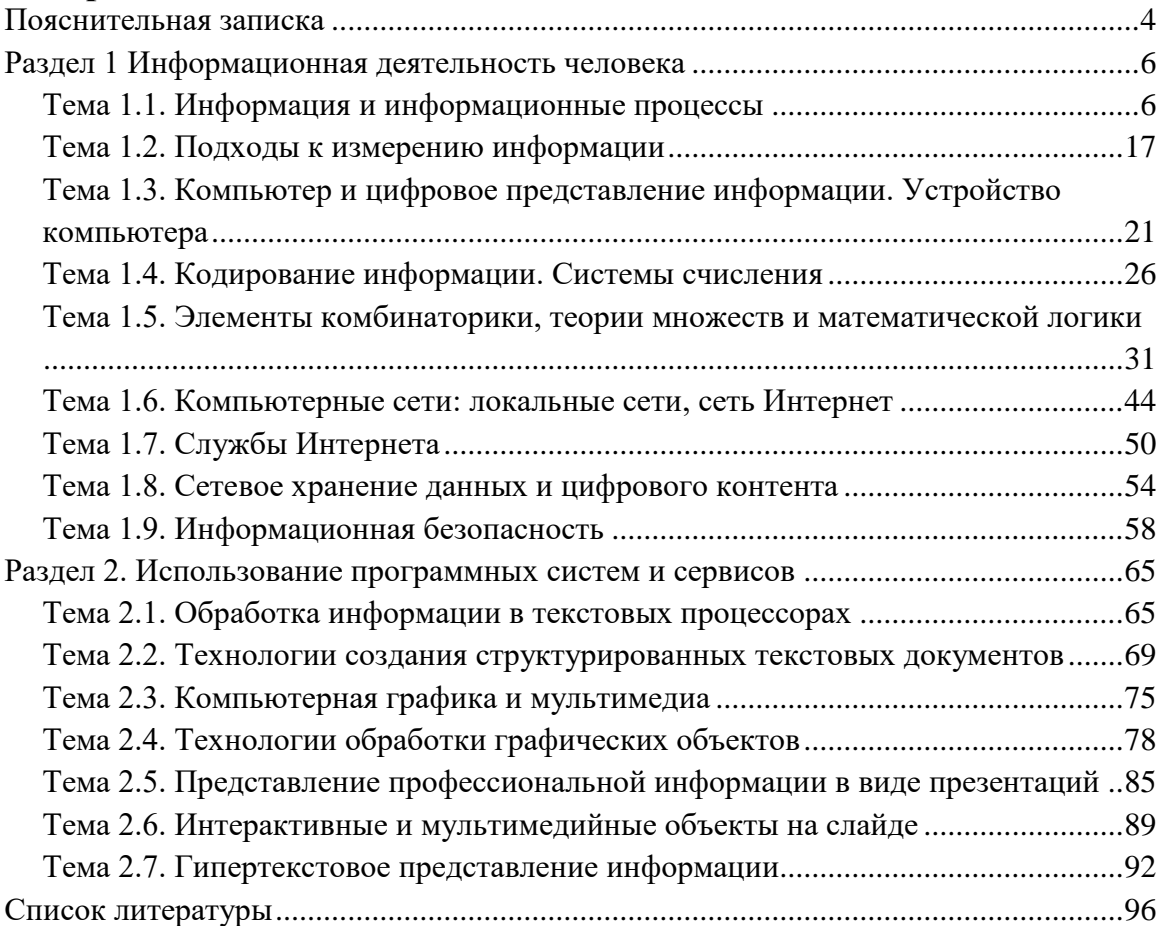

#### **Пояснительная записка**

<span id="page-3-0"></span>Лекции по учебной дисциплине ООД.05 Информатика предназначены для освоения программы подготовки специалистов среднего звена (ППССЗ) на базе основного общего образования при подготовке специалистов технического профиля с получением среднего общего образования и реализуется на 1 курсе очной формы обучения.

Лекции по учебной дисциплине ООД.05 Информатика включают следующие разделы:

Раздел 1 Информационная деятельность человека

Раздел 2. Использование программных систем и сервисов

Раздел 3. Информационное моделирование

Раздел 4. Разработка веб-сайта с использованием конструктора Тильда

Раздел 5. Основы 3D моделирования

Лекции учебной дисциплине ООД.05 Информатика учитывают специфику осваиваемых специальностей СПО, предполагают углубленное изучение отдельных тем, различных видов самостоятельной работы, направленных на подготовку обучающихся к профессиональной деятельности с использованием икт.

Изучение лекций по учебной дисциплине ООД.05 Информатика обеспечивают достижение обучающимися следующих предметных результатов:

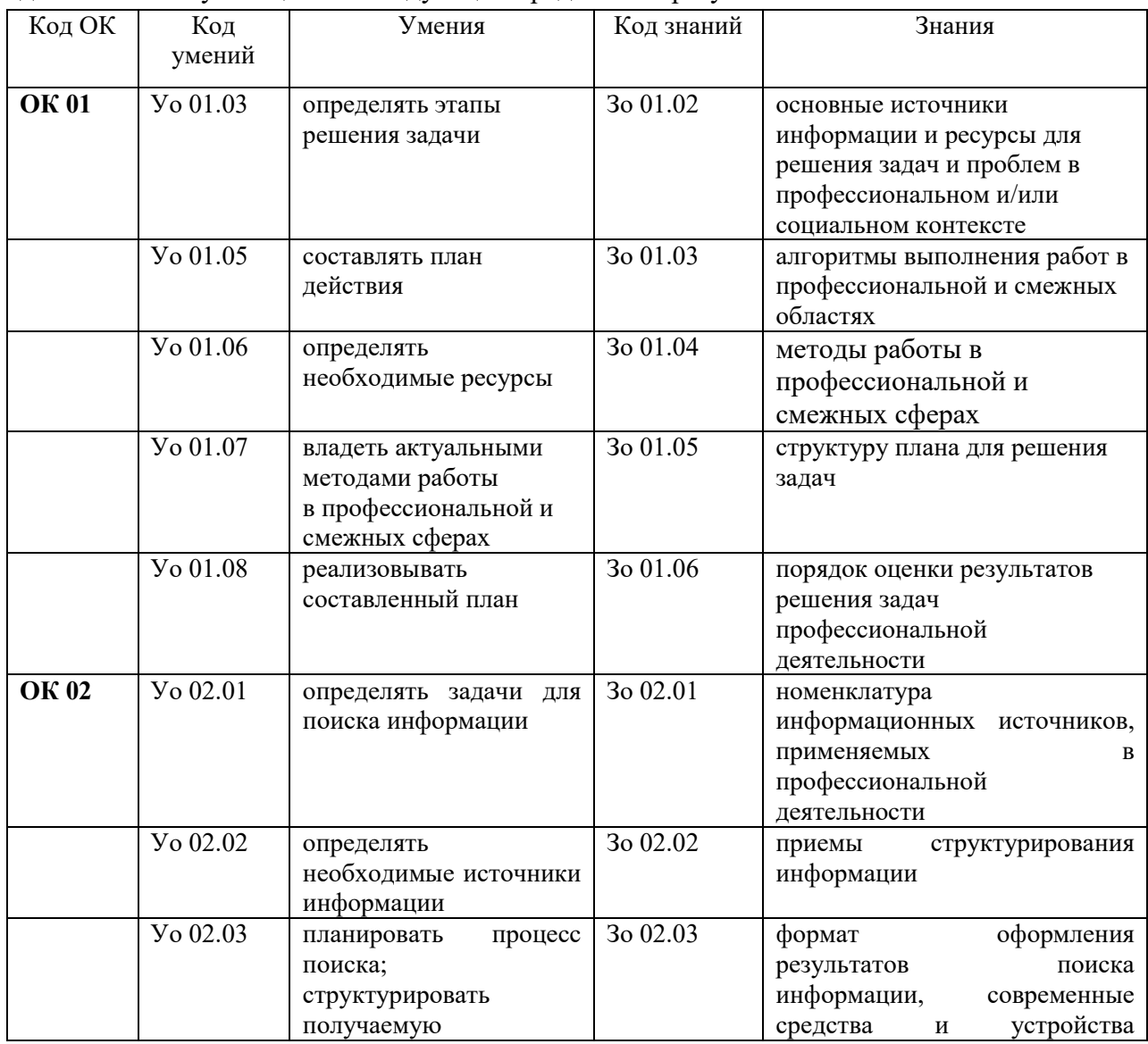

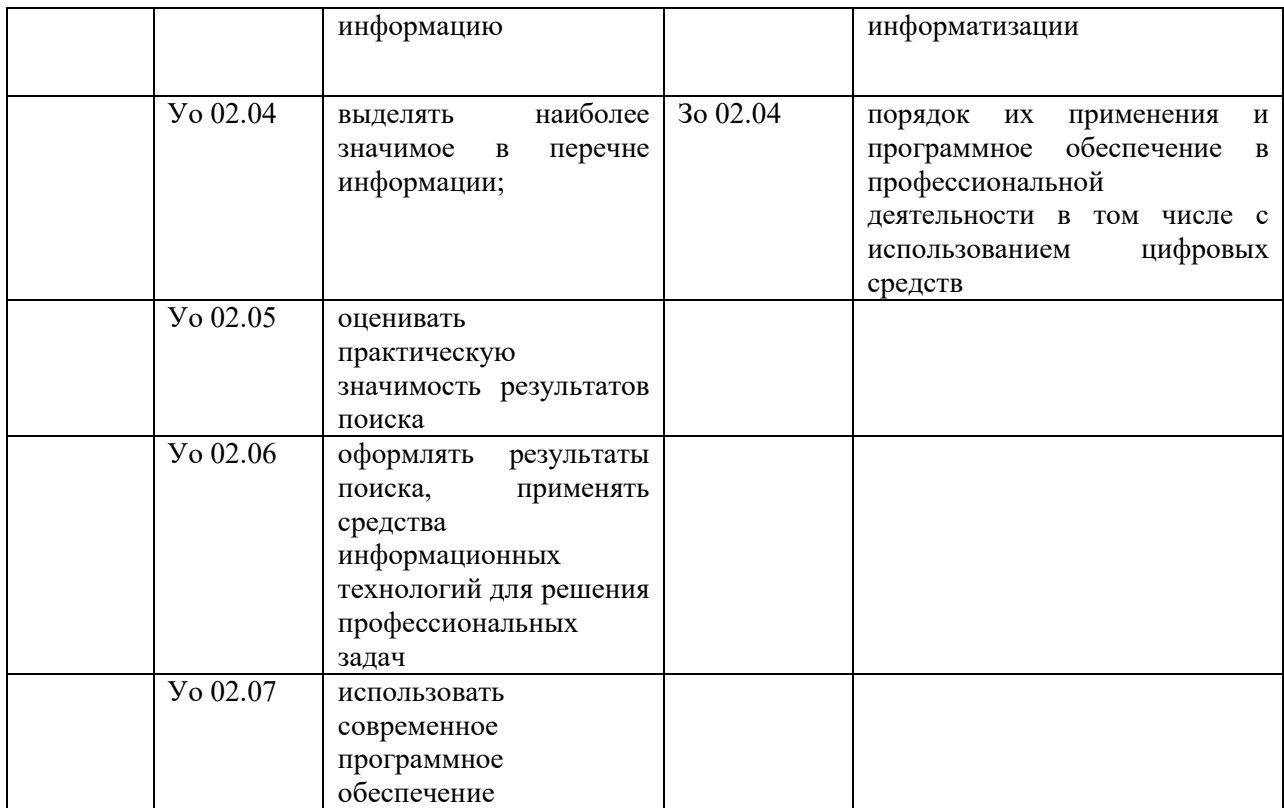

# <span id="page-5-1"></span><span id="page-5-0"></span>**Раздел 1 Информационная деятельность человека Тема 1.1. Информация и информационные процессы План:**

- 1. Информация и информационные процессы: определение понятий, сущность, роль и значение
- 2. Виды информации
- 3. Обеспечение информационного взаимодействия человека и информационной среды
- 4. Информационное общество
- 5. Вопросы и задания

# **1. Информация и информационные процессы: определение понятий, сущность, роль и значение**

Слово «*информация*» происходит от латинского слова informatio,что в переводе означает сведение, разъяснение, ознакомление.

Понятие «информация» используется в различных науках, при этом в каждой науке понятие «информация»связано с различными системами понятий.

*Информация в биологии*: Биология изучает живую природу и понятие «информация» связывается с целесообразным поведением живых организмов. В живых организмах информация передается и храниться с помощью объектов различной физической природы (состояние ДНК), которые рассматриваются как знаки биологических алфавитов. Генетическая информация передается по наследству и хранится во всех клетках живых организмов**.**

*Философский подход*: Информация – это взаимодействие, отражение, познание.

*Кибернетический подход*: Информация – это характеристики управляющего сигнала, передаваемого по линии связи

*Можно выделить следующие подходы к определению информации:*

традиционный (обыденный) - используется в биологии, информатике:

**Информация** – это сведения, знания, сообщения о положении дел, которые человек воспринимает из окружающего мира с помощью органов чувств (зрения, слуха, вкуса, обоняния, осязания).

вероятностный - используется в теории об информации:

**Информация** – это сведения об объектах и явлениях окружающей среды, их параметрах, свойствах и состоянии, которые уменьшают имеющуюся о них степень неопределённости и неполноты знаний.

*Информация обладает следующими свойствами:*

1) *Атрибутивные свойства* (атрибут – неотъемлемая часть чего-либо). Важнейшими среди них являются:- дискретность (информация состоит из отдельных частей, знаков) и непрерывность (возможность накапливать информацию)

2) *Динамические свойства* связаны с изменением информации во времени:

- копирование,
- размножение информации,
- передача от источника к получателю,
- перевод с одного языка на другой,
- перенос на другой носитель,
- старение (физическое старение носителя, моральное старение ценностное).

3) *Практические свойства* - информационный объем и плотность.

Деятельность любой организации и ее успех на рынке зависит от множества факторов окружающей среды. Именно поэтому каждая организация в рамках менеджмента реализует функцию планирования, собирая и анализируя информацию об условиях ведения деятельности. Планирование помогает организации принимать решения, предупреждающие возникновение и развитие проблемных ситуаций, без ущерба для достижения организационных целей. В процессе принятия любого решения, в том числе управленческого, используется информация. Точность и полнота информации гарантирует, что принятие решения будет обоснованным, учитывающим наибольшее возможное количество факторов.

Обеспечение доступа к информации, необходимой для эффективного принятия управленческих решений, называется информационно-аналитическим обеспечением. Информационно-аналитическое обеспечение управленческих решений может осуществляться силами специализированных подразделений организации или отдельно нанятых сторонних компаний (или экспертов), оказывающих консультационные услуги.

Сбор, обработка и подготовка информации может быть также функцией какихлибо отделов компании. Отдел может заниматься сбором и анализом информации, связанной с его деятельностью.

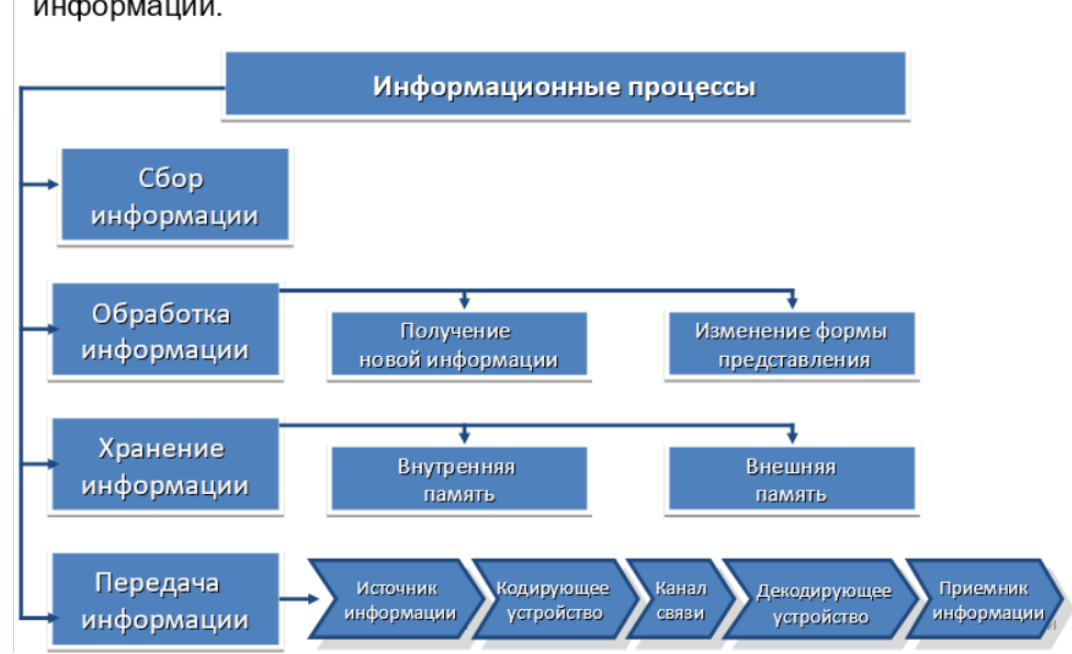

Информационными процессами называют процессы, связанные с изменением информации или действиями с использованием информации.

Рисунок 1. Информационные процессы

#### **2. Виды информации**

Существует множество критериев классификации информации. Кроме исследователей, работающих в сфере кибернетики, экономики и информатики, попытки рассмотреть структуру информации предпринимают специалисты по массовым коммуникациям и социальному управлению.

Если коммуникацию рассматривать как процесс, то **информация** - это то, что передается в ходе этого процесса. То, чем люди обмениваются при коммуникации. Если в роли источника выступает субъект управления, то говорят об **управленческой информации.**

В зависимости от направления ее делят на **вертикальную** (циркулирующую между органами управления разного уровня) и **горизонтальную** (циркулирующую между структурами одного уровня).

В.Афанасьев предлагает различать управленческую информацию в зависимости от того, какие функции управленческого процесса она обслуживает. Информацию, которая кладется в основу принятия решения, называют **исходной.** Информация, которую используют при реализации решения, выполнении конкретных организационных действий, называют **организационной информацией.** Любое управленческое решение сопровождается определенными нормами, правилами, рекомендациями. Информация такого рода называется **регулирующей.** На завершающем этапе управленческого цикла фигурирует **учетно-контрольная информация**.

#### **Классификация информации по Б. Евладову**

Б. Евладов выделяет *четыре основных вида информации*: контрольноизмерительную, учетно-статистическую, научно-техническую и общественнополитическую.

*Контрольно-измерительная информация* - та, которая связана с постоянным техническим контролем на производстве, и та, которая добывается в естественно-научных исследованиях. Она фиксируется приборами и первичными учетными документами (таблицами, перфокартами и т.п.) и используется в целях регуляции процессов.

*Учетно-статистическая информация* включает в себя данные, которые поступают главным образом в цифровом виде и отражают развитие экономики, культуры, здравоохранения, образования и т.д. Так, например, при решении комплексных задач государственного и хозяйственного управления в сфере природопользования находят широкое применение разного рода кадастры, реестры и регистры в области водного, лесного и рыбного хозяйства, геодезии и картографии, геологии и экологии, гидрометеорологии, землеустройства и землепользования, стройиндустрии, а также данные государственного учета ресурсов животного и растительного мира. Наиболее полное отражение статистическая информация находит в специфических отчетах, используемых в сфере управления.

*Научно-техническая информация* включает в себя разнообразные данные, характеризующие состояние тех или иных наук, технические достижения. Эта информация отражается обычно в массе специальной литературы по разным отраслям науки, промышленного и сельскохозяйственного производства и используется в основном узким кругом специалистов этих отраслей.

*Общественно-политическая информация* - это сведения, рождаемые в повседневной экономической, политической и культурной жизни общества.

#### **Документированная и недокументированная информация**

*По степени организованности (упорядоченности)* информацию можно разделить на документированную и недокументированную.

В трех федеральных законах дается *понятие документированной информации.*

В одном случае (*в узком смысле слова*) документированная информация - это зафиксированная на материальном носителе путем документирования информация с реквизитами, позволяющими ее идентифицировать, определить такую информацию, или в установленных законодательством Российской Федерации случаях ее материальный носитель (ст. 2 Закона об информации).

В другом (*в широком смысле слова*) - под документом понимается материальный объект с зафиксированной на нем информацией в виде текста, звукозаписи или изображения, предназначенный для передачи во времени и пространстве в целях хранения и общественного использования (ст. 1 Федерального закона от 29 декабря 1994 г. N 77-ФЗ "Об обязательном экземпляре документов", ст. 1 Федерального закона от 29 декабря 1994 г. N 78-ФЗ "О библиотечном деле").

Таким образом, *документированная информация* - это особая организационная форма выражения информации.

Информационные ресурсы составляют определенные документы или массивы документов, имеющие реквизиты.

Недокументированная информация остается за пределами правового регулирования.

#### **Классификация информации по категориям доступа**

По категориям доступа информация делится на:

1) информацию с ограниченным доступом, которая, в свою очередь, делится на:

- информацию, существующую в виде государственной тайны;
- информацию, существующую в виде конфиденциальной информации;

2) открытую (общедоступную) информацию.

Следует подчеркнуть, что исходя из подхода, предполагающего обязательное наличие субъекта, воспринимающего информацию, закрытой информации не бывает; так, это означало бы, что существует информация не известная никому, т.е. информация без субъекта, ее воспринимающего.

К *открытой информации* относится: вся неправовая информация, а также информация о выборах и референдуме; официальные документы, обязательно представляемая информация.

Статья 5 Закона РФ от 21 июля 1993 г. N 5485-1 "О государственной тайне" определяет перечень сведений, составляющих государственную тайну. Перечень сведений, составляющих государственную тайну, конкретизируется в утвержденном Указом Президента РФ Перечне сведений, отнесенных к государственной тайне.

К сведениям конфиденциального характера в соответствии с Указом Президента от 6 марта 1997 г. N 188 "Об утверждении Перечня сведений конфиденциального характера" отнесены: персональные данные, коммерческая тайна, служебная тайна, профессиональная тайна.

Информация в зависимости от порядка ее предоставления или распространения подразделяется на: 1) информацию, свободно распространяемую; 2) информацию, предоставляемую по соглашению лиц, участвующих в соответствующих отношениях; 3) информацию, которая в соответствии с федеральными законами подлежит предоставлению или распространению; 4) информацию, распространение которой в Российской Федерации ограничивается и запрещается.

#### **Классификация информации по ее роли в системе права**

Информация делится по роли в системе права на правовую и неправовую.

Определение сущностной характеристики и содержание термина "правовая информация" даны как в широком, так и в узком смысле.

Иногда под *правовой информацией* понимается только информация, которая содержится в нормах права. Более широкое понимание предполагает понимание правовой информации как совокупности сведений о праве, всех процессах и явлениях, с ним связанных. Наблюдается тенденция использовать этот термин в еще более широком значении. Им наряду с имеющимся информационным фондом обозначается также и совокупность норм, знаний и информации, определяющих поведение личности и различных социальных групп в правовой сфере. Здесь уже правовая информация рассматривается под углом социального механизма действия права, который зависит от многих факторов.

Таким образом, уровень доступности правовой информации, в частности законодательства, - это один из важнейших показателей правовой культуры любого общества, способный влиять на функционирование всех элементов механизма социального действия права. Он определяется не только состоянием правовых норм, их систематизированностью и т.д., но и факторами, находящимися в сфере правовой культуры личности, функционирования каналов правового информирования граждан, в том числе Интернета.

Понятие доступности правовой информации может быть охарактеризовано и в широком смысле. В этом случае в его содержании следует различать два аспекта: предпосылки знания личностью содержания юридических норм и результат реализации этих предпосылок, определенный уровень знания права, достигнутый в обществе.

Обеспечение доступности правовой информации, контроль за ее состоянием - это обязанность государства. К этому его обязывает необходимость формирования статуса гражданина демократического общества, предполагающего информированность по всем важнейшим вопросам общественной жизни.

Представляется возможным выделить следующие факторы доступности правовой информации с использованием Интернета.

Это, прежде всего, качественный уровень правовой информации. К числу факторов, влияющих на качество информации, В.М. Боер относит следующие:

- научность и объективность. Научность предполагает ее соответствие требованиям объективных закономерностей развития общества, обобщенности, систематичности, скоординированности ее потоков и каналов. Научность, объективность правовой информации должна быть неразрывно связана с жизнью, практикой создания гражданского общества, реализацией современных задач;
- достоверность. Данное качество воспитывает чувство ответственности. Условиями достоверности являются плюрализм мнений, критика правовой реальности устаревших законов.

Достоверность - предпосылка доверия личности к государству, необходимое средство формирования правовой культуры, повышения социальной активности членов обшества:

- конкретность (информация должна иметь конкретного адресата);
- полнота (сведения должны отличаться разнообразием);
- достаточность возможность из данного информационного сообщения уяснить суть, сформировать определенные навыки, неоднократно воспроизвести некоторые положения для лучшего усвоения, разъяснить термины;
- актуальность и новизна. Своевременное поступление к гражданам информации позволяет быстро и эффективно решать необходимые задачи, формировать

общественное мнение. Ее отсутствие влечет невозможность в полной мере реализовать права граждан.

Эффективному управлению правовыми процессами может служить только систематизированная, комплексная правовая информация, которая сочетает в себе различные сведения, исторически и логически увязанные, поступающие в определенном порядке и последовательности.

Соблюдение этого требования позволит личности видеть явление во всей его многообразии. сложности  $\overline{M}$  $\mathbf{B}$ обшей системе права. корректировать  $er<sub>o</sub>$ функционирование и развитие соответственно каждой конкретной ситуации;

- оптимальность, точность, лаконичность.

информация правотворческой, Правовая создается  $\, {\bf B}$ результате правоприменительной и правоохранительной деятельности.

Она делится на:

а) нормативную, т.е. содержащую нормы права (например, закон);

б) ненормативную, т.е. не содержащую норму права (например, приговор суда).

Неправовая информация создается не как результат правотворческой деятельности, обращается в обществе с предписанием правовых норм.

Неправовая информация, в свою очередь, делится на:

а) массовую информацию (содержится в СМИ, например);

б) информацию, являющуюся объектом гражданских прав.

#### $\overline{3}$ . Обеспечение информационного взаимодействия человека  $\mathbf{u}$ информационной среды

Сложные компьютеризированные информационно-управляющие системы обычно проектируются на предприятии собственными силами, но чаще всего для этого привлекаются аутсорсинговые ИТ (IT-outsourcing — вид услуг, подразумевающий текущих функций по поддержке ИТ-систем заказчиком своих передачу  $\bf{B}$ специализированную ИТ-компанию, при котором исполнитель гарантирует выполнение обозначенных в договоре функций в соответствии с утвержденным уровнем сервиса).

Чтобы процесс информационного менеджмента был эффективным, необходимо, чтобы на этапе разработки конкретного процесса будущие пользователи (их часто называют конечными пользователями - end user) четко изложили, что они хотят иметь в плане информационного обеспечения своей деятельности от информационных менеджеров.

В идеальном случае будущие пользователи должны сами (в том или ином качестве) явиться разработчиками процесса информационного менеджмента - процесса разработки информационной системы.

Конечные пользователи лучше других знают, какие решения являются главными и какая информация нужна для их принятия. Кроме того, если те руководители, которые будут пользоваться информацией, не примут определенного участия в процессе разработки, может оказаться, что система не будет давать им необходимой информации или будет перегружать их бесполезной информацией. Не следует забывать и то, что привлечение к проектированию людей, ответственных за внедрение, обычно уменьшает сопротивление изменениям, которые обязательно имеют место при переходе на ИТтехнологии.

В ряде случаев при внедрении ИТ-технологий могут быть столкновения и конфликты, суть которых сводится к нежеланию некоторых категорий должностных лиц переходить на новые методы работы с информацией. При этом нежелание переходить на новые методы работы обосновывается накопленным опытом, риском ошибок, за которые должен отвечать не кто-то конкретно, а компьютер или какая-то программа.

С одной стороны, этих людей можно понять, но с другой — это противостояние ни в коем случае не должно быть определяющим при выборе дальнейшего пути развития предприятия с использованием ИТ-технологий и информационного менеджмента.

Существенным фактором взаимодействия пользователей с информационной средой является процесс обучения пользователей. Если этот процесс заключается в изучении многостраничных руководств пользователя, то, понятно, что никакой пользователь этого делать не захочет. Понятно, что и разработчика некоторого автоматизированного процесса, предложившего конечному пользователю изучить 100страничное руководство пользователя, вряд ли можно считать хорошим разработчиком.

Уменьшить сопротивление переменам можно, если обучение пользователя происходит в форме подсказки, рекомендаций и других "мягких" способов обучения. Такое обучение должно уменьшить страх перед неизвестностью, который внушает сложная информационная система. Обучение должно быть предварительным, что позволит пользователям глубоко узнать возможности системы и поможет им избежать тех "ловушек", которые являются следствием имеющихся ограничений. Без такого обучения пользователи могут оказаться во власти обслуживающего технического персонала и чувствовать себя так, будто информационная система управляет ими, а не наоборот. В результате могут возникнуть чувство досады и нежелание пользоваться системой.

В плане повышения эффективности информационного менеджмента особенно важен информационный потенциал команды менеджеров. Совокупная способность всех членов команды информационных менеджеров преобразовывать поступающее на предприятие множество информации в процессе принятия управленческих решений называется информационным потенциалом команды менеджеров.

#### 4. Информационное общество

В развитии человечества существуют четыре этапа, названные информационными революциями, которые внесли изменения в его развитие.

Первый этап - связан с изобретением письменности. Это обусловило качественный гигантский и количественный скачек в развитии общества. Знания стало возможно накапливать и передавать последующим поколениям, т.е. появились средства и методы накопления информации. В некоторых источниках считается, что содержание первой информационной революции составляет распространение и внедрение в деятельность и сознание человека языка.

Второй этап - изобретение книгопечатания. Это дало в руки человечеству новый способ хранения информации, а так же сделало более доступным культурные ценности.

Третий этап- изобретение электричества. Появились телеграф, телефон и радио, позволяющие быстро передавать и накапливать информацию в любом объеме. Появились средства информационных коммуникаций.

Четвертый этап  $\overline{\phantom{0}}$ изобретение микропроцессорной технологии  $\mathbf{M}$ персональных компьютеров. Толчком к этой революции послужило создание в середине 1940-х годов ЭВМ. Эта последняя революция дала толчок человеческой цивилизации для переходы от индустриального к информационному обществу- обществу, в котором большинство работающих занято производством, хранением, переработкой и реализацией информации, особенно высшей ее формой – знанием. Началом этого послужило внедрение в различные сферы деятельности человека современных средств обработки и передачи информации – этот процесс называется информатизацией.

**Информационное общество** – это такая стадия развития общества, когда использование информационно-коммуникационных технологий (ИКТ) оказывает существенное влияние на основные социальные институты и сферы жизни:

- экономика и деловая сфера,
- государственное управление,
- образование,
- социальное обслуживание и медицина,
- культура и искусство.

Средства коммуникации - телефония, радио, телевидение, сеть Интернет, традиционные и электронные средства массовой информации – технологическая основа информационного общества.

Посмотрим, каким образом информационное общество может проявляться в различных сферах нашей жизни.

Экономическая: информация используется в качестве ресурса, услуг, товара, источника добавленной стоимости и занятости, получает развитие электронный бизнес. Не нужно командировать представителя к деловому партнеру из другого региона, документы заверяются электронной цифровой подписью. Не нужно тратить время на выбор товара, достаточно просмотреть каталог электронного магазина. Не нужно посещать налоговую инспекцию, чтобы сдать налоговую отчетность. Не нужно тратить время на дорогу, чтобы выполнить свою работу (для некоторых видов профессиональной деятельности). Не нужно ехать в кассу, чтобы купить билет на поезд, его достаточно заказать и оплатить дистанционно.

Политическая: свобода информации, ведущая к развитию электронной демократии, электронного государства, электронного правительства. Чтобы выразить свое мнение по тому или иному вопросу или сформировать группу единомышленников для воплощения какой-либо инициативы, достаточно зайти на соответствующий сайт в сети Интернет. Для получения государственной услуги достаточно дистанционно заполнить форму запроса, а через определенное время получить необходимый документ в свой почтовый ящик.

Электронное государство — это способ повышения эффективности деятельности государства, основанный на использовании информационных систем. При этом подразумевается, что с использованием ИКТ функционируют исполнительная (электронное правительство), и законодательная власти (электронный парламент, электронная демократия), а также судебные органы (электронное правосудие).

Можно сказать, что в настоящий момент идет процесс становления электронного государства, о чем свидетельствует появление Единого портала электронной демократии Российской Федерации [\(http://e-democratia.ru/\)](http://e-democratia.ru/). Система «Электронной демократии» дает возможность участвовать в принятии управленческих решений, публичных обсуждениях официальных документов и контроле деятельности органов власти.

Социальная: информация выступает в качестве важного стимулятора изменения качества жизни. Чтобы получить консультацию специалиста, пациенту не нужно ехать в медицинский центр, а достаточно будет оставить свои документы на портале и в назначенное время выйти на связь с профильным врачом (телемедицина). Чтобы получить

помощь в чрезвычайной ситуации, достаточно воспользоваться единым номером экстренных служб (например, система «Забота»). Чтобы собрать ученика в школу, достаточно скачать комплект учебников с регионального образовательного портала и сохранить их в электронной книге.

Культурная: признание культурной ценности информации (например, проект ЮНЕСКО «Цифровое наследие»). Чтобы подобрать литературу по интересующей тематике, достаточно воспользоваться электронным каталогом любой библиотеки на всей территории страны. Чтобы посетить зарубежный музей, достаточно побывать на соответствующем сайте. Чтобы получить образование в любом университете мира, нужно обратиться к его ресурсам дистанционного обучения.

Можно сказать, что информационное общество в наибольшей степени проявляется в странах, которые характеризуются как «развитое постиндустриальное общество», (Япония, США, Западная Европа).

Приведем некоторые даты, стратегии и программы. В марте 2000 Европейским Союзом принята 10-летняя рабочая стратегия экономического, социального и экологического обновления, получившая название "Европейская сфера исследований" (ERA - "European Research Area"). Целью этой стратегии является переход ЕС к наукоемкой экономике, которая должна стать наиболее динамичной и конкурентоспособной в мире.

Одним из проектов, стимулирующих интенсивное экономическое развитие и укрепление позиций ЕС на международном рынке, стал крупнейший политический проект "Электронная Европа" (eEurope), в рамках которого может осуществляться множество программ как внутри стран – членов ЕС, так и на уровне Европейской Комиссии.

В 2000 году лидеры «Большой Восьмерки» приняли Окинавскую хартию глобального информационного общества. Хартия указывает на важность развития информационного общества для повышения благосостояния граждан и развития экономики в целом. В ней объясняется, как новые технологии и их распространение являются на сегодняшний день ключевым движущим элементом социальноэкономического развития стран. Хартия также указывает на необходимость внедрения национальных и интернациональных стратегий реализации поставленных задач.

Развитием идей информационного общества можно считать поддержанную ЮНЕСКО концепцию «общества знания», в которой делается акцент на гуманистические принципы. Экономические и социальные функции капитала переходят к информации, и ядром социальной организации становится университет как центр производства, переработки и накопления знания. Особо подчеркивается то, что в «обществе знания» приоритетами должны являться качество образования, свобода выражения мнений, универсальный доступ к информации для всех, уважение культурного и языкового разнообразия.

Развитие информационного общества неизбежно приводит к тому, что множество специалистов работают в сфере производства и распространения информации. Это требует не только новых навыков и новых знаний, но и нового мышления, желания и возможности учиться на протяжении всей жизни.

Проблемы, препятствующие повышению эффективности использования информационных технологий в целях повышения качества жизни граждан, носят комплексный характер. Их устранение требует значительных ресурсов,

14

скоординированного проведения организационных изменений и обеспечения согласованности действий органов государственной власти.

В результате выполнения федеральной целевой программы «Электронная Россия (2002-2010 годы)», был создан определенный задел в области внедрения информационных технологий в деятельность органов государственной власти и организации предоставления государственных услуг.

Поскольку развитие информационного общества является платформой для решения задач более высокого уровня - модернизации экономики и общественных отношений, обеспечения конституционных прав граждан и высвобождения ресурсов для личностного развития, были приняты Стратегия развития информационного общества и государственная программа «Информационное общество» (рис. 2).

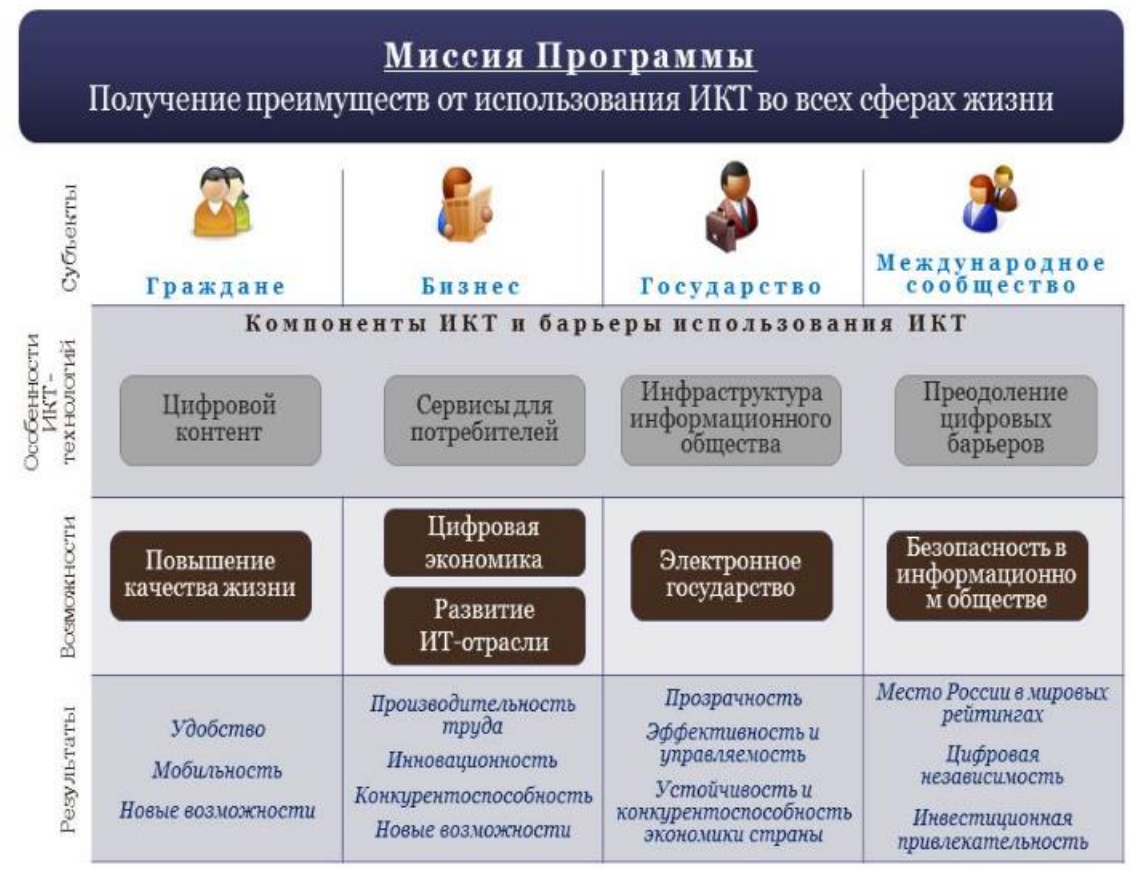

Рисунок 2. Государственная программа «Информационное общество»

# **5. Вопросы и задания**

Заполните таблицу

Таблица 1

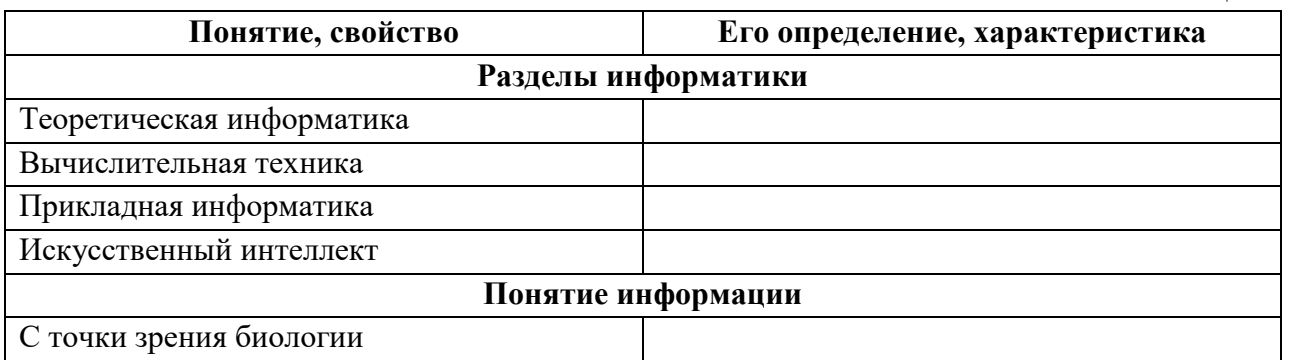

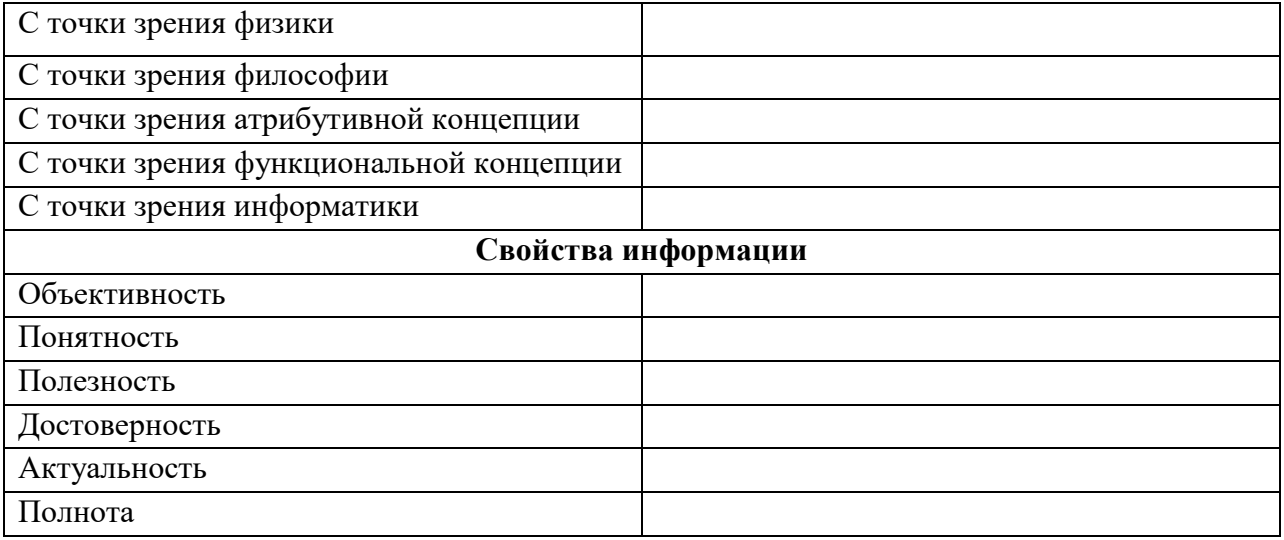

### <span id="page-16-0"></span>Тема 1.2. Подходы к измерению информации План:

- 1. Понятие количества информации
- 2. Вероятностный подход
- 3. Объемный подход
- 4. Вопросы и задания

#### 1. Понятие количества информации

Определить понятие «количество информации» довольно сложно. В решении этой проблемы существуют два основных подхода. Исторически они возникли почти одновременно. В конце 40-х годов XX века один из основоположников кибернетики американский математик Клод Шеннон развил вероятностный подход к измерению количества информации, а работы по созданию ЭВМ привели к объемному подходу.

#### 2. Вероятностный подход

Вероятностный подход используется в теории информации.

Пусть имеется какое-либо событие или процесс, это может быть опыт с бросанием игральной кости, вытаскивание шара определенного цвета из коробки, получение определенной оценки и т.п. Введем обозначения:

Р - вероятность некоторого события

п - общее число возможных исходов данного события

k - количество событий из всех возможных, когда происходит событие

I - количество информации о событии

Тогда вероятность этого события равна P=k/n

 $I = \log_2(\frac{1}{p})$ А количество информации о нем выражается формулой:

(вспомним, что логарифм определяет степень, в которую нужно возвести основание логарифма, чтобы получить аргумент)

Пример: испытание - подбрасывание игральной кости (кубика), событие выпадение чётного количества очков. Тогдаn=6, $k=3, P=3/6=1/2$ ,

$$
I = \log_2(\frac{1}{p}) = \log_2(2) = 1
$$

При рассмотрении вопроса о количестве информации I, вводят понятие неопределенности состоянии системы -энтропии системы (Н). Получение информации о какой-либо системе всегда связано с изменением степени неосведомленности получателя о состоянии этой системы.

Энтропия системы, имеющейпвозможных состояний, когда различные исходы опыта неравновероятны (например, получение положительной оценки на экзамене вероятность получения 3, 4 или 5 разная) вычисляется по формуле:

$$
H = I = \sum_{i=1}^{N} p_i \log_2 \left\| \frac{1}{p_i} \right\|
$$

, гдеР<sub>і</sub> вероятностьі-го исхода.

Это выражение называется формулой Шеннона.

Частный случай формулы Шеннона это формула Хартли, когда события равновероятны:

 $H = I = \log_2 N$ 

То есть нужно решить показательное уравнение относительно неизвестной I:  $2^I = N$ 

Важным при введении какой-либо величины является вопрос о том, что принимать за единицу ее измерения. Из формулы Хартли следует, что H=I=1 приN=2 (2<sup>1</sup>=2). Иными словами, в качествеединицыпринимается количество информации, связанное с проведением опыта, состоящего в получении одного из двух равновероятных исходов (примером такого опыта может служить бросание монеты, при котором возможны два исхода: «орел», «решка»). Такая единица количества информации называется -**бит**. Сообщение, уменьшающее неопределенность знаний человека в два раза, несет для него 1 бит информации.

Рассмотрим примеры на подсчет количества информации.

Пример 1.В барабане для розыгрыша лотереи находится 32 шара. Сколько информации содержит сообщение о первом выпавшем номере (например, выпал номер 15)? Поскольку вытаскивание любого из 32 шаровравновероятно, то количество информации об одном выпавшем номере находится из уравнения:

Решение.По формуле Хартли $I = log<sub>2</sub>32$ , следовательно, количество информации Гравняется числу, в которое нужно возвести 2, чтоб получить 32 - это 5, так как  $2^5 = 32$ 

Ответ. I=5 бит.

Пример 2. В коробке имеется 50 шаров. Из них 40 белых и 10 черных. Определить количество информации в сообщении о выпадании белого шара и черного шара.

Решение. Обозначимр- вероятность вытаскивания черного шара, р<sub>б</sub>- вероятность вытаскивания белого шара. Тогда

 $p_{\text{y}} = 10/50 = 0.2$ ; $p_6 = 40/50 = 0.8$ .

Теперь, зная вероятности событий, можно определить количество информации в сообщении о каждом из них, используя формулу I= $log_2(1/p)$ :

 $I_y = log_2(1/0,2) = log_2 5 = 2,321928;$ 

 $I6 = log_2(1/0.8) = log_2(1.25) = 0.321928.$ 

#### 3. Объемный полхол

Объемный является самым простым способом измерения информации. Соответствующую количественную оценкуинформации естественно назвать объемом информации.

Объем информации в сообщении - это количество символов в сообщении. Поскольку в вычислительной технике используется двоичная система счисления, то минимальная единица информации - бит.

Алфавит, используемый для представления текстов в компьютере, включает 256 символов, информационный вес каждого из которых равен 8 бит ( $2^{8}$ =256), т.е. для записи 1 символа из алфавита мощностью 256 требуется 8 двоичных разрядов. Отсюда соотношение 1 байт=8 бит.

Такое соотношение было принято не сразу: для различных вычислительных машин длина байта была различной. Но в конце 60-х годов понятие байта стало универсальным и машинно-независимым.

Более крупные единицы измерения объема данных:

1 Кбайт (килобайт) = 1024 байт =  $2^{10}$  байт 1 Мбайт (мегабайт) = 1024 Кбайт =  $2^{20}$  байт *1 Гбайт (гигабайт) = 1024 Мбайт = 2<sup>30</sup> байт*

*1 Терабайт (Тбайт) = 1024 Гбайт = 2<sup>40</sup> байт,*

*1 Петабайт (Пбайт) = 1024 Тбайт = 2<sup>50</sup> байт.*

**Информационный объем сообщения**(**информационная емкость сообщения**) – количество информации в сообщении, измеренное в битах, байтах или производных единицах (Кбайтах, Мбайтах и т. д.).

*Пример.*Книга, набранная с помощью компьютера, содержит 150 страниц; на каждой странице — 40 строк, в каждой строке — 60 символов. Каков объем информации в книге?

Решение. Мощность компьютерного алфавита равна 256. Один символ несет 1 байт информации. Значит, страница содержит 40 х  $60 = 2400$  байт информации. Объем всей информации в книге (в разных единицах):

2400 х 150 = 360 000 байт

360000/1024 = 351,5625 Кбайт

351,5625/1024 = 0,34332275 Мбайт.

#### **4. Вопросы и задания**

**Задание 1.** Перевести 2 Мб в Кб, байты, биты.

**Задание 2.** Определить количество информации, которое содержится на печатном листе бумаги (двусторонняя печать), если на одной стороне умещается 40 строк по 67 символов в строке. Ответ получится в байтах. Переведите его в КБ и биты.

#### **Решение:**

- 1. Определим количество символов на одной стороне листа
- 2. Определим количество символов на 2-х сторонах листа
- 3. Количество информации
- 4. Переводим в Кб
- 5. Переводим в бит

### **Задание 3.**

Какое количество информации будет содержаться на странице печатного текста при использовании 32-х символьного алфавита (на странице 60 строк по 56 символов). Ответ получится в битах. Переведите его в байты и Кб

#### **Решение:**

- 1. Количество символов на странице
- 2. По условию используется 32-х символьный алфавит (т. е. мощность алфавита = 32 символа).
- 3. Количество информации приходится на 1 символ 32-х символьного алфавита
- 4. Количество информации, содержащееся на странице
- 5. Переводим в байты
- 6. Переводим в Кб

**Задание 4.** Алфавит содержит 32 буквы. Какое количество информации несет одна буква?

**Задание 5.** Сообщение, записанное буквами из 16 символьного алфавита, содержит 10 символов. Какой объем информации в битах оно несет?

**Задание 6.** Информационное сообщение объемом 300 бит содержит 100 символов. Какова мощность алфавита?

**Задание 7.** Есть текст объемом 64 символа. Требуется найти информационный вес одного символа.

**Задача 8.** Понимая, что один символ возможно закодировать восемью битами, требуется определить, сколько бит составляет измерение информации следующего текста: "Ученье – свет, а не ученье – тьма!"

**Задача 9.** Из 32-символьного алфавита записано сообщение из 10 символов. Какой объем информации оно несет?

**Задача 10.** Определите объем сообщения (в байтах), состоящего из 130 символов, если вес одного символа 4 бита.

**Задача 11.** Сколько символов содержит сообщение, записанное с помощью 16 символьного алфавита, если объем его составил 26 байт?

**Задача 12.** В книге 145 страниц. На каждой странице 50 строк по 90 символов в строке. Вычислить информационный объем книги (в килобайтах).

**Задание 13.** Выразите объём информации в различных единицах, заполняя таблицу:

Таблица 1

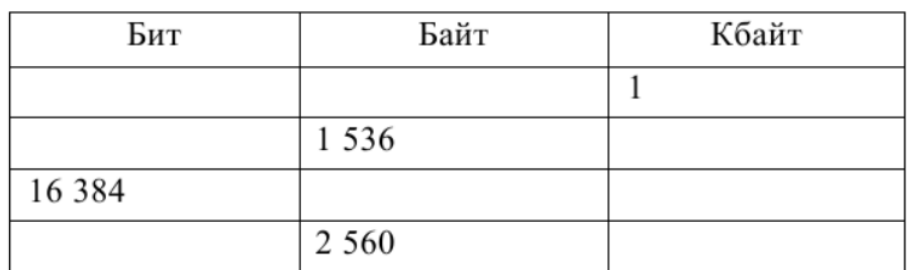

**Задние 14.** Определите объём информации в сообщении из К символов алфавита мощностью N, заполняя таблицу:

Таблица 2

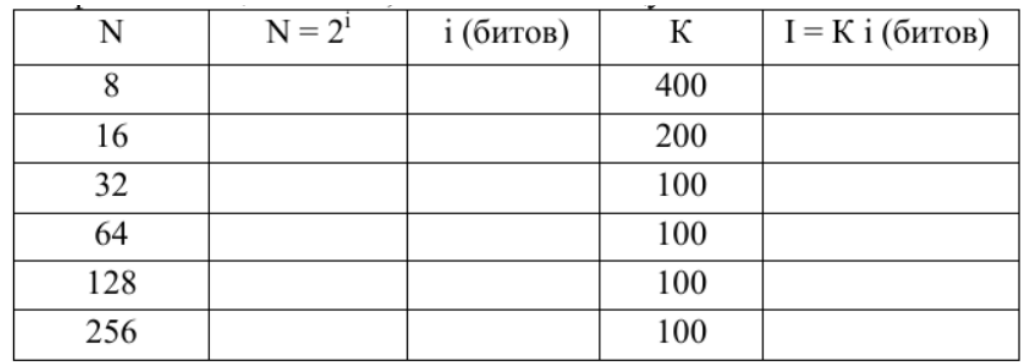

**Задание 15.** Некоторый алфавит содержит 128 символов. Сообщение содержит 10 символов. Определите информационный объём сообщения.

# <span id="page-20-0"></span>Тема 1.3. Компьютер и цифровое представление информации. Устройство компьютера

#### План:

- 1. Обработка и хранение информации
- 2. Принципы обработки информации компьютером
- 3. Примеры ситуаций, связанных с обработкой информации
- 4. Вопросы и задания

#### 1. Обработка и хранение информации

Информационные процессы являются предметом информатики.

Передача, обработка и хранение информации происходит в форме сигналов или знаков.

Сигналы: можно разделить на несколько типов:

- по физической природе (электромагнитный, световой, тепловой, звуковой,
- биохимический);
- по способу восприятия (зрительный, слуховой, осязательный, вкусовой, болевой.
- физиологический).

Знаками можно считать алфавит любого языка, знаки языка жестов, любые коды и шифры, ноты и т.д.

Рассмотрим по отдельности передачу, обработку и хранение информации.

Обработка информации - это получение одних информационных объектов из лругих путем выполнения некоторых лействий.

Развитие человечества не было бы возможно без сохранения знаний. В результате мы так много знаем о минувших веках. Человеческий разум является самым совершенным инструментом познания мира. А память человека - великолепное устройство для хранения полученной информации.

Чтобы информация стала достоянием многих людей, необходимо иметь возможность хранить её помимо памяти одного человека. Необходим какой-либо материальный объект, предназначенный для хранения информации - носитель информации.

Хранение информации – это её накопление на различных носителях.

Благодаря гибкости компьютеры могут взаимодействовать не только с человеком, но и с любыми другими техническими устройствами, в том числе и с другими компьютерные образуются компьютерами  $\overline{\phantom{a}}$ так сети. Именно благоларя неограниченным возможностям работы с любыми устройствами компьютер и стал универсальным прибором, способным выполнять столь разнородные функции, как регистрация, хранение, обработка, прием, передача и воспроизведение данных.

#### 2. Принципы обработки информации компьютером.

Принципы Джона фон Неймана для компьютера

- сначала с помощью внешнего устройства в память компьютера вводится программа;
- устройство управления считывает содержимое ячейки памяти, где находится первая инструкция программы, и организует ее выполнение (арифметические или логические операции, чтение данных с внешних устройств или из памяти, вывод данных на внешние устройства или запись в память);
- переход на следующую (или заданную) ячейку памяти и выполнение следующей инструкции;
- повторение предыдущих шагов.

Главные элементы концепции:

- 1. двоичное кодирование информации;
- 2. программное управление;
- 3. принцип хранимой программы;
- 4. принцип параллельной организации вычислений, согласно которому операции над числом проводятся по всем его разрядам одновременно.

С тех пор структуру (архитектуру) современных компьютеров часто называют неймановской. Это в полной мере относится и к персональным компьютерам как инструменту школьной информатики.

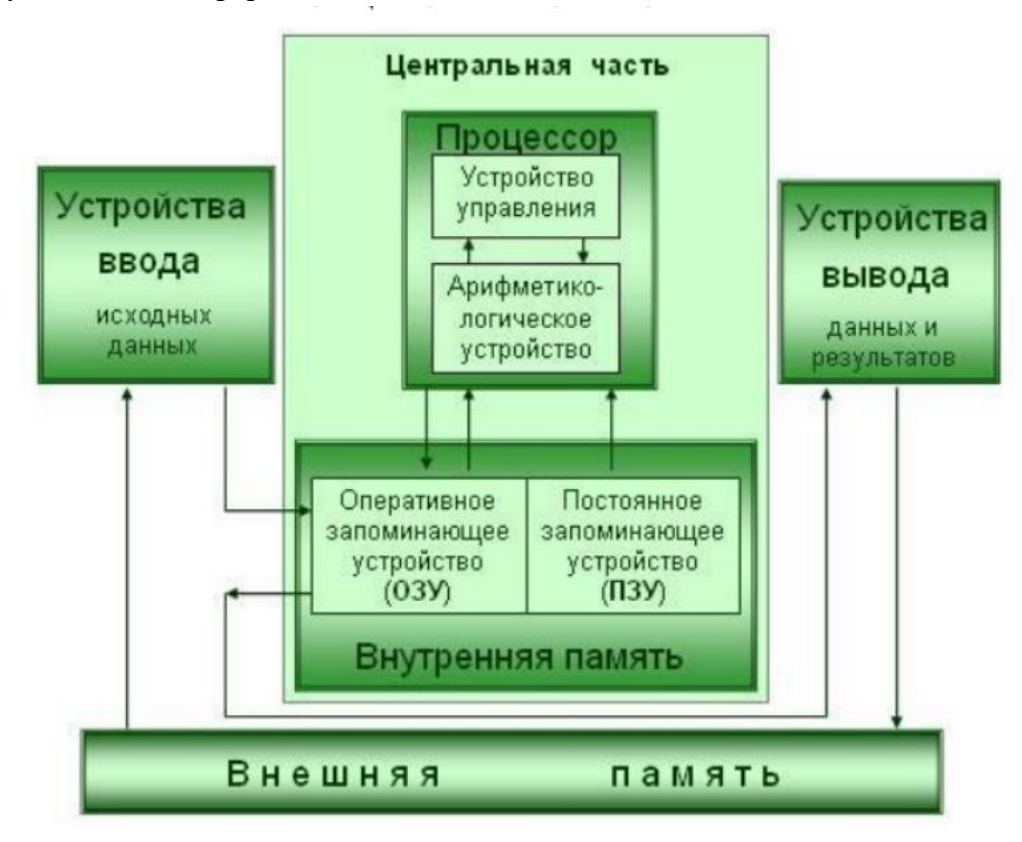

Рисунок 1. Общая схема компьютера

Персональный компьютер (ПК) в своём минимально необходимом составе согласно этой схеме включает:

- основные устройства ввода: клавиатуру и манипулятор «мышь»;
- основное устройство вывода: монитор;
- центральная часть располагается в системном блоке;
- внешняя память располагается на носителях дисках и приводится в действие специальными приводами - дисководами;
- в единую конфигурацию все части ПК соединены с помощью устройств сопряжения.

В основе строения ПК лежат два важных принципа: магистрально-модульный принцип и принцип открытой архитектуры. Согласно магистрально-модульному принципу все части и устройства изготавливаются в виде отдельных блоков, информация между которыми передаётся по комплекту соединений, объединённых в магистраль. При этом общую схему ПК можно представить в следующем виде:

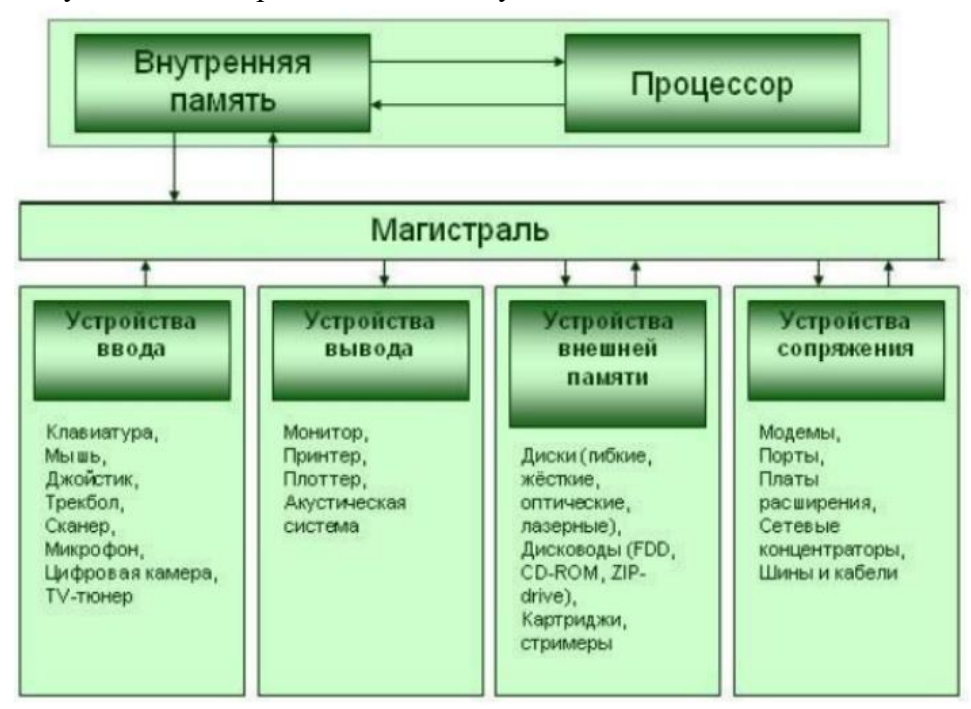

Рисунок 2. Магистрально - модульный принцип

Принцип открытой архитектуры предполагает возможность сборки компьютера из независимо изготовленных частей, доступную всем желающим (подобно детскому конструктору).

Таким образом может быть организовано автоматическое (без вмешательства человека) выполнение всех инструкций программы. Затем результаты выполненной программы должны быть выведены на внешние устройства (экран дисплея, листы бумаги принтера или внешняя память), и компьютер переходит в режим ожидания сигналов внешних устройств.

Любой вариант процесса обработки информации происходит по следующей схеме (рис. 3):

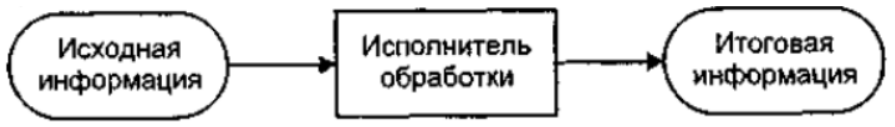

Рисунок 3. Общая схема процесса обработки информации

В любом случае можно говорить о том, что в процессе обработки информации решается некоторая информационная задача, которая предварительно может быть поставлена в традиционной форме: дан некоторый набор исходных данных — исходной информации; требуется получить некоторые результаты — итоговую информацию. Сам процесс перехода от исходных данных к результату и есть процесс обработки. Тот объект или субъект, который осуществляет обработку, может быть назван исполнителем быть специальным обработки. Исполнитель может быть человеком, а» может техническим устройством, в том числе компьютером.

Обычно обработка информации — это целенаправленный процесс. Для успешного выполнения обработки информации исполнителю должен быть известен способ обработки, т.е. последовательность действий, которую нужно выполнить, чтобы достичь нужною результата. Описание такой последовательности действий в информатике принято называть алгоритмом обработки.

#### 3. Примеры ситуаций, связанных с обработкой информации.

Такие ситуации можно разделить на два типа.

Первый тип обработки: обработка, связанная с получением новой информации, нового содержания знаний.

К этому типу обработки относится решение математических задач. Например, даны две стороны треугольника и угол между ними, требуется определить все остальные параметры треугольника: третью сторону, углы, площадь, периметр. Способ обработки, т.е. алгоритм решения задачи, определяется математическими формулами, которые должен знать исполнитель.

К первому же типу обработки информации относится решение различных задач путем применения логических рассуждений. Например, следователь по некоторому набору улик находит преступника; человек, анализируя сложившиеся обстоятельства, принимает решение о своих дальнейших действиях; ученый разгадывает тайну древних рукописей и т.п.

Второй тип обработки: обработка, связанная с изменением формы, но не изменяющая содержания.

К этому типу обработки информации относится, например, перевод текста с одного языка на другой. Изменяется форма, но должно сохраниться содержание. Важным видом обработки для информатики является кодирование. Кодирование - это преобразование информации в символьную форму, удобную для ее хранения, передачи, обработки.

Кодирование активно используется в технических средствах работы  $\mathbf{c}$ информацией (телеграф, радио, компьютеры).

вид обработки информации Другой структурирование данных.  $\overline{\phantom{m}}$ Структурирование связано с внесением определенного порядка, определенной организации в хранилище информации. Расположение данных в алфавитном порядке, группировка по некоторым признакам классификации, использование табличного или (графового представления — все это примеры структурирования. Еще один важный вид обработки информации — поиск.

Задача поиска обычно формулируется так: имеется некоторое хранилище информации — информационный массив (телефонный справочник, словарь, расписание поездов и пр.), требуется найти в нем нужную информацию, удовлетворяющую определенным условиям поиска (телефон данной организации, перевод данного слова на английский язык, время отправления данного поезда). Алгоритм поиска зависит от способа организации информации. Если информация структурирована, то поиск осуществляется быстрее, и можно построить оптимальный алгоритм.

#### 4. Вопросы и задания

- 1. Дайте определение понятию «обработка информации»
- 2. Дайте определение понятию «хранение информации»
- 3. Перечислите принципы Джона фон Неймана для компьютера
- 4. Перечислите устройства, входящие в минимально необходимый состав компьютера.
- 5. В чём заключаются магистрально-модульный принцип и принцип открытой архитектуры, которые лежат в основе строения компьютера?
- 6. Архитектура ЭВМ:
- a. Понятие архитектуры.
- b. Принципы архитектуры Джона фон Неймана (знать их основные идеи и два любых более точно).
- c. Схема классической архитектуры ЭВМ.
- d. Схема магистрально-модульной архитектуры ЭВМ.
- e. Понятие и состав магистрали.
- 7. Состав и назначение устройств персонального компьютера (ПК):
	- a. Перечень устройств, входящих в базовую (типовую) конфигурацию современного ПК.
	- b. Перечень устройств, расположенных на материнской плате.
	- c. Назначение, состав и характеристики процессора.
	- d. Назначение и виды памяти.
	- e. Устройства внешней памяти (жесткие и гибкие магнитные диски, лазерные диски, флэш-память – знать обобщенную структуру и принципы записи / считывания информации).
	- f. Виды устройств ввода-вывода, виды и характеристики мониторов и принтеров.

# <span id="page-25-0"></span>Тема 1.4. Кодирование информации. Системы счисления План:

- 1. Понятие системы счисления
- 2. Перевод между системами счисления
- 3. Арифметические операции в ВТ
- 4. Вопросы и задания

#### 1. Понятие системы счисления

Информация в ЭВМ колируется в лвоичной системе счисления.

Система счисления - это способ записи чисел с помощью заданного набора специальных знаков (цифр).

Существуют позиционные и непозиционные системы счисления.

В непозиционных системах счисления цифры не меняют своего количественного значения при изменении их расположения в числе. Римская система счисления является непозиционной. Значение цифры X в числе XXI остается неизменным при вариации ее положения в числе (значение в любой позиции равно десяти).

В позиционных системах счисления количественное значение каждой цифры зависит от ее места (позиции) в числе. Десятичная система счисления является позиционной. Например, в числе 757,7 первая семерка означает 7 сотен, вторая – 7 елиниц, а третья - 7 лесятых лолей елиницы.

Сама же запись числа 757,7 означает сокращенную запись выражения

 $700+50+7+0.7 = 7*10^2 + 5*10^1 + 7*10^0 + 7*10^{-1}$ 

Здесь 10 служит основой системы исчисления, а показатель степени - это номер позиции цифры в записи числа (нумерация ведется слева на право, начиная с нуля).

Любая позиционная система счисления характеризуется своим основанием.

Основание позиционной системы счисления - это количество различных знаков или символов, используемых для изображения цифр в данной системе.

В десятичной систем счисления используется десять цифр: 0, 1, 2,..., 9; в двоичной — две: 0 и 1; восьмеричной — восемь: 0, 1,2,..., 7. В общем случае, в системе счисления с основанием диспользуются цифры от 0 до  $(q-1)$ .

За основание можно принять любое натуральное число – два, три, четыре и т.д. Следовательно, возможно бесчисленное множество позиционных систем: двоичная, троичная, четверичная и т.д. Запись чисел в каждой из систем счисления с основанием дозначает сокращенную запись выражения

 $a_{n-1}q^{n-1} + a_{n-2}q^{n-2} + ... + a_1q^{1} + a_0q^{0} + a_{-1}q^{-1} + ... + a_{-m}q^{-m}$ 

где a<sub>i</sub>- цифры системы счисления; n и m - число целых и дробных разрядов соответственно.

#### Например:

 $1011, 12 = 1*2^3 + 0*2^2 + 1*2^1 + 1*2^0 + 1*2^{-1}$ 

 $276.52_8 = 2*8^2 + 7*8^1 + 6*8^0 + 5*8^{-1} + 2*8^{-2}$ 

В ВТ применяют позиционные системы счисления с недесятичным основанием: двоичную, восьмеричную, шестнадцатеричную системы и др. Для обозначения используемой системы счисления числа заключают в скобки и индексом указывают основание:

 $(15)_{10};$   $(1011)_{2};$   $(735)_{8};$   $(1E A9F)_{16}.$ 

Иногда скобки опускают и оставляют только индекс: 15<sub>10</sub>;1011<sub>2</sub>;735<sub>8</sub>;1EA9F<sub>16</sub>.

В ЭВМ используют двоичную систему потому, что она имеет ряд преимуществ перед другими системами:

- для ее реализации нужны технические элементы с двумя возможными состояниями (есть ток - нет тока, намагничен - не намагничен и т.п.), а не с десятью, например, как в десятичной - и это намного проще;
- представление информации посредством только двух состояний надежно и  $\equiv$ помехоустойчиво;
- возможно применение аппарата алгебры логики для выполнения логических преобразований информации;
- двоичная арифметика намного проще десятичной (двоичные таблицы сложения и умножения предельно просты):

Таблина 1

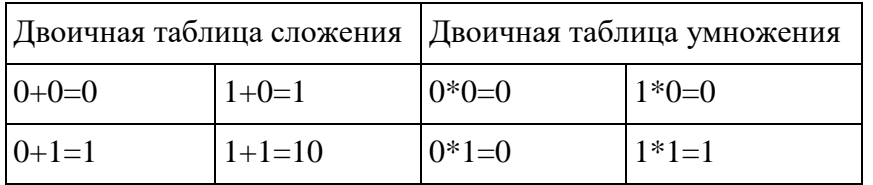

Недостаток двоичной системы - быстрый рост числа разрядов, необходимых для записи числа.

Для сокращения записи адресов и содержимого оперативной памяти компьютера используют *шестнадцатеричную и восьмеричную* системы исчисления: поскольку  $2^3=8$ , а  $2^4$ =16, то каждые три двоичных разряда(триада) числа образуют один восьмеричный, а каждых четыре двоичных разряда (тетрада) - один шестнадцатеричный.

Ниже, в таблице 2 приведены первые 16 натуральных чисел записанных в десятичной, двоичной, восьмеричной и шестнадцатеричной системах исчисления.

Таблина 2

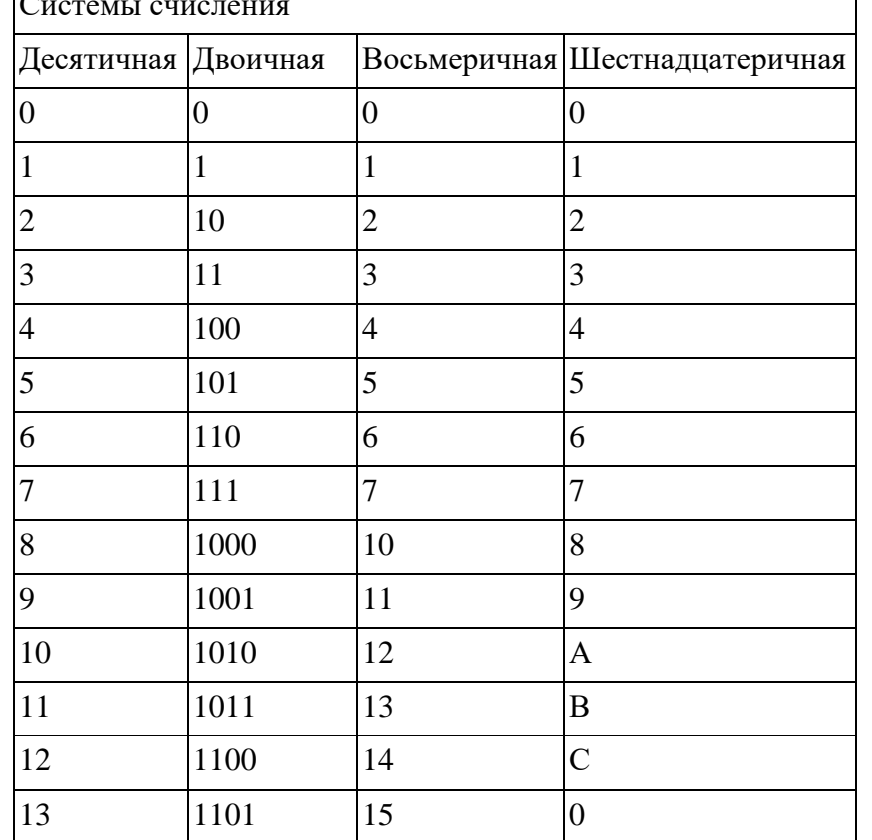

 $\overline{a}$ 

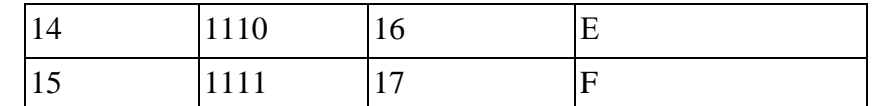

#### 2. Перевод между системами счисления

Таким образом, для перевода числа из любой системы счисления в десятичную следует:

- 1. пронумеровать разряды исходного числа;
- 2. записать сумму, слагаемые которой получаются как произведения очередной цифры на основание системы счисления, возведенное в степень, равную номеру разряда;
- 3. выполнить вычисления и записать полученный результат (указав основание новой системы счисления — 10).

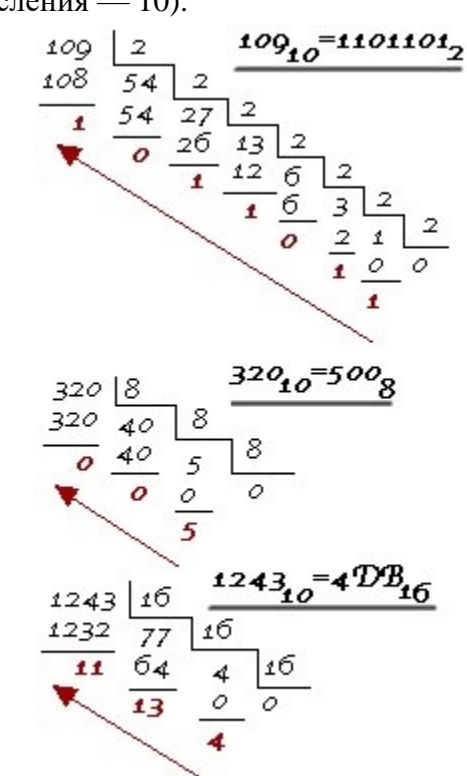

Рисунок 1. Перевода числа из любой системы счисления в десятичную

Таким образом, для перевода числа из десятичной системы счисления в любую другую необходимо:

- 1. выполнить деление на соответствующее основание системы счисления
- 2. записать ответ в обратном порядке

 $100101011 =$ <br> $8765432202$  $=1\cdot 2^8+0\cdot 2^7+0\cdot 2^6+1\cdot 2^5+0\cdot 2^4+1\cdot 2^3+0\cdot 2^2+1\cdot 2^1+1\cdot 2^0=$  $=256+0+0+32+0+8+0+2+1=299$ <sub>10</sub>  $1265<sub>8</sub>=1.8<sup>3</sup>+2.8<sup>2</sup>+6.8<sup>1</sup>+5.8<sup>0</sup>=$ <br>=1.512+2.64+6.8+5.1=512+128+48+5=693.0  $\frac{A2E}{2.30 \cdot 16} = 10 \cdot 16^2 + 2 \cdot 16^1 + 14 \cdot 16^0 =$  $=10.256 + 2.16 + 14.1 = 2560 + 32 + 14 = 2606$ 

Рисунок 2. Перевода числа из десятичной системы счисления в любую другую

#### 3. Арифметические операции в ВТ

В ВТ с целью упрощения реализации арифметических операций применяют специальные коды: прямой, обратный, дополнительный.

Прямой код складывается из знакового разряда (старшего) и собственно числа. Знаковый разряд имеет значение:  $0 - \pi n$  положительных чисел;  $1 - \pi n$  отрицательных чисел.

Например: прямой код для чисел -4 и 5:

 $-4_{10}=100_2$  1 100;  $5_{10}=101_2$  0 101

Обратный код образуется из прямого кода заменой нулей - единицами, а единиц нулями, кроме цифр знакового разряда. Для положительных чисел обратный код совпадает с прямым. Используется как промежуточное звено для получения дополнительного кода.

Например:

Прямой код 1 100 1 101

Обратный код 1 011 1 010

Дополнительный код образуется из обратного кода добавлением 1 к младшему разряду.

Например: найти дополнительный код

 $-7_{10}=111_{2}$ 

Прямой код 1 111, Обратный код 1 000

Дополнительный код: 1 001 (1 000+1)

Правило сложения двоичных чисел:

При алгебраическом сложении двоичных чисел с использованием дополнительного кода положительные слагаемые представляют в прямом коде, а отрицательные - в дополнительном коде. Затем производят суммирование этих кодов, включая знаковые разряды, которые при этом рассматриваются как старшие разряды. При возникновении переноса из знакового разряда единицу переноса отбрасывают. В результате получают алгебраическую сумму в прямом коде, если эта сумма положительная, и в дополнительном коде, если сумма отрицательная. Чтобы перевести число из системы счисления с основанием **q** в десятичную, надо это число представить в виде суммы степеней основания ...

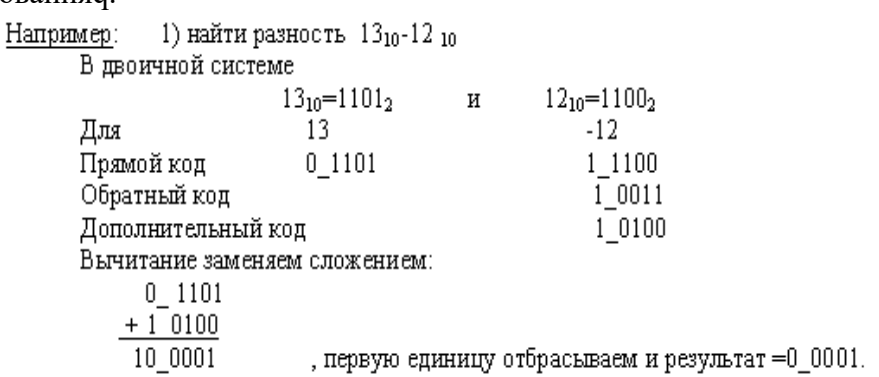

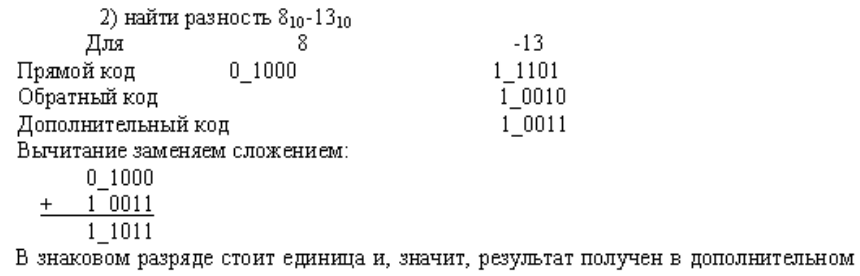

коде.

Перейдем от дополнительного кода к обратному: 1\_1011 -- 1 = 1\_1010.<br>Перейдем от обратного кода к прямому: 1\_1010 → 1\_0101 = -5<sub>10</sub>

#### Рисунок 3. Арифметические операции в ВТ

### 4. Вопросы и задания

1. Переведите из десятичной системы счисления числа в 2, 8, 16, результат запишите в таблицу. Решение расписать, а ответ занести в таблицу

Таблица 3

Таблица 4

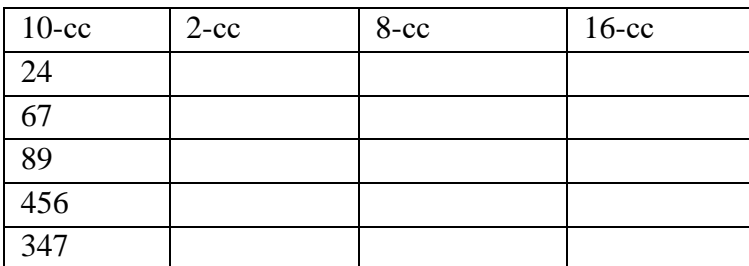

2. Переведите числа в десятичную систему счисление. Решение расписать, а ответ занести в таблицу

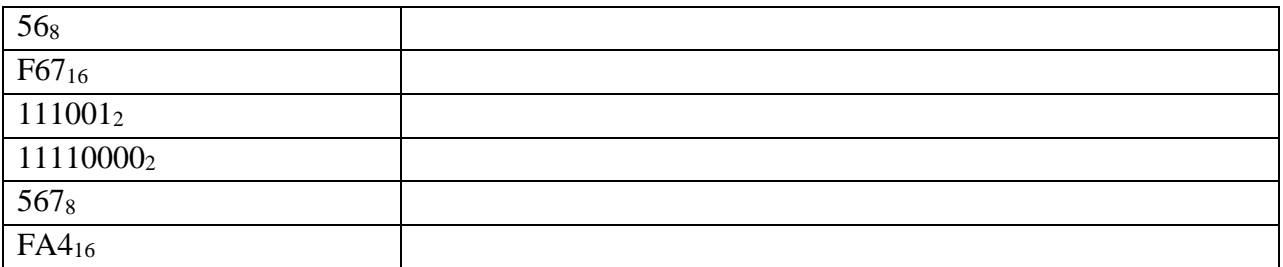

### <span id="page-30-0"></span>Тема 1.5. Элементы комбинаторики, теории множеств и математической логики

#### План:

1. Основные понятия: комбинаторика, перестановка, сочетание и размещение.

2. Логика. Логические операции

3. Основы теории множеств

4. Вопросы и задания

1. Основные понятия: комбинаторика, перестановка, сочетание и размещение.

Комбинаторика - это раздел математики, в котором изучаются вопросы о том, сколько различных комбинаций, подчиненных тем или иным условиям, можно составить из заланных объектов.

Элементы комбинаторики являются важным инструментом в математике и науке о данных. Они позволяют нам рассматривать различные комбинации и перестановки объектов, а также анализировать их свойства и вероятности.

Основные понятия комбинаторики включают перестановки, сочетания и размещения. Перестановка - это упорядоченное расположение объектов, набор которых может быть переупорядочен. Сочетание - это набор объектов, выбранных из заданного множества без учета порядка. Размещение - это упорядоченные наборы объектов из заланного множества.

Принцип суммы и принцип произведения являются основными принципами комбинаторики. Принцип суммы утверждает, что если задача может быть выполнена несколькими различными способами, то общее количество способов равно сумме количества способов выполнения каждого отдельного способа. Принцип произведения утверждает, что если задача может быть выполнена последовательно несколькими независимыми этапами, то общее количество способов выполнения задачи равно произведению количества способов выполнения каждого этапа.

Комбинаторика также широко применяется в задачах вероятности и теории игр. вероятности определенного исхода в Например, для определения случайном эксперименте, комбинаторику можно использовать для определения количества возможных исходов. В задачах теории игр комбинаторика часто используется для оценки количества возможных ситуаций и различных стратегий игроков.

Все эти аспекты комбинаторики имеют широкое применение в различных областях знания - от математики и физики до информатики и экономики. Понимание основных понятий и принципов комбинаторики позволяет нам решать сложные задачи и находить оптимальные решения в различных ситуациях.

#### Перестановки

Определение: Перестановками из n элементов называются комбинации из n элементов, отличающиеся друг от друга только порядком расположения в них элементов.

# $\underline{\Phi$ ормула  $P_n = n!$

Типичная смысловая нагрузка: «Сколькими способами можно переставить п  $0.6$ ъектов?»

Сколькими способами можно расставить 3 различные книги на книжной полке?

Решение: Выбираем одну из 3-х книг и ставим на первое место. Это можно сделать 3-мя способами.

Вторую книгу мы можем выбрать из 2-х оставшихся двумя способами, получаем 3·2 способов.

Третью книгу мы можем выбрать 1 способом.

Получится 3·2·1=6 способов.

Ответ: 6.

Пример 1. Сколькими способами можно расставить 8 участников финального забега на восьми беговых дорожках?

Решение: P<sub>8</sub>= 8!=1 ⋅ 2 ⋅ 3 ⋅ 4 ⋅ 5 ⋅ 6 ⋅ 7 ⋅ 8 = 40320. Ответ: 40320.

Пример 2. Сколькими способами можно составить расписание на один день, если в этот день предусмотрено 6 уроков по 6 разным предметам?

Решение: P<sub>6</sub>= 6!=1 ⋅2 ⋅ 3 ⋅ 4 ⋅ 5 ⋅ 6 = 720.

Ответ: 720.

Пример 3. Сколькими различными способами можно разместить на скамейке 10 человек?

Решение: P<sub>8</sub>= 8!=1 ⋅ 2 ⋅ 3 ⋅ 4 ⋅ 5 ⋅ 6 ⋅ 7 ⋅ 8 ⋅ 9 ⋅ 10 = 3628800.

Ответ: 3628800.

Пример 4. Сколько слов можно получить, переставляя буквы в слове Гора?

Решение: P<sub>4</sub>= 4!=1 ∙2 ⋅ 3 ⋅ 4 = 24.

Ответ: 24.

Пример 5. Сколько различных шестизначных чисел, кратных 5, можно составить из цифр 1, 2, 3, 4, 5, 6 при условии, что цифры в числе не повторяются?

Решение: Чтобы число было кратным 5, цифра 5 должна стоять на последнем месте. Остальные цифры могут стоять на оставшихся пяти местах в любом порядке. Следовательно, искомое количество шестизначных чисел, кратных 5, равно числу перестановок из 5 элементов, т.е.

 $P_5= 5! = 1 \cdot 2 \cdot 3 \cdot 4 \cdot 5 = 120.$ 

Ответ: 120.

**Размещения**

Определение: Размещением из n элементов по k (k≤n) называется любое множество, состоящее из k элементов, взятых в определённом порядке из данных n элементов.

$$
\Delta_n^k = \frac{n!}{(n-k)!}
$$

*Типичная смысловая нагрузка: «Сколькими способами можно выбрать k объектов и в каждой выборке переставить их местами?»*

Имеется 5 книг и одна полка, такая что на ней вмещается лишь 3 книги.

Сколькими способами можно расставить на полке 3 книги?

Это задача на размещение.

Решение: Выбираем одну из 5-ти книг и ставим на первое место на полке. Это можно сделать 5-ю способами.

Вторую книгу мы можем выбрать 4-мя способами и поставить рядом с одной из 5 ти возможных первых.

Таких пар может быть 5·4.

Третью книгу мы можем выбрать 3-мя способами.

Получится 5·4·3 разнообразных троек. Значит всего способов разместить 3 книги из 5-ти 5 $\cdot$ 4 $\cdot$ 3 = 60.

Ответ: 60.

Пример 1. Учащиеся второго класса изучают 9 предметов. Сколькими способами можно составить расписание на один день, чтобы в нём было 4 различных предмета?

$$
P_{\text{EIIIEHHE:}} A_9^4 = \frac{9!}{5!} = \frac{1 \cdot 2 \cdot 3 \cdot 4 \cdot 5 \cdot 6 \cdot 7 \cdot 8 \cdot 9}{1 \cdot 2 \cdot 3 \cdot 4 \cdot 5} = 6 \cdot 7 \cdot 8 \cdot 9 = 3024.
$$

Ответ: 3024.

Пример 2. Сколько трехзначных чисел можно составить из цифр 2, 4, 6, 7, 9?

$$
P_{\text{e}-2} = A_s^3 = \frac{5!}{2!} = 3 \cdot 4 \cdot 5 = 60.
$$

Ответ: 60.

Пример 3. В соревнованиях высшей лиги по футболу участвуют 18 команд. Борьба идет за золотые, серебряные и бронзовые медали. Сколькими способами могут быть распределены медали между командами?

$$
P_{\text{EII} \text{E H} \text{H} \text{H} \text{S}} \text{A}_{18}^3 = \frac{18!}{15!} = 16 \cdot 17 \cdot 18 = 4896.
$$

Ответ: 4896.

Пример 4. Сколькими способами можно опустить 5 писем в 11 почтовых ящиков, если в каждый ящик опускают не более одного письма?

$$
P_{\text{EII} \text{EII}} = \frac{A_{11}^5}{6!} = 7.8.9.10.11 = 55440.
$$

Ответ:55440.

Пример 5. Боря, Дима и Володя сели играть в карты. Сколькими способами им можно сдать по одной карте? *(колода содержит 36 карт)*

Решение:

$$
A_{36}^3 = \frac{36!}{33!} = 34 \cdot 35 \cdot 36 = 42840
$$
  
— способами можно раздать 3 карты игрокам.

Ответ: 42840.

Пример 6. В пассажирском поезде 9 вагонов. Сколькими способами можно рассадить в поезде 4 человека, при условии, что все они должны ехать в различных вагонах?

Решение:

 $6.7.8.9 = 3024$ 5!  $A_9^4 = \frac{9!}{5!}$ = 6·7·8·9 = 3024<br>— способами можно рассадить в поезде 4 человека.

Ответ: 3024.

## **Сочетания**

Определение: Сочетанием из *n* элементов по *k* (*k*<*n*) называется любое множество, составленное из *k* элементов, выбранных из данных *n* элементов (не имеет значения, в каком порядке указаны элементы).

$$
\mathbf{Q}_{\text{ODMYJIA:}}C_n^k = \frac{n!}{(n-k)! \cdot k!}
$$

*Типичная смысловая нагрузка: «Сколькими способами можно выбрать k объектов из n?»*

Сколькими способами можно расставить 3 тома на книжной полке, если выбирать их из имеющихся в наличии внешне неразличимых 5 книг?

Это задача на сочетания.

Решение: Книги внешне неразличимы. Но они различаются, и существенно! Эти книги разные по содержанию. Возникает ситуация, когда важен состав элементов выборки, но несущественен порядок их расположения.

123 124 125 134 135 145 234 235 245 345 Ответ: 10.

Пример 1. В классе 7 человек успешно занимаются математикой. Сколькими способами можно выбрать из них двоих для участия в математической олимпиаде?

$$
\text{Peu} = C_7^2 = \frac{7!}{2! \cdot 5!} = \frac{5! \cdot 6 \cdot 7}{2! \cdot 5!} = \frac{6 \cdot 7}{2!} = 21.
$$

Ответ: 21.

Пример 2. На тренировках занимаются 12 баскетболистов. Сколько может быть организовано тренером разных стартовых пятерок?

Решение:  $\frac{10^{11} \cdot 12}{120} = 8.9.11 = 792.$  $8.9.10.11.12$  $5! \cdot 7!$  $7! \cdot 8 \cdot 9 \cdot 10 \cdot 11 \cdot 12$  $5! \cdot 7!$ <sup>5</sup> 12!  $\frac{5}{12} = \frac{12!}{5! \cdot 7!} = \frac{7! \cdot 8 \cdot 9 \cdot 10 \cdot 11 \cdot 12}{5! \cdot 7!} = \frac{8 \cdot 9 \cdot 10 \cdot 11 \cdot 12}{120} = 8 \cdot 9 \cdot 11 =$  $C_{12}^5 = \frac{12!}{5! \cdot 7!} = \frac{7! \cdot 8 \cdot 9 \cdot 10 \cdot 11 \cdot 1}{5! \cdot 7!}$ 

Ответ: 792.

Пример 3. В ящике находится 15 деталей. Сколькими способами можно взять 4 детали?

$$
C_{15}^{4} = \frac{15!}{4! \cdot 11!} = \frac{11! \cdot 12 \cdot 13 \cdot 14 \cdot 15}{4! \cdot 11!} = \frac{12 \cdot 13 \cdot 14 \cdot 15}{24} = 1365.
$$
  
OTBET: 1365.

Пример 4. Сколькими способами из колоды в 36 карт можно выбрать 3 карты?

Решение: 7140. 6  $34.35.36$  $33! \cdot 3!$  $33! \cdot 34 \cdot 35 \cdot 36$  $33! \cdot 3!$  $3^{3}$  36!  $\frac{3}{36} = \frac{36!}{33! \cdot 3!} = \frac{33! \cdot 34 \cdot 35 \cdot 36}{33! \cdot 3!} = \frac{34 \cdot 35 \cdot 36}{6} =$ .  $C_{36}^3 = \frac{36!}{33! \cdot 3!} = \frac{33! \cdot 34 \cdot 35 \cdot 34 \cdot 35 \cdot 34 \cdot 35 \cdot 34 \cdot 35 \cdot 34 \cdot 35 \cdot 34 \cdot 35 \cdot 34 \cdot 35 \cdot 34 \cdot 35 \cdot 34 \cdot 35 \cdot 34 \cdot 35 \cdot 34 \cdot 35 \cdot 35 \cdot 35 \cdot 36 \cdot 37 \cdot 38 \cdot 38 \cdot 39 \cdot 39 \cdot 30 \cdot 30 \cdot 30 \cdot 31 \cdot 31 \cdot 31 \cdot 31 \cdot 3$ 

Ответ:7140.

Пример 5. Для участия в команде тренер отбирает 5 мальчиков из 10. Сколькими способами он может сформировать команду, если 2 определенных мальчика должны войти в команду?

Решение: Т.к. двое мальчиков войдут в команду, то остается отобрать 3 из 8. Для выборки важен только состав (по условию все члены команды не различаются по ролям).

$$
C_8^3 = \frac{8!}{3! \cdot 5!} = \frac{5! \cdot 6 \cdot 7 \cdot 8}{3! \cdot 5!} = \frac{6 \cdot 7 \cdot 8}{1 \cdot 2 \cdot 3} = 56.
$$

Ответ: 56.

Пример 6. В шахматном турнире принимали участие 15 шахматистов, причем каждый из них сыграл только одну партию с каждым из остальных. Сколько всего партий было сыграно в этом турнире?

Решение: В одной игре участвуют 2 человека, следовательно, нужно вычислить, сколькими способами можно отобрать 2-х человек из 15, причем порядок в таких парах не

$$
C_{15}^{2} = \frac{15!}{2! \cdot 13!} = \frac{13! \cdot 14 \cdot 15}{2! \cdot 13!} = \frac{14 \cdot 15}{1 \cdot 2} = 105.
$$

Ответ: 105.

Пример 7. Сколько различных дробей можно составить из чисел 3, 5, 7, 11, 13, 17 так, чтобы в каждую дробь входили 2 различных числа? Сколько среди них будет правильных дробей?

Решение: Различных дробей из 6 чисел: 3, 5, 7, 11, 13, 17 можно составить

 $\frac{4! \cdot 3 \cdot 6}{4! \cdot 2!} \cdot 2 = 5 \cdot 6 = 30$  $\frac{6!}{4! \cdot 2!} \cdot 2 = \frac{4! \cdot 5 \cdot 6}{4! \cdot 2!}$  $\frac{2}{6} \cdot 2 = \frac{6!}{4!}$  $\frac{2}{6}$ . 2 =  $\frac{6!}{4! \cdot 2!}$ . 2 =  $\frac{4! \cdot 3!}{4! \cdot 2!}$ . 2 = 5.6 =  $C_6^2 \cdot 2 = \frac{6!}{4! \cdot 2!} \cdot 2 = \frac{4! \cdot 5 \cdot 6}{4! \cdot 2!} \cdot 2 = 5 \cdot 6 = 30$ <br>IIITYK (C<sub>6</sub> 6 способами выбираем два числа из 6, и двумя способами составляем из них дробь, сначала одно число – числитель, другое – знаменатель и наоборот).

Из этих 30 дробей 15 будут правильные.

Ответ: 30; 15.

Пример 8. Боря, Дима и Володя сели играть в карты. Сколькими способами им можно сдать по одной карте? *(колода содержит 36 карт)*

Решение:

$$
C_{36}^3 = \frac{36!}{33! \cdot 3!} = 7140
$$

 $C_{36}^3 = \frac{36!}{33! \cdot 3!} = 7140$  – способами можно извлечь 3 карты из колоды. Теперь рассмотрим, какую-нибудь одну *из семи тысяч ста сорока* комбинаций, например: король пик, 9 червей , 7 червей. Эти 3 карты можно «переставить» между Борей, Димой и Володей P<sub>3</sub>=3!=6способами. Тогда  $C_{36}^3 \cdot P_3$ =7140·6=42840 <sub>способами</sub> можно сдать по одной карте 3-м игрокам.

Ответ:42840.

Получили формулу:  $\boldsymbol{C}_{{}^n}^k{\cdot}\boldsymbol{P}_k = \boldsymbol{A}_{{}^n}^k$  .

#### **2. Логика. Логические операции**

Логика является одной из дисциплин, образующих математический фундамент информатики .

Термин «логика» происходит от древнегреческого logos – «слово, мысль, понятие, рассуждение, закон».

Логика – это наука о законах и формах мышления. Она изучает абстрактное мышление как средство познания объективного мира.

#### **Высказывание**

Для информатики важен раздел математики, называемый алгеброй логики; объектами алгебры логики являются высказывания.

Высказывание – это повествовательное предложение, про которое можно определенно сказать истинно оно или ложно.

Не всякое повествовательное предложение является высказыванием. Например, предложение «Это предложение является ложным» не является высказыванием, так как относительного него нельзя сказать, истинно оно или ложно, без того чтобы не получить противоречие.

Побудительные и вопросительные предложения высказываниями не являются.

Высказывания могут строиться с использованием знаков различных формальных языков – математики, физики, химии и т.п.

Не являются высказываниями числовые выражения, но из двух числовых выражений можно составить высказывание, соединив их знаками равенства или неравенства.

Не являются высказываниями равенства или неравенства, содержащие переменные.

Алгебра логики отвлекается от смысловой содержательности высказываний. Ее интересует только то, истинно или ложно данное высказывание. В алгебре логики высказывания обозначают буквами и называют логическими переменными. При этом если высказывание истинно, то значение соответствующей ему логической переменной обозначают единицей (A = 1), а если ложно – нулем (A = 0). 0 и 1, обозначающие значения логических переменных, называются логическими значениями. Алгебра логики определяет правила записи, упрощения и преобразования высказываний и вычисления их значений. Оперируя логическими переменными, которые могут быть равны только 0 или 1, алгебра логики позволяет свести обработку информации к операциям с двоичными данными. Именно аппарат алгебры логики положен в основу компьютерных устройств хранения и обработки данных.

#### Логические операции

Высказывания бывают простые и сложные.

- Высказывание называется простым, если никакая его часть сама не является высказыванием.
- Сложные (составные) высказывания строятся из простых с помощью логических операций.

Логические операции - мыслительные действия, результатом которых является изменение содержания или объема понятий, а также образование новых понятий.

Логическое умножение или конъюнкция

Конъюнкция - логическая операция, ставящая в соответствие двум высказываниям новое высказывание, являющееся истинным тогда и только тогда, когда оба исходных высказывания истинны.

Обозначение: А И В, АЛВ, А В, А&В.

Таблица истинности для конъюнкции

Таблица 1

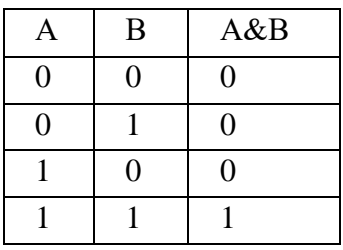

Логическое сложение или дизъюнкция

Дизъюнкция - логическая операция, которая двум высказываниям ставит в соответствие новое высказывание, являющееся ложным тогда и только тогда, когда оба исходных высказывания ложны.

Обозначение: А ИЛИ В, AVB, A+B.

Таблица истинности для дизъюнкции

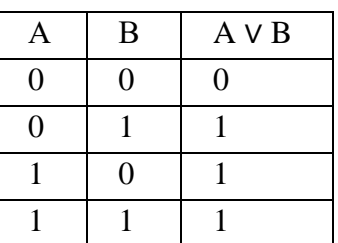

Логическое отрицание или инверсия

Таблина 2
Инверсия - логическая операция, которая ставит высказыванию в соответствие новое высказывание, значение которого противоположно исходному.

Обозначение: НЕ А,  $\overline{A}$ ,  $\neg A$ .

Таблица истинности для инверсии

Таблина 3

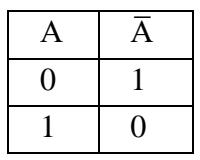

Логическое следование или импликация

Импликация - это логическая операция, которая двум высказываниям ставит в соответствие новое высказывание, являющееся ложным тогда и только тогда, когда из истины следует ложь. То есть данная логическая операция связывает два простых логических выражения, из которых первое является условием (А), а второе (В) является следствием.

Обозначение: если..., то...,  $A \rightarrow B$ .

Таблица истинности для импликации

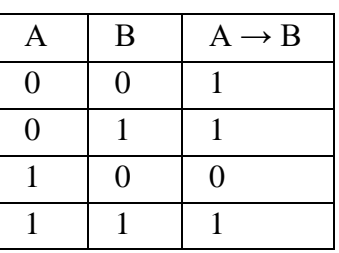

Логическое равенство или эквивалентность

Эквивалентность - это логическая операция, которая двум высказываниям ставит в соответствие новое высказывание, которое считается истинным, если оба высказывания либо одновременно истинны, либо одновременно ложны, и ложным во всех остальных случаях.

Обозначение: тогда и только тогда, когда,  $A \leftrightarrow B$ ,  $A \sim B$ .

Таблица истинности для эквивалентности

 $\overline{B}$  $A \leftrightarrow B$  $\mathbf{A}$  $\theta$  $\Omega$  $\mathbf{1}$  $\overline{0}$  $\mathbf{1}$  $\Omega$  $\mathbf{1}$  $\Omega$  $\Omega$  $\mathbf{1}$  $\mathbf{1}$  $\mathbf{1}$ 

Порядок выполнения логических операций в сложном логическом выражении:

- $1<sup>1</sup>$ Инверсия;
- $2.$ Конъюнкция:
- $\mathcal{R}$ Дизъюнкция;
- $\overline{4}$ Импликания:
- $5<sub>1</sub>$ Эквивалентность.

Для изменения указанного порядка выполнения операций логических используются скобки.

Построение таблиц истинности для логических выражений

Таблина 4

Таблина 5

Лля логического выражения можно построить таблицу истинности. показывающую, какие значения принимает выражение при всех наборах значений, входящих в него переменных.

Для построения таблицы истинности следует:

- подсчитать  $n$  число переменных в выражении;
- подсчитать общее число логических операций в выражении;
- установить последовательность выполнения логических операций с учетом скобок и приоритетов;
- определить число столбцов в таблице: число переменных + число операций;
- заполнить шапку таблицы, включив в нее переменные и операции в соответствии с последовательностью;
- определить число строк в таблице (не считая шапки таблицы):  $m = 2^n$ ;

Для формулы, которая содержит две переменные, таких наборов значений переменных всего четыре:  $(0, 0), (0, 1), (1, 0), (1, 1)$ .

Если формула содержит три переменные, то возможных наборов значений переменных восемь:  $(0, 0, 0), (0, 0, 1), (0, 1, 0), (0, 1, 1), (1, 0, 0), (1, 0, 1), (1, 1, 0), (1, 1, 1).$ 

- выписать наборы входных переменных;

- провести заполнение таблицы по столбцам, выполняя логические операции в соответствии с установленной последовательностью.

Пример. Построим таблицу истинности для логического выражения A V A  $\wedge$  B

В нем две переменные, две операции, причем сначала выполняется конъюнкция, а затем – дизъюнкция. Всего в таблице будет 4 столбца. Число строк в таблице равно  $2^2 = 4$ . Заполненная таблица истинности имеет вид:

Таблина 6

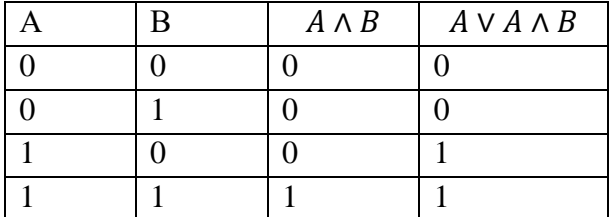

Пример. Построим таблицу истинности для логического выражения

## $F = A \sim B \wedge (\overline{C} \vee B)$

В нем три переменные, четыре операции, причем сначала выполняется отрицание С, дизъюнкция (т.к. в скобках), затем – конъюнкция и эквивалентность. Всего в таблице будет 7 столбнов. Число строк в таблице равно  $2^3 = 8$ .

Заполненная таблица истинности имеет вид:

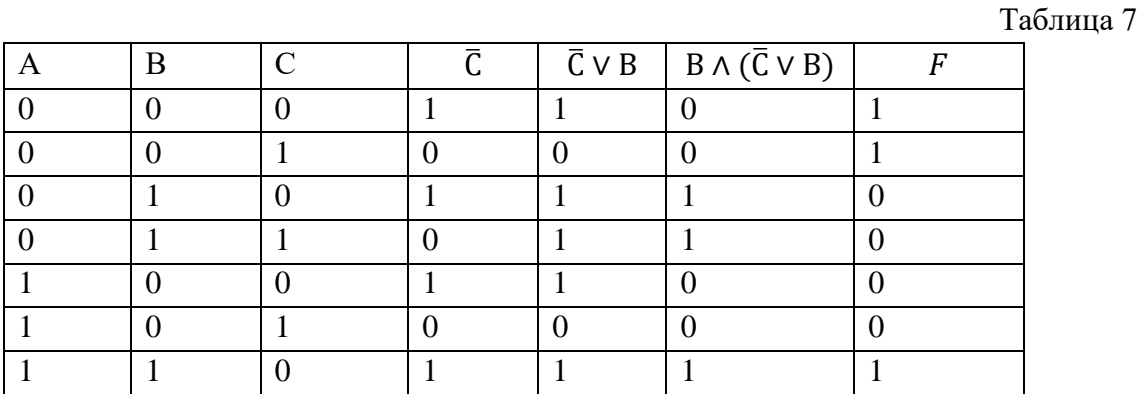

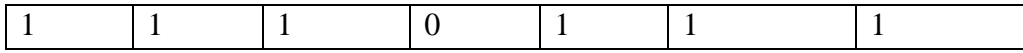

#### Свойства логических операций

Основные свойства логических операций называют также законами алгебры логики.

Таблина 8

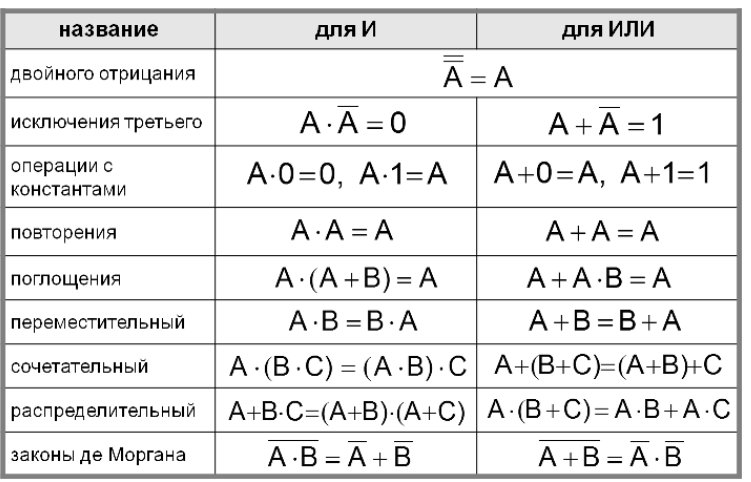

Законы алгебры логики могут быть доказаны с помощью таблиц истинности.

#### 3. Основы теории множеств

Понятие множества принадлежит к числу фундаментальных неопределяемых понятий математики. О множестве известно, как минимум, что оно состоит из элементов. Можно сказать:

Определение1: Множеством называется любая совокупность каких-либо объектов, обладающим общим для всех характеристическим свойством.

Определение2: Множество - это неопределяемое понятие, которое задается перечислением предметов, входящих в него, либо их свойствами.

Определение3: Объекты, из которых составлено множество, называются его элементами.

Элементы, составляющие множество, обозначаются строчными латинскими буквами: a, b, m, x, y ...; множество часто обозначают прописными латинскими буквами A. B. M. X. Y....

Знак  $\in$  обозначает вхождение или принадлежность; запись  $x \in E$  читается: «элемент х принадлежит множеству  $E$ », или короче: «х—элемент множества  $E$ ». Если х не принадлежит E, будем писать  $x \notin E$ , что читается « $x$  не является элементом множества  $E$ » или «х не приналлежит множеству  $E$ ».

Существует два способа задания множества:

- 1) перечисление элементов (только для конечных множеств):
	- $M = \{1, 2, 3, 4, 5\}$
- 2) указание характеристических свойств:

 $M = \{x \mid x \in N, x \le 6\}$ . Множество М состоит из таких элементов х, обладающих свойством  $x \leq 6$ , где  $x$  – натуральное число.

Примеры множеств:

- 1)  $N = \{1, 2, 3, 4, 5, ...\}$  \_ множество натуральных чисел;
- 2) Z множество целых чисел;
- 3) R множество вещественных чисел;

4) Множество студентов в группе.

Определение 4: Множество называется конечным, если оно одержит конечное число элементов. Все остальные множества называются бесконечными.

Перечислением можно задавать только конечные. Бесконечные множества задаются характеристическим свойством (предикатом) или порождающей процедурой.

Определение 5: Множества, не содержащие элементы, называются пустыми множествами. Пустое множество обозначают символом  $\varnothing$  или  $\{\}.$ 

Определение 6: Универсальное множество (универсум) — в математике множество, содержащее все объекты и все множества. В тех аксиоматиках, в которых универсальное множество существует, оно единственно.

Универсальное множество обычно обозначается U (от англ. universe, universal set), реже Е.

Определение 7. Множество А называется подмножеством множества В, если всякий элемент из А является элементом В. Обозначают  $A \subseteq B$ .

Пример: 1)В={1,2,3,4,5,6,7}, A={2,4,6}, то  $A \subseteq B$ ; 2) Принято считать, что пустое множество является подмножеством любого множества,  $\emptyset \subset A$ , где  $A$  – любое множество; 3) само множество А является своим подмножеством,

т.е. А c A; 4) Универсальное множество U обладает свойством: все рассматриваемые множества являются его подмножеством  $A \subseteq U$ , где  $A$  - любое множество.

Определение 8. Множества А и В считаются равными, если они состоят из одних и тех же элементов.

Равенство множеств обозначают так: A = B.

Для того, чтобы доказать равенство множеств А и В нужно:

1) доказать, что каждый элемент множества А является элементом множества В;

2) доказать, что каждый элемент множества В является элементом множества А.

То есть, множества А и В считаются равными, если  $A \subset B$  и  $B \subset A$ .

Определение 9: В случае, когда  $A \subseteq B$  и  $A \neq B$ , то это записывают  $A \subseteq B$  и говорят, что А есть собственное подмножество В.

Определение 10: Мощность множества А обозначается | А |.

Для конечных множеств мощность - это число его элементов.

Пример: 1) B={1,2,3}, | B  $=$ 3; 2) | Z  $=$ ∞; 3) |  $\varnothing$   $=$ 0.

Определение 11: Равные множества являются равномощными. Если A=B, то  $|A|$  =  $|B|$ .

#### Операции над множествами

Диаграммы Эйлера-Венна – геометрические представления множеств. Построение диаграммы заключается в изображении большого прямоугольника, представляющего универсальное множество U, а внутри его - кругов (или каких-нибудь других замкнутых фигур), представляющих множества.

Для получения новых множеств из уже существующих, используют операции над множествами. Рассмотрим основные из них.

Определение: Объединением множеств А и В называется множество, состоящее из всех тех элементов, которые принадлежат хотя бы одному из множеств А или В без повторения:

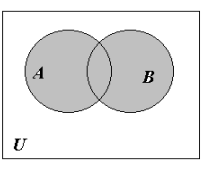

Рисунок. 1.

Пример, А={1,2,6,7}, B={2,4,6,8}, тогда *А В* ={1,2,4,6,7,8}

*Определение: Пересечением* множеств А и В называется множество, состоящее из всех тех и только тех элементов, которые принадлежат одновременно как множеству А, так и множеству В:  $A \cap B = \{x \mid x \in A \mid u \mid x \in B\}.$ 

Пример, A={1,2,6,7}, B={2,4,6,8}, тогда  $A \cap B =$ {2}

*Определение:Разностью* множеств А и В называется множество всех тех и только тех элементов А, которые не содержатся в В (рис. 3):

 $A \setminus B = \{x \mid x \in A \mid u \ x \notin B\}.$ 

Пример,  $A = \{1, 2, 6, 7\}$ ,  $B = \{2, 4, 6, 8\}$ , тогда  $A \setminus B = \{1, 6, 7\}$ ,  $B \setminus A = \{4, 6, 8\}$ 

*Определение: Дополнением* множества *А* называется множество *А* (или А' ) всех тех элементов *универсума*, которые не принадлежат множеству *А*:

 $\overline{A} = U \setminus A$ .

 $3$ амечание.  $A \setminus B = A \cap B$ .

*Определение: Симметрической разностью (или кольцевой суммой)*  множеств А и В называется множество элементов этих множеств, которые принадлежат либо только множеству А, либо только множеству

В (рис. 4):

 $A \oplus B = \{x \mid \text{nu} \leq x \in A, \text{nu} \leq x \in B\}.$  $A \oplus B = (A \setminus B) \bigcup (A \setminus B)$ .

Пример, A={1,2,6,7}, B={2,4,6,8}, тогда  $A \oplus B$ ={1,4,7,8}

**Основные тождества алгебры множеств**

Для произвольных множеств А, В, и С справедливы следующие соотношения (табл. 1):

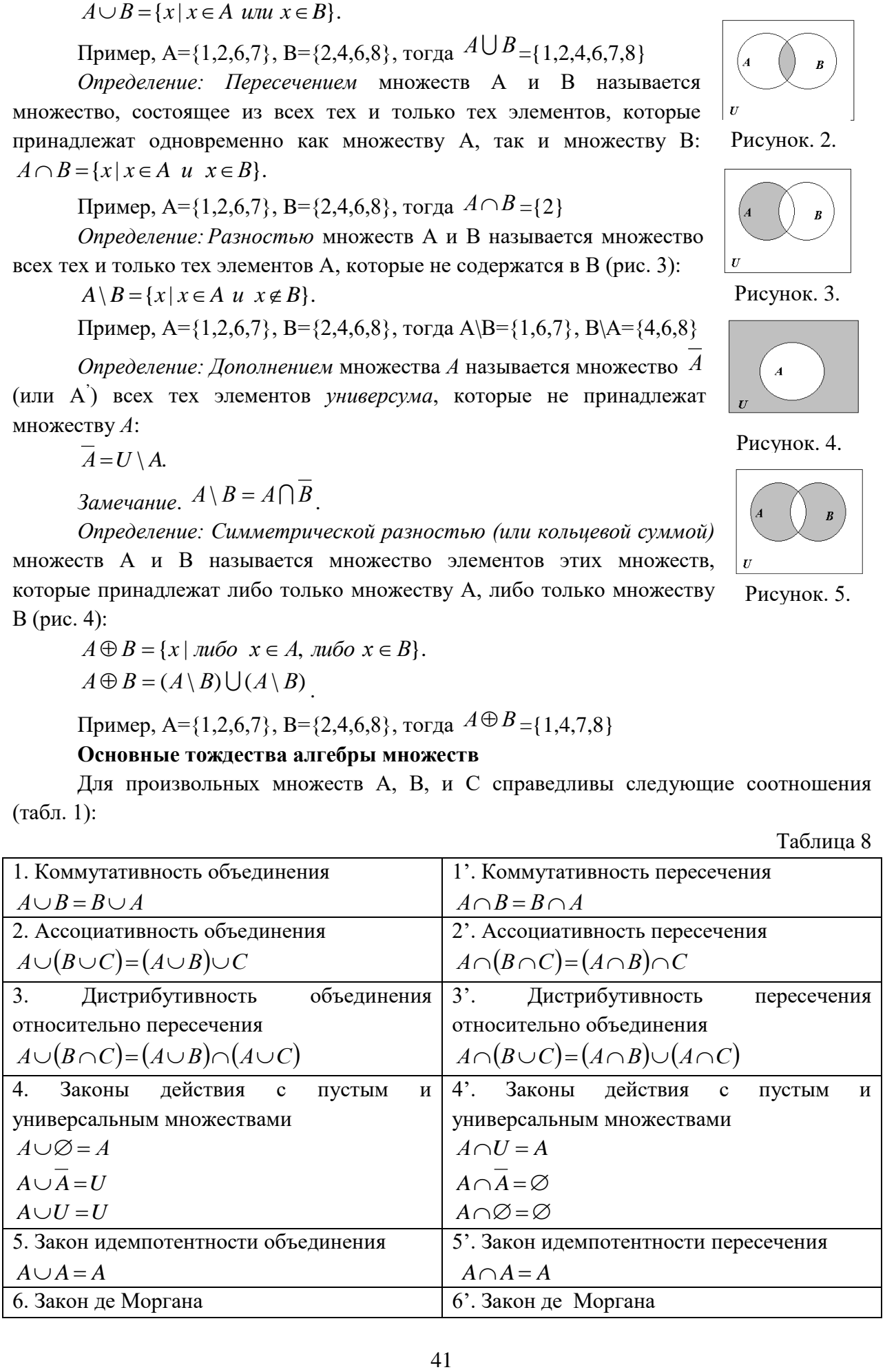

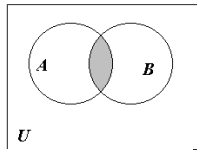

Рисунок. 2.

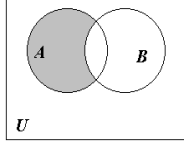

Рисунок. 3.

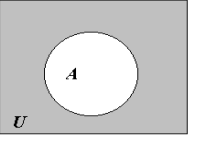

Рисунок. 4.

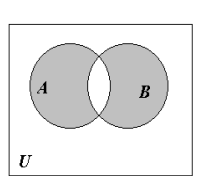

Рисунок. 5.

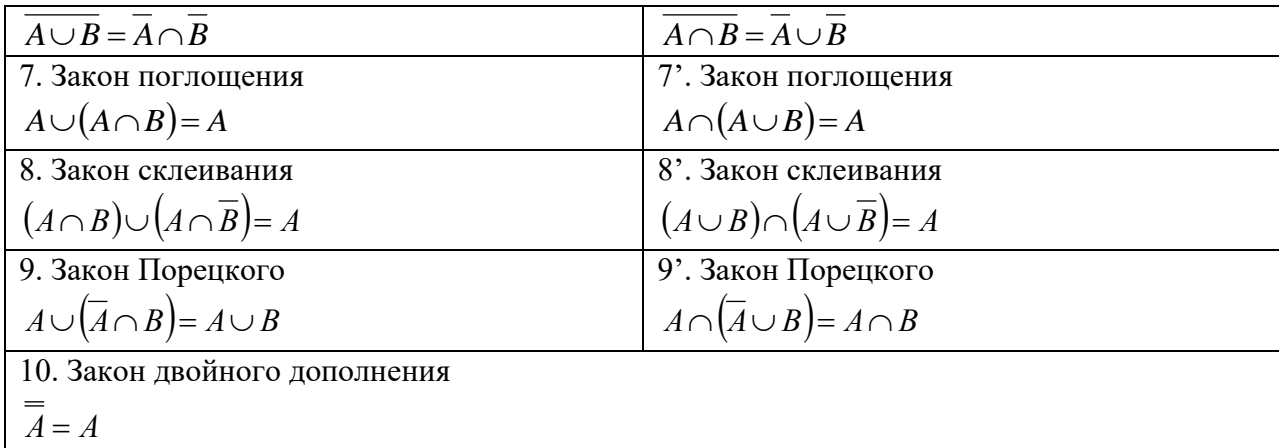

Одним из важных понятий теории множеств является понятие декартова произведения множеств.

Определение: Декартовым (прямым) произведением множеств Х и Ү называется множество упорядоченных пар вида (x,y), таких что  $x \in X$  и  $y \in Y$ .

 $X \times Y = \{(x,y) \mid x \in X \mid y \in Y\}.$ 

Пример. Пусть  $X=\{1,2\}$ ,  $Y=\{3,4,5\}$ . Тогда  $X \times Y = \{(1,3), (1,4), (1,5), (2,3), (2,4),$  $(2,5)$ ,  $Y \times X = \{(3,1), (3,2), (4,1), (4,2), (5,1), (5,2)\},$   $X \times X = \{(1,1), (1,2), (2,1), (2,2)\}.$ 

Две пары  $(x,y)$  и  $(u,v)$  считаются равными тогда и только тогда, когда  $x=u$  и  $y=v$ 

Аналогично можно определить декартово произведение *п* множеств  $X_1, X_2, \ldots, X_n$ .  $X_1 \times X_2 \times ... \times X_n = \{(x_1, x_2, ..., x_n) | x_1 \in X_1, x_2 \in X_2, ..., x_n \in X_n \}$ 

 $K_{1} = X_{2} = ... = X_{n} = X_{n}$ , то *n*-я степень множества X определяется как  $X^n = \underbrace{X \times X \times .... \times X}_{n}$ 

Пример. Пусть  $X = \{1,2,3\}$ , тогда  $X^2 = \{(1,1), (1,2), (1,3), (2,1), (2,2), (2,3), (3,1), (3,2), (3,3)\}$ 4. Вопросы и задания

- 1. Дайте определение комбинаторики.
- 2. В каких сферах применимы законы комбинаторики. Приведите примеры.
- 3. Перечислите 2 вида основных соединений комбинаторики.
- 4. Размещение это
- 5. Перестановки это
- 6. Сочетания это
- 7. Что называется высказыванием?
- 8. Какие переменные называются логическими?
- 9. Что изучает алгебра логики?
- 10. Перечислите основные логические операции.
- 11. Назовите порядок выполнения логических операций.
- 12. Как построить таблицу истинности для логического выражения?
- 13. Назовите законы алгебры логики.
- 14. Задания
	- Определить все подмножества множества B={a,b,c}
	- Приведите примеры бесконечного множества.

# Тема 1.6. Компьютерные сети: локальные сети, сеть Интернет План:

- 1. Введение в компьютерные сети
- 2. Структура компьютерной сети
- 3. Классификация компьютерных сетей
- 4. Топология сетей
- 5. Вопросы и задания

#### 1. Введение в компьютерные сети

С каждым годом компьютеры все больше и больше входят в жизнь и деятельность человека. Компьютер - прекрасное средство обработки информации, но очень часто требуется передать информацию другим людям или получить от них какие-либо данные. Этой потребностью и было обусловлено рождение компьютерных сетей. С 40-х годов двадцатого века развитие телекоммуникаций привело к созданию огромных, поражающих воображение, компьютерных сетей и взрывному развитию передачи данных во всем мире.

Компьютерная сеть- это набор ЭВМ, связанных между собой линиями связи и совместно использующих свои данные и услуги.

Компьютерная сеть позволяет передавать информацию с одного компьютера на другой и совместно использовать общие ресурсы (принтеры, модемы и устройства хранения информации).

В процессе развития сетевых технологий было выделено три вычислительные системы:

- централизованные вычисления;
- распределенные вычисления;
- коллективные вычисления.

#### Централизованные вычисления

С 1950 г. использовавшиеся в работе компьютеры были очень большими и могли занимать площадь в несколько квадратных метров. Такие компьютеры называются мэйнфреймами. Мэйнфрейм (от англ.*mainframe*) - это высокопроизводительный компьютер общего назначения со значительным объемом оперативной и внешней памяти, предназначенный для выполнения интенсивных вычислительных работ. Обычно с мэйнфреймом работают множество пользователей, каждый из них соединяется с мэйнфреймом через индивидуальное устройство, называемоетерминалом(*terminal*). Терминал представляет собой совокупность устройств ввода и вывода (например, клавиатуры и дисплея) и устройства передачи данных на мэйнфрейм. Его можно понимать как удаленную клавиатуру с дисплеем.

Сам по себе один мэйнфрейм с терминалами еще не является компьютерной сетью по определению, так как единственным интеллектуальным устройством является мэйнфрейм, на который осуществляет обработку информации и хранение данных, а терминалы представляют собой не что иное, как устройства ввода-вывода.

 $\mathbf{B}$ процессе развития систем централизованных вычислений несколько мэйнфреймов стали соединять между собой для обмена информацией. Такую структуру уже можно считать компьютерной сетью.

#### Распределенные вычисления

В начале 80-х гг. ХХв. Фирма IBM начала производство первых персональных компьютеров (personal computer). Персональный компьютер - это универсальная ЭВМ, предназначенная для индивидуального использования, отсюда и произошло название «персональный». Использование персональных компьютеров, подключенных к мэйнфрейму, позволило сменить терминалы машинами, обладающими своей вычислительной мощностью.

В такой вычислительной системе персональные компьютеры обычно называют **рабочими станциями.** Рабочие станции, как правило, являются клиентами, т. е. потребляют услуги сети, предоставляемые **центральным сервером.** Центральный сервер в системе распределенных вычислений выполняет организационные и обслуживающие функции.

Рабочие станции обладают своей вычислительной мощностью, и акцент при выполнении обработки информации стал постепенно смещаться в сторону рабочих станний.

В модели распределенных вычислений сервер разделяет задание на несколько рабочих станций, и они выполняют его независимо друг от друга. При добавлении рабочей станции производительность всей системы увеличивается. При поломке одной локальной станции система продолжает функционировать.

Компьютерная сеть в этом случае необходима для передачи информации между станциями и для использования услуг, предоставляемых каждому отдельному клиенту.

#### **Коллективные вычисления**

Эту систему также называют кооперативной обработкой. Если при распределенных вычислениях рабочие станции выполняли задание независимо друг от друга, то при коллективных вычислениях они координируют действия друг друга. То есть при такой модели вычислений задание будет более эффективно распределено по рабочим станциям. Коллективные вычисления являются наиболее популярным сейчас методом.

В современных компьютерных сетях можно встретить все три перечисленные вычислительные системы. В типичной компьютерной сети, как правило, можно встретить один или несколько серверов, рабочие станции и различные устройства, связанные между собой какой-либо средой передачи информации.

## **2. Структура компьютерной сети**

Для работы компьютерной сети необходимо несколько **важных элементов**:

1. По крайней мере два субъекта, желающих чем-либо обменяться.

2. Метод, или путь, с помощью которого будет произведен обмен.

3. Правила, по которым сможет произойти обмен.

Таким образом, если рассматривать структуру компьютерной сети, то в ней можно выделить три базовых элемента:

- сетевые средства и службы (компьютеры с установленным специальным программным обеспечением),
- носители и устройства для передачи данных,
- сетевые протоколы.

#### **3. Классификация компьютерных сетей**

Компьютерные сети классифицируют по ряду признаков:

- 1. По их **размерам**, или **занимаемому** ими **пространству**. Хотя такую классификацию подчас трудно произвести, принято подразделять сети на:
	- a. **локальные сети**(LAN–*local area network*) объединяют компьютеры, находящиеся недалеко друг от друга, например, стоящие в соседних комнатах, в одном здании (большая скорость передачи данных, низкий уровень ошибок и использование дешевой среды передачи данных);
- b. **городские сети**(MAN-metropolitan area network) могут объединять компьютеры, находящиеся на разных концах города (сочетают лучшие характеристики ЛВС – низкий уровень ошибок, высока скорость передачи с большей географической протяженностью);
- с. глобальные сети(WAN-wide area network) связывают локальные сети, которые могут находиться на очень большом расстоянии друг от друга, например на разных континентах или в разных местах одного государства (медленная скорость передачи и более высокий уровень ошибок).
	- корпоративные сети (сети предприятий) принадлежат какой-то организации, и связывают филиалы олной или удаленные подразделения;
	- действительно глобальные сети- пересекают государственные границы и обычно связывают множество локальных сетей организаций между собой.
- 2. По структуре (способу управления). В зависимости от способа управления различают сети:
	- а. сети на основе сервера («клиент-сервер»)- в них выделяется один или несколько узлов (их название - серверы), выполняющих в сети управляющие или специальные обслуживающие функции, а остальные узлы (клиенты) являются терминальными, в них работают пользователи. Сети клиент-сервер различаются по характеру распределения функций между серверами, другими словами, по типам серверов (например, файл-серверы, серверы баз данных). При специализации серверов по определенным приложениям имеем сеть распределенных вычислений. Такие сети отличают также от централизованных систем, по строение на мэйнфреймах. Преимущества и недостатки таких сетей отражены в таблице:

Таблина 1

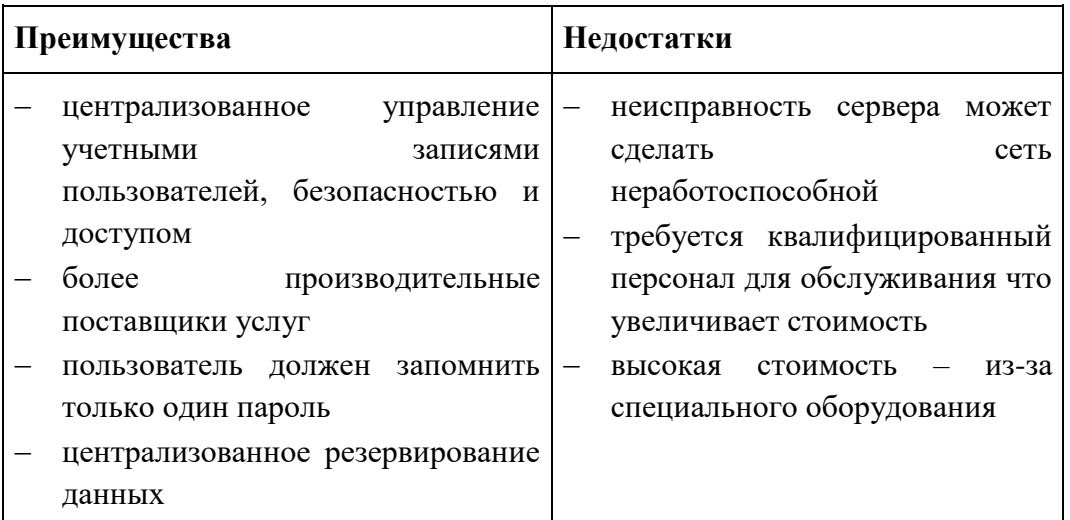

b. «одноранговые»- в них все узлы равноправны; поскольку в общем случае пол клиентом понимается объект (устройство или программа). запрашивающий некоторые услуги,  $\mathbf{a}$ под сервером объект. предоставляющий эти услуги, то каждый узел в одноранговых сетях может выполнять функции и клиента и сервера. Преимущества и недостатки таких сетей отражены в таблице:

Таблина 2

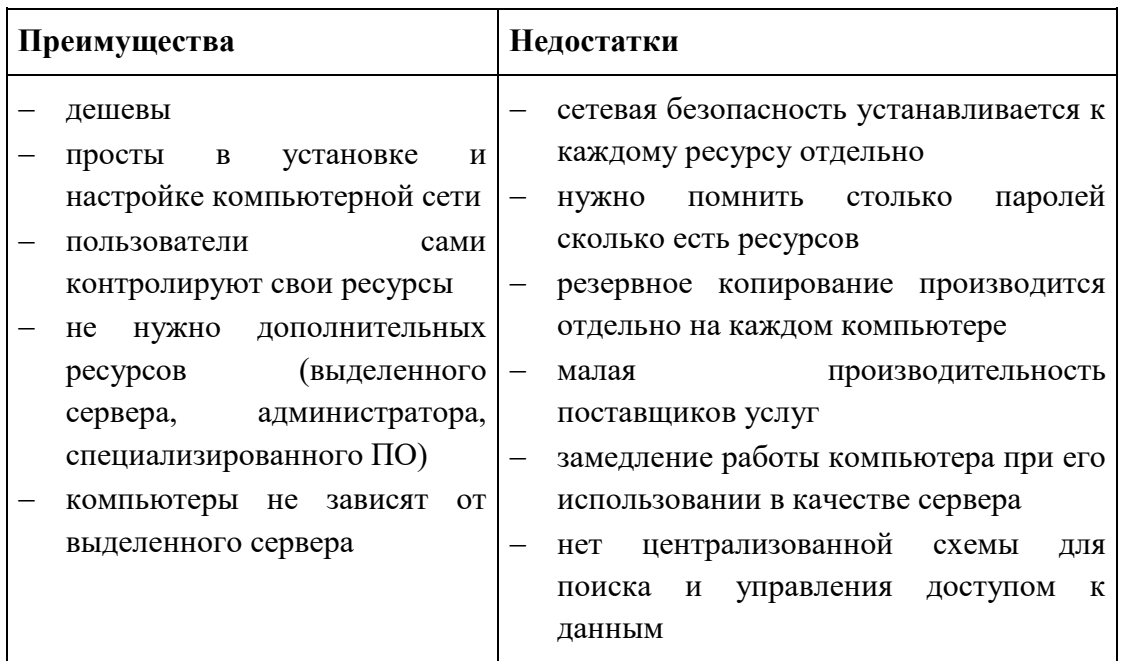

# 4. Топология сетей

Сетевая топология - способ описания конфигурации сети, схема расположения и соединения сетевых устройств.

## Сетевая топология может быть:

- Физической описывает реальное расположение и связи между узлами сети.
- Логической описывает хождение сигнала в рамках физической топологии.
- Информационной  $\overline{\phantom{a}}$ описывает направление потоков информации, передаваемых по сети.
- Управления обменом это принцип передачи права на пользование сетью.

Существует множество способов соединения сетевых устройств. Выделяют 3 базовых топологии:

- Шина
- Кольцо
- $-$  Звезла

## Топология «Шина»

При построении сети по шинной схеме каждый компьютер присоединяется к общему кабелю, на концах которого устанавливаются заглушки

Шина (bus), при которой все компьютеры параллельно подключаются к одной линии связи, и информация от каждого компьютера одновременно передается ко всем остальным компьютерам.

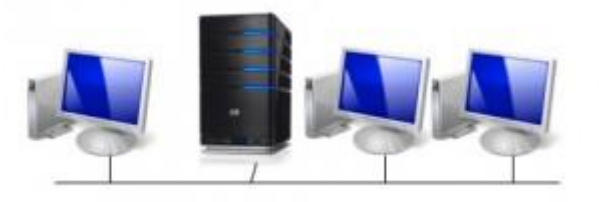

Рисунок 1. Топология шина

Достоинства:

- Небольшое время установки сети;
- Дешевизна (требуется кабель меньшей длины и меньше сетевых устройств);
- Простота настройки;
- Выход из строя одной рабочей станции не отражается на работе всей сети. Недостатки:
- Неполадки в сети, такие как обрыв кабеля или выход из строя терминатора, полностью блокируют работу всей сети;
- Затрудненность выявления неисправностей;
- С добавлением новых рабочих станций падает общая производительность сети.

## **Топология «Звезда»**

Топология «Звезда» - схема соединения, при которой каждый компьютер подсоединяется к сети при помощи отдельного соединительного кабеля. Один конец кабеля соединяется с гнездом сетевого адаптера, другой подсоединяется к центральному устройству, называемому концентратором (hub).

Одна из наиболее распространённых топологий, поскольку проста в обслуживании. В основном используется в сетях, где носителем выступает кабель витая пара UTP категории 3 или 5.

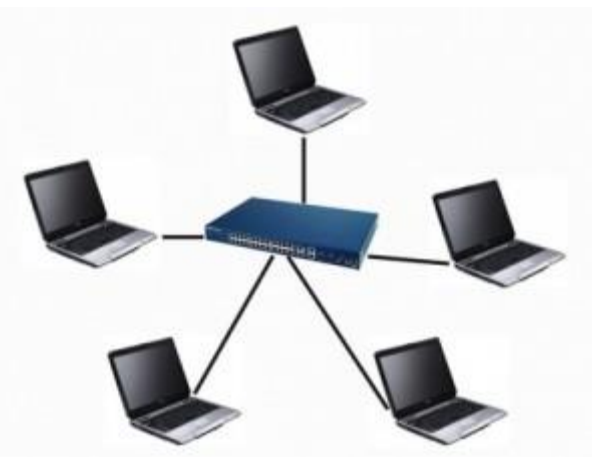

Рисунок 2. Топология звезда

Достоинства:

- Выход из строя одной рабочей станции не отражается на работе всей сети в целом;
- Хорошая масштабируемость сети;
- Лёгкий поиск неисправностей и обрывов в сети;
- Высокая производительность сети (при условии правильного проектирования);
- Гибкие возможности администрирования.

Недостатки:

- Выход из строя центрального концентратора обернётся неработоспособностью сети (или сегмента сети) в целом;
- Для прокладки сети зачастую требуется больше кабеля, чем для большинства других топологий;
- Конечное число рабочих станций в сети (или сегменте сети) ограничено количеством портов в центральном концентраторе.

## **Топология «Кольцо»**

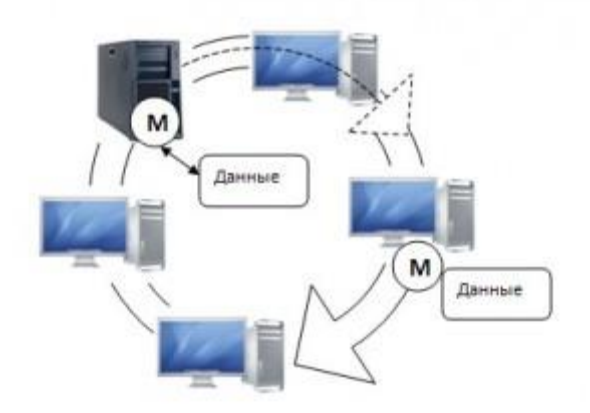

Рисунок 3. Топология кольцо

Эта топология представляет собой последовательное соединение компьютеров, когда последний соединён с первым. Сигнал проходит по кольцу от компьютера к компьютеру в одном направлении. Каждый компьютер работает как повторитель, усиливая сигнал и передавая его дальше. Поскольку сигнал проходит через каждый компьютер, сбой одного из них приводит к нарушению работы всей сети.

Наиболее широкое применение получила в волоконно-оптических сетях. Используется в стандартах FDDI, Token ring.

Достоинства:

- Простота установки;
- Практически полное отсутствие дополнительного оборудования;
- Возможность устойчивой работы без существенного падения скорости передачи данных при интенсивной загрузке сети, поскольку использование маркера исключает возможность возникновения коллизий.

Недостатки:

- Выход из строя одной рабочей станции и другие неполадки (обрыв кабеля) отражаются на работоспособности всей сети;
- Сложность конфигурирования и настройки;
- Сложность поиска неисправностей.
- Необходимость иметь две сетевые платы, на каждой рабочей станции.

#### **5. Вопросы и задания**

- 1. Что такое локальная сеть?
- 2. Какие способы соединений устройств существуют
- 3. Понятие, плюсы и минусы топологии шина
- 4. Понятие, плюсы и минусы топологии кольцо
- 5. Понятие, плюсы и минусы топологии звезда

# Тема 1.7. Службы Интернета План:

- 1. Сетевые службы
- 2. Соединительные системы
- 3. Соединительное оборудование
- 4. Сетевые протоколы (tcp/ip)
- 5. Вопросы и задания
- 1. Сетевые службы

Сетевые средства и службы - это субъекты, производящие услуги в сети. Они являются специальными программами и позволяют приложениям пользователя использовать услуги сети. Сетевые службы выполняются «прозрачно» для пользователя. То есть пользователь не видит непосредственно их работу и не может в полной мере ими управлять. Сетевые приложения обычно входят в состав сетевой операционной системы.

Сетевые операционные системы специально разработаны, чтобы координировать использование ресурсов сети.

Самыми распространенными являются следующие сетевые службы:

- Файловые службы (file services)
- Службы печати
- Службы передачи сообщений
- Средства приложений
- Средства баз данных.

Файловые службы обеспечивают хранение и передачу файлов в сети.

До появления компьютерных сетей информация передавалась вручную. Это занимало много времени. Службами передачи файлов можно легко пользоваться независимо от размера файла, удаленности источника и даже ОС источника. К тому же, файловые службы предоставляют средства ограничения прав доступа к хранящимся файлам.

Сетевая служба печати обеспечивает доступ к удаленному принтеру по сети (сетевому принтеру).

Функции сетевой службы печати:

- Обеспечивает доступ к принтерам большому числу пользователей. У каждого принтера есть существенное ограничение - он обладает 1 или нескольким интерфейсами (портами), то есть с принтером может работать только компьютер, подключенный через этот порт. Значит, принтером может пользоваться ограниченное число клиентов. В случае же использования сетевого принтера уже несколько пользователей могут использовать 1 принтер, используя тот же самый порт;
- Устраняет ограничения по расстоянию. Неподключенный к сети принтер должен быть связан с компьютером коротким кабелем, что приносит неудобство;
- Управляет очередью печати. Каждое задание, отосланное на принтер, помещается в очередь печати. После завершения первого задания на принтере будет выполняться следующее задание из очереди; сетевая служба печати поддерживает управление очередью печати: может устанавливать приоритет на задания, может замораживать и удалять задания из очереди.

- Обеспечивает общий доступ к специализированному оборудованию. Если в организации существуют специализированные принтеры (широкоформатные, цветные, с повышенной скоростью печати и др.), то компьютерная сеть повышает эффективность их использования. Пользователь может выбрать тип принтера, на который нужно отправить задание.

Службы передачи сообщений обеспечивают хранение, доставку сообщений и доступ к ним.

В отличие от файловых служб службы передачи сообщений не просто передают информацию, а информируют приложение пользователя о поступившем сообщении.

К службам передачи сообщений относятся:

- электронная почта (e-mail);
- голосовая почта (voice mail) служба передачи голоса, использующая специальное программное и аппаратное обеспечение.

Средства приложений позволяют запускать программы на удаленном компьютере в сети.

Средства баз данных обеспечивают работу сетевых баз данных: координируют изменения в распределенной базе данных и синхронизируют изменения в нескольких локальных копиях баз ланных.

Носители и устройства для передачи данных

## 2. Соединительные системы

Обмен данными между компьютерами в сети осуществляется по линиям связи. В качестве линий связи применяют как физические провода различного типа (сетевые кабели), так и беспроводные системы. Рассмотрим эти системы.

Прямое кабельное соединение. Для соединения двух компьютеров между собой используют порты компьютера:

Таблина 1

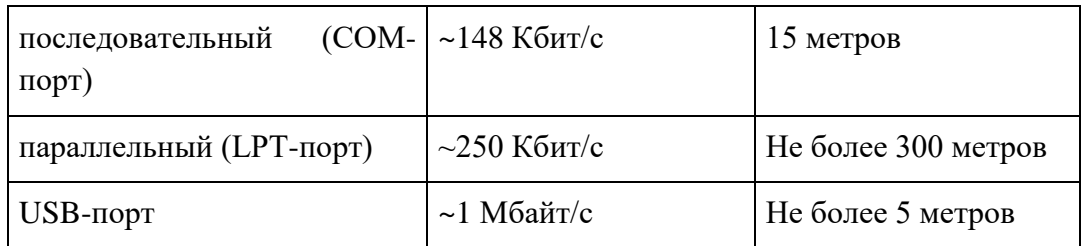

Такой вид связи удобен для соединения всего лишь двух компьютеров, и к тому же ограничен расстоянием.

Кабельное соединение. Для такого соединения нужна сетевая карта на каждом компьютере и сетевой кабель.

В настоящее время применяются три основных вида кабеля:

- витая пара кабели на основе скрученных пар медных проводов. Скручивание уменьшает влияние внешних электромагнитных полей Проводов передаваемые сигналы. (дешевизна, низкая защита от помех, скорость передачи данных 10-100 Мбит/с, максимальное расстояние - 100 м).
- коаксиальный кабель на основе медной жилы медный проводник несколькими зашитными оболочками(более окруженный высокая помехозащищенность, механическая прочность, скорость передачи данных до 10 Мбит/с, максимальное расстояние - 500 м).

 **волоконно-оптический кабель**состоит из центрального стеклянного или пластикового проводника, окруженного покрытием и внешней защитной оболочкой. Данные передаются по кабелю с помощью лазерного или светодиодного передатчика, который посылает световые импульсы через центральное волокно (максимальная защита от помех, скорость передачи данных до 2 Гбит/с, максимальное расстояние до 2 км). Однако этот тип кабеля наиболее жесток и сложен в установке, что делает его самым дорогим.

**Беспроводное (бескабельное) соединение**. Для соединения на каждый компьютер устанавливают специальные ЭМ (электромагнитные) передатчики.

Для передачи сигналов используются волны различной частоты:

- 1. **радиоволны**(могут проходить сквозь препятствия, дорогая технология)
- 2. **микроволны**(спутниковая связь, используются параболические антенны, работа зависит от погоды)
- 3. **инфракрасное излучение**(пульт дистанционного управления, не может проходить через препятствие)

## **Технология Bluetooth**

Скорость передачи данных – до 723,2 Кбайт/с. Возможна передача данных и голоса. Максимальное расстояние - от 10 до 30 метров (ведутся работы над увеличением этого расстояния до 100 метров). Данная технология не требует прямой видимости или какой-либо направленной антенны, соединение может быть установлено даже через стену.

Особенность технологии Bluetooth: различные Bluetooth-устройства соединяются друг с другом автоматически, стоит им только оказаться в пределах досягаемости.

#### **3. Соединительное оборудование**

**Соединительное оборудование**используется для соединения компьютера и носителя для передачи данных.

- **1. Сетевая карта –** предназначена для подсоединения компьютера к кабелю. От производительности сетевой карты зависит производительность сети в целом.
- **2. Модем –** предназначен для подключения компьютера к сети Internet через телефонную линию. По носителю информация передается с помощью аналогового сигнала, а в компьютере хранится в цифровом виде. Перевод аналогового сигнала в цифровой называется модуляцией, а цифрового в аналоговый – демодуляцией. Устройство, осуществляющее эти процессы, называется модемом (модулятор-демодулятор) Модемы могут использоваться для связи компьютеров и даже целых сетей.
- **3. Повторитель** используется для увеличения максимальной длины кабеля (максимальной длины сегмента)**.** Каждый кабель имеет максимальную длину сегмента, но эту ограниченность можно преодолеть, используя повторитель. Это устройство помещается в конце сегмента, и посылает повторно сигнал на следующий сегмент. И так далее. Но существует предел использования повторителей, так как их использование увеличивает время передачи информации. Если время довольно большое, то соединения не происходит.
- **4. Концентратор**(*Hub*) используется для объединения компьютеров в единую сеть топологии «звезда» (см. раздел «Физическая топология сети»).
- **5. Маршрутизатор** соединяет между собой несколько локальных сетей и предназначен для поиска наиболее оптимального пути до клиента в сети.

## 4. Сетевые протоколы (tcp/ip)

Протоколы – это набор правил и процедур, регулирующих порядок осуществления некоторой связи.

## Работа протоколов

Передача данных по сети, с технической точки зрения, должна быть разбита на ряд последовательных шагов, каждому из которых соответствуют свои правила и процедуры, или протокол. Таким образом, сохраняется строгая очерёдность в выполнении определённых действий.

Кроме того, эти действия (шаги) должна быть выполнены в одной и той же последовательности на каждом сетевом компьютере. На компьютере – отправителе эти действия выполняются в направлении сверху вниз, а на компьютере - получателе - снизу вверх.

## Примеры протоколов

**TCP/IP** (Transmission Control Protocol / Internet Protocol) – промышленный стандартный набор протоколов, которые обеспечивают связь в неоднородной среде, т.е. обеспечивают совместимость между компьютерами разных типов. Совместимость - одно из основных преимуществ ТСР/IР, поэтому большинство ЛВС поддерживает его. Кроме того, ТСР/IР предоставляет доступ к ресурсам Интернета, а также протокол для сетей масштаба предприятия.

**FTP** (File Transfer Protocol) – это протокол, позволяющий легко пересылать файлы и документы. Существуют FTP - серверы, которые содержат большое количество информации в виде файлов. К данным этих файлов нельзя обратиться напрямую,- только переписав их целиком с FTP - сервера на локальный сервер. FTP - программа передачи файлов для сред, также использующих TCP/IP. FTP - самый распространённый протокол передачи файлов между компьютерами.

#### 5. Вопросы и задания

- 1. Понятие компьютерной сети.
- 2. Вычислительные системы (централизованные, распределенные и коллективные вычисления).
- 3. Общая структура КС (три базовых элемента).
- 4. Сетевые средства и службы: понятие, примеры и назначение основных сетевых служб.
- 5. Носители для передачи данных в КС: прямое кабельное соединение (как устанавливается, когда применяется), кабельное соединение (виды кабелей, их краткое сравнение в плане помехозащищенности и стоимости), беспроводное соединение (примеры).
- 6. Соединительное оборудование: основные устройства и их назначение.
- 7. Сетевые протоколы: понятие, назначение, примеры.
- 8. Классификация КС по размерам: названия типов КС, их примерная протяженности и применение.
- 9. Классификация КС по структуре: названия типов КС, принципы их организации, преимущества и недостатки.
- 10. Классификация КС по физической топологии: названия топологий КС, их организация, преимущества и недостатки.
- 11. Адресация в КС: три типа адреса (физический, сетевой, доменный), принципы их назначения.

# Тема 1.8. Сетевое хранение данных и цифрового контента План:

- 1. Хранение данных в информационных системах
- 2. Основные принципы организации хранилищ данных следующие.
- 3. Организация корпоративного электронного архива.
- 4. Вопросы и задания

#### 1. Хранение данных в информационных системах

Хранение и накопление являются одними из основных действий, осуществляемых над информацией и главным средством обеспечения ее доступности в течение некоторого промежутка времени.

База данных может быть определена как совокупность взаимосвязанных данных, несколькими пользователями используемых  $\mathbf{M}$ хранящихся  $\mathbf c$ регулируемой избыточностью.

Банк данных - система, представляющая определенные услуги по хранению и поиску данных определенной группе пользователей по определенной тематике.

Система баз данных - совокупность управляющих систем, прикладного программного обеспечения, базы данных, операционной системы и технических средств, обеспечивающих информационное обслуживание пользователей.

Хранилище данных (XI - используют также термины Data Warehouse, «склад данных», «информационное хранилище») – это база, хранящая данные, агрегированные (объединение нескольктх элементов в одно целое) по многим измерениям.

Альтернативой хранилищу данных является концепция витрин данных (Data Mart). Витрины данных - множество тематических БД, содержащих информацию, относящуюся к отдельным информационным аспектам предметной области.

Еще одним важным направлением развития баз данных являются репозитарии. Репозитарий (хранилище — место, где хранятся и поддерживаются какие-либо данные), БД, предназначенная для хранения не пользовательских, а системных данных. Каждый из участников действия (пользователь, группа пользователей, «физическая память») имеет свое представление об информации.

По отношению к пользователям применяют трехуровневое представление для описания предметной области: концептуальное, логическое и внутреннее (физическое).

- 1. Концептуальный уровень связан с частным представлением данных группы пользователей в виде внешней схемы, объединяемых общностью используемой информации. Каждый конкретный пользователь работает с частью БД и представляет ее в виде внешней модели. Этот уровень характеризуется разнообразием используемых моделей (модель «сущность - связь», ER-модель (от англ. entity-relationship model), модель Чена), бинарные и инфологические модели, семантические сети.
- 2. Логический уровень является обобщенным представлением данных всех пользователей в абстрактной форме. Используются три вида моделей: иерархические, сетевые и реляционные.

Сетевая модель является моделью объектов-связей, допускающей только бинарные связи «многие к одному» и использует для описания модель ориентированных графов.

Иерархическая модель является разновидностью сетевой, являющейся совокупностью деревьев (лесом).

Реляционная модель использует представление данных в виде таблиц (реляций), в ее основе лежит математическое понятие теоретико-множественного отношения, она базируется реляционной алгебре и теории отношений.

- 3. Физический (внутренний) уровень связан со способом фактического хранения данных в физической памяти ПК. Основными компонентами физического уровня являются:
	- хранимые записи, объединяемые в блоки;
	- указатели, необходимые для поиска данных;
	- данные переполнения;
	- промежутки между блоками;
	- служебная информация.

## 2. Основные принципы организации хранилищ данных следующие.

- 1. Предметная ориентация. В оперативной базе данных обычно поддерживается несколько предметных областей, каждая из которых может послужить источником данных для ХД.
- 2. Средства интеграции. Приведение разных представлений одних и тех же сущностей к некоторому общему типу.
- 3. Постоянство данных. В ХД не поддерживаются операции модификации в смысле традиционных баз данных.
- 4. Хронология данных. Благодаря средствам интеграции реализуется определенный хронологический временной аспект, присущий содержимому  $X\Pi$ .

Основные функции репозитариев:

- парадигма включения/выключения и некоторые формальные процедуры для объектов;
- поддержка множественных версий объектов и процедуры управления конфигурациями для объектов;
- оповещение инструментальных и рабочих систем об интересующих их событиях;
- управление контекстом и разные способы обзора объектов репозитария;
- определение потоков работ.

Рассмотрим кратко основные направления научных исследований в области баз данных:

- развитие теории реляционных баз данных:
- моделирование данных и разработка конкретных моделей разнообразного назначения:
- отображение моделей данных, направленных на создание методов их преобразования и конструирования коммутативных отображений, разработку архитектурных аспектов отображения моделей данных и спецификаций определения отображений для конкретных моделей данных;
- создание СУБД с мультимодельным внешним уровнем, обеспечивающих возможности отображения широко распространенных моделей;
- разработка, выбор и оценка методов доступа;
- создание самоописываемых баз данных, позволяющих применять единые методы доступа для данных и метаданных;
- управление конкурентным доступом;
- развитие системы программирования баз данных и знаний, которые обеспечивали бы единую эффективную среду как для разработки приложений, так и для управления данными;
- совершенствование машины баз данных:
- разработка дедуктивных баз данных, основанных на применении аппарата математической логики и средств логического программирования, а также пространственно-временных баз данных;
- интеграция неоднородных информационных ресурсов.

## 3. Организация корпоративного электронного архива.

Стремление решить проблему хранения огромного количества информации коммерческих предприятий и государственных структур привело к переходу к электронным архивам.

Корпоративный электронный архив - это надежная проверенная система, которая позволит сократить расходы на содержание гигантского бумажного архива.

#### Внедрение электронного архива состоит из следующих шагов:

- 1. Определение структуры будущего архива;
- 2. Подготовка документов: сортировка, удаление скрепок и т.д.;
- 3. Настройка программного обеспечения и оборудования;
- 4. Сканирование документов и ввод данных в систему;
- 5. Размещение программы удалённо или внутри компании.

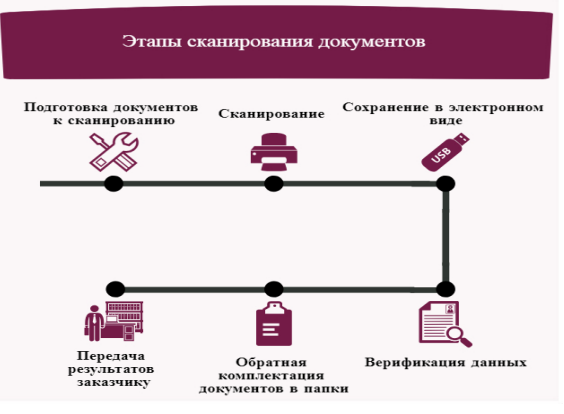

#### Рисунок 1

**Верифика́ция** (от лат. verum «истинный» + facere «делать») - проверка, подтверждение, метод доказательств каких-либо теоретических положений, алгоритмов, программ и процедур путём их сопоставления с опытными (эталонными или эмпирическими) данными, алгоритмами и программами.

#### Создание электронного архива

- 1. Сканирование документов при помощи промышленных сканеров и их ввод в систему
- 2. Распознавание содержания с помощью специального ПО и создание карточки документа, облегчающего его дальнейший поиск
- 3. Создание высокопроизводительной сети в корпоративных масштабах, позволяющей получить доступ к архиву всем сотрудникам

Современные устройства хранения информации вмещают в себя многолетние архивы, занимающие целые комнаты, а порой, и этажи.

## **Корпоративный электронный архив решает проблемы хранения информации:**

- Освобождает пространство и сокращает затраты на его содержание;
- Устраняет бумажные завалы на рабочих столах;
- Устраняет риск потери или порчи документа;
- Не имеет временного ограничения, позволяет документам храниться вечно.

Содержание корпоративного электронного архива также не потребует дополнительных финансовых затрат – каждый новый документ будет в рабочем порядке обрабатываться и вводиться в систему.

## **Внедрение электронного архива**

Услуги оказывают такие организации, как ReDocs, beorg, Digital Design и другие.

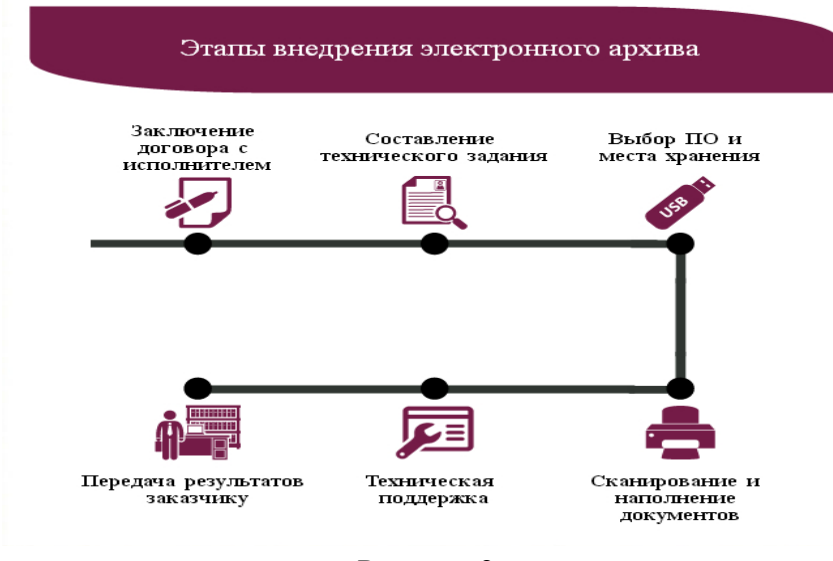

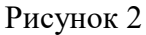

#### **4. Вопросы и задания**

- 1. Дайте определения: банк данных, система баз данных, хранилище данных, витрины данных, корпоративный электронный архив, верифика́ция
- 2. Основные функции репозитариев
- 3. Шаги внедрение электронного архива
- 4. Этапы создание электронного архива

# **Тема 1.9. Информационная безопасность План:**

- 1. Понятие информационной безопасности
- 2. Защита информации
- 3. Система безопасности информации
- 4. Методы обеспечения информационной безопасности
- 5. Правовая охрана информации
- 6. Защита информации от компьютерных вирусов
- 7. Вопросы и задания

## **1. Понятие информационной безопасности**

**Информационная безопасность** - защищенность информационных ресурсов и систем от внешних и внутренних посягательств и угроз для граждан, организаций и государственных органов.

**Для граждан информационная** безопасность выражается в защищенности:

- их персональных компьютеров;
- их личной информации в информационных системах и сетях;
- результатов их интеллектуальной деятельности.

## **Для организаций** – защищенность:

- от внешних посягательств на служебную информацию;
- корпоративных информационных систем и сети ПК;
- принадлежащей им интеллектуальной собственности.

## **Для государства** – защита:

- от внешних и внутренних угроз национальных информационных ресурсов и государственных информационных систем;
- телекоммуникационных инфраструктур, организаций и служб.

**Работа на ПК** – это работа с программами, файлами, документами и базами данных, хранящимися в памяти ПК. Неправильное обращение с ними или с компьютером может привести к их утрате или к неработоспособности ПК.

Информация в ПК – в личных или служебных компьютерах, на сетевых серверах приобретает все большую ценность, и ее утрата или модификация может принести значимый материальный ущерб.

**Для надежности хранения** информация копируется на компакт-диски, либо жесткие диски сетевых серверов. Особо ценная информация копируется в двух экземплярах на разных носителях.

**Для пакетов программ** средством хранения и восстановления копий на персональных компьютерах служат компакт-диски, а в сети ПК – архивные копии на общедоступных серверах.

**Для ограничения доступа** во всех операционных системах и сетевых информационных системах применяется регистрация пользователей с проверкой паролей доступа к тем или иным ресурсам ПК.

## **2. Защита информации**

Цели и направления защиты информации

Программные продукты (ПП) и компьютерные базы данных (БД) являются предметом интеллектуального труда специалистов. Процесс их создания связан с материальными и трудовыми затратами. Поэтому необходимо принимать меры по защите интересов разработчиков программ и создателей компьютерных БД.

Кроме того, программное обеспечение (ПО) является объектом защиты и в связи со сложностью и трудоемкостью восстановления его работоспособности, значимостью ПО для работы многих современных систем.

Защита информации и ПО преследует следующие основные цели:

- предотвращение утечки, хищения, утраты, искажения, подделки информации;
- предотвращение угроз безопасности личности, общества, государства;
- защита конституционных прав граждан на сохранение личной тайны и конфиденциальности персональных данных, имеющихся в информационных системах;
- сохранение государственной тайны, конфиденциальности документированной информации в соответствии с законодательством;
- исключение несанкционированного доступа к программам, их разрушения и хищения;
- исключение несанкционированного копирования (тиражирования) программ.

Программные продукты и БД должны быть защищены по нескольким направлениям:

- 1. *от воздействия человека* хищение носителей и документации ПО; нарушение работоспособности ПП и др.;
- 2. *от воздействия аппаратуры* подключение к компьютеру аппаратных средств для считывания программ и данных или их физического разрушения;
- 3. *от воздействия специализированных программ* приведение ПП или БД в неработоспособное состояние (например, вирусное заражение), несанкционированное копирование программ и БД и т. д.

## **3. Система безопасности информации**

Предотвращать рассмотренные виды угроз информации призвана *система безопасности информации*.

## *Систему безопасности образуют*:

- органы законодательной, исполнительной и судебной властей, государственные,
- общественные и иные организации и объединения,
- граждане, принимающие участие в обеспечении безопасности в соответствии с законом,
- законодательство, регламентирующее отношения в сфере безопасности.

# *Система безопасности информации призвана обеспечить*:

- подтверждение подлинности того, что объект, который предлагает себя в качестве отправителя информации в сети, действительно им является;
- целостность информации, выявляя искажения, вставки, повторы и уничтожение данных, передаваемых в сетях, а также последующее восстановление данных;
- секретность всех данных, передаваемых по каналам вычислительных сетей;
- нейтрализацию попыток несанкционированного использования ресурсов ЭВМ;
- нейтрализацию угрозы отказа от информации со стороны ее отправителя или получателя.

# **4. Методы обеспечения информационной безопасности:**

- 1. Авторизация этот метод позволяет создавать группы пользователей, наделять эти группы разными уровнями доступа к сетевым и информационным ресурсам и контролировать доступ пользователя к этим ресурсам;
- 2. Идентификация и аутентификация. Идентификация позволяет определить субъект (терминал пользователя, процесс) по уникальному номеру, сетевому имени и другим признакам. Аутентификация - проверка подлинности субъекта, например, по паролю, PIN-коду, криптографическому ключу и т.д.

#### Методы аутентификации:

## 1. Парольная аутентификация

 $\mathbf{B}$ наиболее настоящее время парольная аутентификация является распространенной, прежде всего, благодаря своему единственному достоинству простоте использования. Однако, парольная аутентификация имеет множество недостатков:

В отличие от случайно формируемых криптографических ключей (которые, например, может содержать уникальный предмет, используемый для аутентификации), пароли пользователя бывает возможно подобрать из-за достаточно небрежного отношения большинства пользователей к формированию пароля. Часто встречаются случаи выбора пользователями легко предугадываемых паролей.

Существуют и свободно доступны различные утилиты подбора паролей, в том числе, специализированные для конкретных широко распространенных программных средств. Например, на сайте www.lostpassword.com описана утилита подбора пароля для документа Microsoft Word 2000 (Word Password Recovery Key), предназначенная для восстановления доступа к документу, если его владелец забыл пароль. Несмотря на данное полезное назначение, ничто не мешает использовать эту и подобные ей утилиты для взлома чужих паролей

Пароль может быть получен путем применения насилия к его владельцу.

Пароль может быть подсмотрен или перехвачен при вводе.

## Биометрическая аутентификация

Используется аутентификация по геометрии руки, радужной оболочки сетчатки глаза, клавиатурный почерк (Клавиатурный почерк - это не только скорость ввода информации, но и интервалы между нажатием на клавиши и число перекрытий между ними, время удержания мыши, степень аритмичности при наборе текста и использование функциональных клавиш. Это даже частота возникновения ошибок при вводе!), отпечатки пальнев и т.п.

#### Технические средства аутентификации

**1. SMART-карты - интеллектуальные карты - пластиковые карты со встроенной** микросхемой. В большинстве случаев смарт-карты содержат микропроцессор и операционную систему, управляющую устройством и контролирующую доступ к объектам в его памяти. Кроме того, смарт-карты, как правило, обладают возможностью проводить криптографические вычисления.

Назначение смарт-карт — одно- и двухфакторная аутентификация пользователей, хранение ключевой информации и проведение криптографических операций в доверенной среде.

Смарт-карты находят всё более широкое применение в различных областях, от систем накопительных скидок до кредитных и дебетовых карт, студенческих билетов, телефонов стандарта GSM и проездных билетов.

Смарт-карта более безопасное хранилище закрытого ключа. Для доступа к защищенной информации, хранящейся в памяти смарт-карты, требуется пароль, называемый PIN-кодом.

2. e-Token (электронный ключ), USB-ключ - аппаратное устройство, представляющее собой комбинацию смарт-карты и устройства чтения смарт-карт.

3. OTP-Token, Одноразовый пароль (one time password) — мобильное персональное устройство, принадлежащее определенному пользователю, генерирующее одноразовые пароли, используемые для аутентификации данного пользователя. Действие одноразового пароля также может быть ограничено определённым промежутком времени.

Аутентификация с одноразовым паролем обладает устойчивостью к атаке анализа сетевых пакетов, что дает ей значительное преимущество перед запоминаемыми паролями.

#### Определение координат пользователя:

1. GPS (Global Positioning System - система глобального позиционирования) спутниковая система навигации, обеспечивающая измерение расстояния, времени и определяющая местоположение во всемирной системе координат. Позволяет почти при любой погоде определять местоположение в любом месте Земли (исключая приполярные области) и околоземного космического пространства. Система разработана, реализована и эксплуатируется Министерством обороны США, при этом в настоящее время доступна для использования для гражданских целей — нужен только навигатор или другой аппарат (например, смартфон) с GPS-приёмником.

2. GSM (Groupe Spécial Mobile, позже переименован в Global System for Mobile Communications) (русск. СПС-900) - глобальный стандарт цифровой мобильной сотовой связи с разделением каналов по времени и частоте. Разработан под эгидой Европейского института стандартизации электросвязи (ETSI) в конце 1980-х годов).

## Криптография

Наука о методах обеспечения конфиденциальности (невозможности прочтения информации посторонним), целостности данных (невозможности незаметного изменения информации), аутентификации (проверки подлинности авторства или иных свойств объекта), а также невозможности отказа от авторства.

Изначально криптография изучала методы шифрования информации обратимого преобразования открытого (исходного) текста на основе секретного алгоритма или ключа в шифрованный текст (шифротекст). Традиционная криптография образует раздел симметричных криптосистем, в которых зашифровывание и расшифровывание проводится с использованием одного и того же секретного ключа. Помимо этого раздела современная криптография включает в себя асимметричные криптосистемы, системы электронной цифровой подписи (ЭЦП), хеш-функции, управление ключами, получение скрытой информации, квантовую криптографию.

Криптография не занимается защитой от обмана, подкупа или шантажа законных абонентов, кражи ключей и других угроз информации, возникающих в защищённых системах передачи данных.

Криптография — одна из старейших наук, её история насчитывает несколько тысяч пет

#### Протоколирование и аудит

Под протоколированием понимается сбор и накопление информации о событиях, происходящих в информационной системе. У каждого сервиса свой набор возможных событий, но в любом случае их можно разделить на внешние (вызванные действиями других сервисов), внутренние (вызванные действиями самого сервиса) и клиентские (вызванные действиями пользователей и администраторов). **Аудит** – это анализ накопленной информации, проводимый оперативно, в реальном времени или периодически (например, раз в день). Оперативный аудит с автоматическим реагированием на выявленные нештатные ситуации называется активным.

**Экранирование символов** - замена в тексте управляющих символов на соответствующие текстовые подстановки. Один из видов [управляющих](https://ru.wikipedia.org/wiki/%D0%A3%D0%BF%D1%80%D0%B0%D0%B2%D0%BB%D1%8F%D1%8E%D1%89%D0%B0%D1%8F_%D0%BF%D0%BE%D1%81%D0%BB%D0%B5%D0%B4%D0%BE%D0%B2%D0%B0%D1%82%D0%B5%D0%BB%D1%8C%D0%BD%D0%BE%D1%81%D1%82%D1%8C)  [последовательностей.](https://ru.wikipedia.org/wiki/%D0%A3%D0%BF%D1%80%D0%B0%D0%B2%D0%BB%D1%8F%D1%8E%D1%89%D0%B0%D1%8F_%D0%BF%D0%BE%D1%81%D0%BB%D0%B5%D0%B4%D0%BE%D0%B2%D0%B0%D1%82%D0%B5%D0%BB%D1%8C%D0%BD%D0%BE%D1%81%D1%82%D1%8C) Обычно языки программирования, текстовые командные интерфейсы, языки разметок текста [\(HTML,](https://ru.wikipedia.org/wiki/HTML) [TeX,](https://ru.wikipedia.org/wiki/TeX) wiki-разметка) имеют дело со структурированным текстом, в котором некоторые символы (и их комбинации) используются в качестве управляющих, в том числе управляющих структурой текста.

Разделение информационных потоков между различными информационными системами.

#### **Физическая защита**

Физические устройства защиты:

- Физические устройства доступности к сетевым узлам и линиям связи
- Противопожарные меры
- Защита поддержки инфраструктуры (электропитание, кондиционирование
- Защита мобильных и радио систем.
- Защита от перехвата данных.

#### **Поддержка текущей работоспособности**

- Резервное копирование.
- Управление носителями.
- Регламентированные работы.

#### **5. Правовая охрана информации**

Правовая охрана программ для ПК и баз данных введена в Российской Федерации Законом РФ «О правовой охране программ для электронных вычислительных машин и баз данных», который вступил в силу в 1992 году.

Предоставляемая настоящим законом правовая охрана распространяется на все виды программ для ПК. Правовая охрана не распространяется на идеи и принципы, лежащие в основе программы для ПК, в том числе на идеи и принципы организации интерфейса и алгоритма.

#### **Авторское право**

Информация на ПК**,** а также программы и базы данных для ПК согласно российским законам и международному праву является предметом авторского права и объектами интеллектуальной собственности.

На электронные книги, сайты, базы данных и программы для ПК распространяются те же авторские права, что и на обычные литературные, научные и художественные произведения.

Для признания и осуществления авторского права на программы для ПК не требуется ее регистрация в какой-либо организации. Оно возникает автоматически при их создании.

**Автором** считается лицо, творческим трудом которого создано произведение. Авторские права фиксируются знаком  $\odot$  copyright – право копий (alt + 0169) с указанием фамилии (псевдонима) и года создания.

**Сайты в Интернете** являются объектами авторского права. Т.к. всякий гипертекст – это программа для клиентских ПК, а сами сайты – это базы данных, представляющие совокупность гипертекстов на сетевых серверах.

Автору программы принадлежит исключительное право осуществлять воспроизведение и распространение программы любыми способами, а также модификацию программы.

Организация или пользователь, правомерно владеющий экземпляром программы (купивший лицензию на ее использование), вправе без получения дополнительного разрешения разработчика осуществлять любые действия, связанные с функционированием программы, в том числе ее запись и хранение в памяти ПК. Запись и хранение в памяти ПК допускаются в отношении одной ПК или одного пользователя в сети, если другое не предусмотрено договором с разработчиком.

В отношении организаций или пользователей, которые нарушают авторские права, разработчик может потребовать возмещения причиненных убытков и выплаты нарушителем компенсации в определяемой по усмотрению суда сумме от 5000-кратного до 50 000-кратного размера минимальной месячной оплаты труда.

## **Электронная подпись**

В 2002 году был принят Закон РФ «Об электронно-цифровой подписи», который стал законодательной основой электронного документооборота в России. По этому закону электронная цифровая подпись в электронном документе признается юридически равнозначной подписи в документе на бумажном носителе.

При регистрации электронно-цифровой подписи в специализированных центрах корреспондент получает два ключа: секретный и открытый. Секретный ключ хранится на дискете или смарт-карте и должен быть известен только самому корреспонденту. Открытый ключ должен быть у всех потенциальных получателей документов и обычно рассылается по электронной почте.

Процесс электронного подписания документа состоит в обработке с помощью секретного ключа текста сообщения. Далее зашифрованное сообщение посылается по электронной почте абоненту. Для проверки подлинности сообщения и электронной подписи абонент использует открытый ключ.

#### **6. Защита информации от компьютерных вирусов**

*Компьютерный вирус*– это, как правило, небольшая по объёму программа, обладающая следующими свойствами:

- ведет к отрицательным последствиям при функционировании;
- её действиями не может управлять пользователь;
- может создавать свои копии и внедрять их в другие программы;

скрыто существует до определённого момента (латентность).

Основные **признаки** появления вирусов в компьютере:

- неожиданная неработоспособность компьютера или его компонентов;
- невозможность загрузки операционной системы;
- замедление работы компьютера;
- частые «зависания» и сбои;
- искажение файлов и их параметров или исчезновение файлов;

- вывод на экран непредусмотренных сообщений и изображений.

## Основные меры по защите от компьютерных вирусов

- оснастите свой компьютер современными антивирусными программами и постоянно обновляйте их версии;
- используйте антивирусные программы для входного контроля всех файлов, получаемых из компьютерных сетей;
- перед считыванием информации со съемных носителей всегда проверяйте их на наличие вирусов:
- при переносе на свой компьютер файлов в архивированном виде проверяйте их сразу же после разархивации на жестком диске;
- обязательно делайте архивные копии на внешних носителях ценной для вас информации;
- не запускайте на компьютере программы, назначение которых Вам неизвестно или непонятно:
- не раскрывайте вложения электронных писем, если их наличие Вам не понятно.

Своевременное обнаружение зараженных вирусами файлов и дисков, полное уничтожение обнаруженных вирусов на каждом компьютере позволяют избежать распространения вирусной эпидемии на другие компьютеры.

## 7. Вопросы и задания

- 1. Цели защиты информации.
- 2. Направления защиты информации.
- 3. Понятие системы безопасности информации.
- 4. Правовые методы защиты информации: авторское право (понятие автора, имущественные и неимущественные права), патентная защита (понятие), государственная тайна и производственные секреты (понятия), лицензионные соглашения и контракты (понятие лицензии, типы лицензий, типы программ по юридическому статусу).
- 5. Программные методы защиты информации: защита от несанкционированного доступа (понятия и назначение парольной защиты, электронных ключей, брендмауэров, криптографических методов), защита от компьютерных вирусов (понятие компьютерного вируса, признаки «заражения»).

# Разлел 2. Использование программных систем и сервисов Тема 2.1. Обработка информации в текстовых процессорах План:

1. Текстовые процессоры и редакторы

2. Назначение и возможности текстового процессора.

3. Технология обработки текстовой информации.

4. Вопросы и задания

#### 1. Текстовые процессоры и редакторы

Текстовый редактор - самостоятельная компьютерная программа (приложение) или часть программного комплекса, которая предназначена для создания  $\mathbf{M}$ редактирования текстовых данных.

Текстовые редакторы предназначены в основном лишь для ввода и редактирования текста, но не имеют средств для оформления внешнего вида текста (форматирования). Таким образом применяются в тех случаях, когда оформление текста является лишним или не нужным (например, при подготовке документов для отправки электронной почтой).

Популярные текстовые редакторы:

Emacs - многоцелевой, свободный редактор, один из самых мощных по возможностям, с большим числом режимов работы. Может использоваться для программирования.

Блокнот - входит в состав операционной системы Microsoft Windows.

Notepad - свободный текстовый редактор с открытым исходным кодом для Windows, предназначен для программистов и простых пользователей.

KeyPad+ - текстовый редактор, разработанный русскими программистами для обычных пользователей и программистов.

Текстовый процессор - компьютерная программа, предназначенная для создания и редактирования текстовых документов, компоновки макета текста и предварительного просмотра документов в том виде, в котором они будут напечатаны (свойство, известное как WYSIWYG).

Современные текстовые процессоры позволяют выполнять форматирование шрифтов и абзацев, проверку орфографии, создание и вставка таблиц и графических объектов, а также включают некоторые возможности настольных издательских систем. Текстовые процессоры используют в случаях, когда кроме содержания текста имеет значение и его внешний вид (подготовка официальных документов).

Популярные текстовые процессоры:

Microsoft Word - мощный текстовый процессор, предназначенный для создания, просмотра и редактирования текстовых документов.

WordPad - текстовый процессор, который входит в состав операционной системы Microsoft Windows.

OpenOffice.org Writer - текстовый процессор, который входит в состав пакета свободного программного обеспечения OpenOffice.org.

#### 2. Назначение и возможности текстового процессора.

Текстовый процессор (редактор) - это комплекс программ, предназначенных для ввода с клавиатуры текста и его дальнейшего редактирования.

Одними из первых программ, были программы обработки текстов, или текстовые редакторы, которые выполняли обычную работу печатающей машинки. Эти программы имели функции печати символов, их редактирования и распечатки полученного текста на принтере, причем готовый текст можно было использовать многократно. Развитие функций текстовых редакторов шло очень быстро. В результате появились текстовые процессоры и мощные, многофункциональные программные средства, называемые издательскими системами, которые используются для подготовки к печати книг, журналов и газет. Эти программы позволяют работать с различными типами и форматами текстовых файлов, по необходимости преобразуя, их друг в друга.

Существует большое количество разнообразных текстовых редакторов, различающихся по своим возможностям:

- программы подготовки текстов (Лексикон, Блокнот, Word Pad, Write);
- текстовые процессоры, обеспечивающие подготовку документов, статей и т.д. (MS Word, Word Pro, Word Perfect);
- настольные издательские системы (Page Maker, Venture).

Основные функции текстового редактора:

- обеспечение ввода текста с клавиатуры или из существующего файла;
- редактирование текста;
- оформление текста;
- размещение текста на странице;
- сохранение текста в файле на внешнем носителе или получение твердой копии;
- проверка орфографии, подбор синонимов, контекстный поиск и замена;
- справка и другие функции.

Текстовый процессор отличается от текстового редактора более широкими функциональными возможностями, в числе которых:

- настраиваемое пользовательское меню;
- использование контекстного меню;
- сопровождение текста таблицами и проведение в них простейших расчетов;
- вставка графических объектов или создание рисунков с помощью встроенных инструментов;
- вставка формул;
- оформление текста списками, буквицами;
- автоматическая расстановка номеров страниц, создание сносок, алфавитного указателя и оглавления;
- автоматический перенос слов, не помещающихся в строке, с разбиением их по правилам орфографии и многое другое.

Настольные издательские системы должны обеспечивать все функции текстового процессора, а также:

- воспринимать тексты, созданные в различных текстовых редакторах;
- воспринимать отсканированные или нарисованные в графических редакторах иллюстрации, корректировать их основные параметры;
- иметь возможности различного «обтекания» рисунка текстом;
- обеспечивать автоматическое оглавление текста и другие функции.

#### **3. Технология обработки текстовой информации.**

Текстовый процессор Word является составной частью интегрированного пакета Microsoft Office, который имеет широкий диапазон применения – от оформления коротких писем, рекламных проспектов до создания объемных дипломных проектов, диссертаций, монографий и других документов, содержащих таблицы, диаграммы, иллюстрации,

сложные формулы, звуковые комментарии и видеофрагменты, подготовленные в других приложениях. Возможность использования многочисленных функций, средства работы с большими документами и средства точного форматирования приближают Word к настольным издательским системам.

Отображение документа на экране дается в том виде, в каком он будет выведен на печать. Возможность изменения типа и начертания шрифта, выравнивание абзацев, установка межстрочных интервалов, выделение рамками, набор многоколонного текста, выделение абзацев — это только лишь часть функций ТП, реализованных в данном пакете.

Кроме этих функций, редактор позволяет вставлять в текст таблицы, ячейки которых могут содержать как текст, так и числа. В ячейки можно вставлять формулы, автоматически пересчитывающие результаты при изменении параметров.

Встроенное средство построения диаграмм позволяет по табличным данным легко создать любой из множества типов график. В ТП встроен редактор формул, позволяющий элементарными манипуляциями мыши написать любую сложную математическую формулу.

Текст может сопровождаться графикой, которую можно вставлять из существующих файлов в различных форматах. Если документ имеет большой размер, для удобства работы с ним можно автоматически создавать оглавление или алфавитный указатель.

Для работы с письмами в ТП WORD предусмотрено множество возможностей. Например, для любого письма можно автоматически создавать конверт, адрес для которого будет выбран из любой БД.

В пакете имеется встроенная программа коррекции ошибок, предусмотрена функция автоматического форматирования текста, позволяющая после нажатия лишь одной кнопки отформатировать текст.

Общий вид окна ТП соответствует принципам построения диалоговых окон в среде Windows и включает следующие элементы (см. рис. 1):

Строку заголовка, строку состояния, строку меню, стандартную панель инструментов, панель инструментов форматирования, линейки прокрутки, кнопки переключения вида документа, рабочую область.

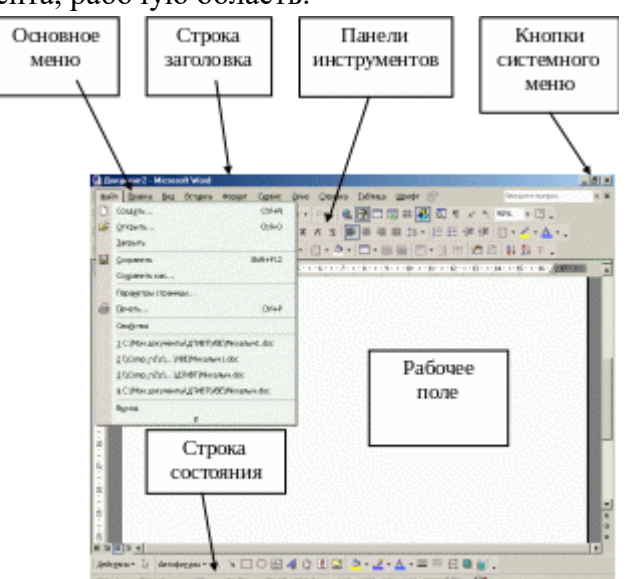

Рисунок 1. Элементы окна MS Word.

Первые два элемента – информационные. Они содержат сведения о текущем состоянии рабочего окна. В заголовке окна указывают имя файла документа. В строке состояния отображаются номер страницы, количество страниц в документе, координаты курсора на странице, время, режим работы и подсказка. Остальные элементы окна – функциональные. В рабочей области помещаются текст, рисунки, объекты и т.д.

Вид отображаемой информации зависит от режима отображения, устанавливаемого нажатием на одну из трех кнопок в левом нижнем углу окна. Вызов требуемой функции пакета можно осуществить из меню или нажатием на кнопку на панели инструментов.

## **4. Вопросы и задания**

# **Тема 2.2. Технологии создания структурированных текстовых документов План:**

- 1. Текстовый редактор MS Word 2016
- 2. Строение окна Microsoft Word (MS Word). Ввод и редактирование текста. Работа с окном Word
- 3. Вопросы и задания

## **1. Текстовый редактор MS Word 2016**

**Текст**- это напечатанная, написанная или изображенная на экране дисплея последовательность букв (информационная часть сообщения).

**Обработка текста** - это его **редактирование** (подготовка, вставка, замена, удаление, сохранение) и **форматирование** (по размерам листа и отступам, по жирности, курсиву, подчеркиванию, по типу используемых шрифтов, по центрированию, выравниванию слева, справа, а также использование колонтитулов, вставок, нумерации страниц, эффектов и т.д.).

**Редактор текстов** - это программа, обеспечивающая редактирование текстов документов в соответствии с задаваемыми командами. Он позволяет - **создать** новый файл (открыть существующий), **работать** с символом, словом, строкой, блоком текста (ввод с клавиатуры, вставка, удаление, вырезание, копирование, перемещение, работа через буфер обмена или через копилку), **сохранять** файлы в разных форматах с тем же или с новым именем, **печатать**документы на принтере.

**Текстовый редактор MS Word 2016 - это программа, предназначенная для** создания, просмотра, редактирования и форматирования документов. Этот редактор остается самым популярным среди текстовых редакторов в мире. Он имеет вс $\square$ е современные компоненты и режимы для оформления документов. Позволяет применять различные шрифты, вставлять в документ электронные таблицы, диаграммы, сложные математические формулы, графические иллюстрации и звуковые комментарии, обеспечивает проверку орфографии, ориентирован на технологии Интернет. Обеспечена (почти в полном объёме) совместимость версий MS Word 7/97/2000/2003/2010/2016. Редактор работает как самостоятельная программа (пакет) или в составе офисной системы MS Office 2016 под управлением ОС Windows 7/10/11.

Для установки и работы MS Word 2016 требуется ПК с установленной ОС Windows 7, не менее 200 Мб свободного места на винчестере. Дистрибутив поставляется на CD-ROM. Установка производится по одому из четырех вариантов - минимальная, типичная (имеет большинство функций), полная, выборочная (здесь пользователь сам определяет, что ему нужно для дальнейшей работы - графическая библиотека, вставка диаграмм, редактор формул и т.д.).

Все настройки MS Word 2016 после его установки по умолчанию хранятся в файле **Normal.dot**. Создаваемые файлы документов имеют по умолчанию расширение **.doc (.docx)**.

**2. Строение окна Microsoft Word (MS Word). Ввод и редактирование текста. Работа с окном Word**

Запуск программы Word.

Вызвать текстовый редактор можно несколькими способами:

1. первый способ щелкнуть по кнопке Пуск. Затем – по опции Программы, Microsoft Office, Microsoft Word.

2. второй способ создайте документ Microsoft Word на рабочем столе с помощью контекстно-зависимого меню (щелчок по правой кнопке мыши). А затем сделать двойной щелчок по значку созданного документа.

Для выхода из Word достаточно нажать одновременно клавиши Alt+ F4 или щелкнуть по крестику в заголовке окна Microsoft Word.

После запуска Word на экране монитора появится окно текстового редактора, внутри которого находится рабочее окно для редактирования файла.

Стандартный набор элементов окна:

- 1. Строка заголовка;
- 2. Строка основного меню;
- 3. Раскрывающееся меню;
- 4. Панель инструментов;
- 5. Кнопка закрыть;
- 6. Кнопка развернуть/восстановить;
- 7. Кнопка свернуть;
- 8. Строка состояния;
- 9. Рабочее поле;

10. Полосы прокрутки.

*В первой строке* окна располагается заголовок окна, **Word** с надписью «**Word Документ1- Microsoft Word».**

*Во второй строке* находится меню **Word**, каждая опция которого имеет свое собственное подменю.

*После меню* **Word** идет панель кнопок. Если установить стрелку мыши на любой кнопке, то через некоторые время появится сообщения о том, что произойдет после щелчка по данной кнопке.

*В последней строке* находится строка состояния **Word,** в котором отражается вся текущая информация.

*Между панелью кнопок и строкой состояния* располагается рабочее окно, в котором и редактируется текст. Таких окон в **Word** может быть несколько (смотри пункт «Работа с окнами»).

*Справа и сверху рабочего окна* находится полосы прокрутки рабочего окна.

#### **Редактирование текста в Word.**

*Редактирование* — это изменения текста, связанные с исправление ошибок, добавлением нового текста или удалением части текста, который был введен ранее.

*Курсор* — это специальный элемент управления для редактирования текста.

*Ввод прописных букв*

Для ввода прописных букв служит вспомогательная клавиша Shift (шрифт). Например, чтобы ввести прописную букву «а» нужно нажать на клавишу Shift и, не отпуская ее, нажать на клавишу с буквой «А». Это действие называется *одновременным нажатием клавиш.*

**Копирования фрагмента текста.** Если выбрать в контекстном меню команду Копировать, то он скопируется в буфер обмена и далее его можно вставить в другое место.

**Перемещение фрагмента текста.** Если выбрать в контекстном меню команду вырезать, то выделенный текст исчезнет с экрана и поместится в буфер обмена. После чего его можно вставить в другое место.

**Вставка текста.** Скопированный или вырезанный текст из буфера обмена можно поместить в новое место. Для этого надо установить курсор в то место, куда нужно вставить текст. Вызвать контекстно-зависимое меню и выполнить команду Вставить.

**Форматирование текста** – это операции по оформлению документа: выравнивание текста, установка шрифта и его размера, начертание, установка параметров для абзаца и т.д.

Один из важных элементов форматирования является изменения шрифта, которым написан документ.

**Шрифт** – это полный набор букв алфавита с общим стилем начертания. Стиль изображения букв называется гарнитурой.

Примеры шрифтов: Arial, Impact, Times New Roman

## **Чтобы выбрать шрифт необходимо:**

- 1. В меню Формат выбрать команду Шрифт.
- 2. Во вкладке Шрифты выбрать имя шрифта.

ИЛИ:

- 1. На панели инструментов выбрать кнопку Шрифт Times New Roman и нажать на маленький треугольник.
- 2. В списке шрифтов выбрать имя нужного шрифт*а.*

## *Удаление текста:*

- 1. Если нажать клавишу Backspace будет удалена буква, стоящая справа от курсора.
- 2. Если нажать на клавишу delete будет удалена буква, стоящая справа от курсора
- 3. Если щелкнуть правой кнопкой мыши, откроется список команд. Контекстное меню содержит такие пункты как: вырезать, скопировать, удалить, шрифт, абзац и т.д.

#### *Сохранения документа.*

- 1. Выберите в меню Файл опцию. Сохранить как. На экране появится диалоговое окно Сохранения документа.
- 2. В поле Папка открыть ту папку, в которой будет храниться документ.
- 3. В поле имя файла ввести нужное имя файла.
- 4. В поле Тип файла выбрать необходимый тип файла.
- 5. Щелкнуть по кнопке сохранить.

При этом имя файла остается прежним.

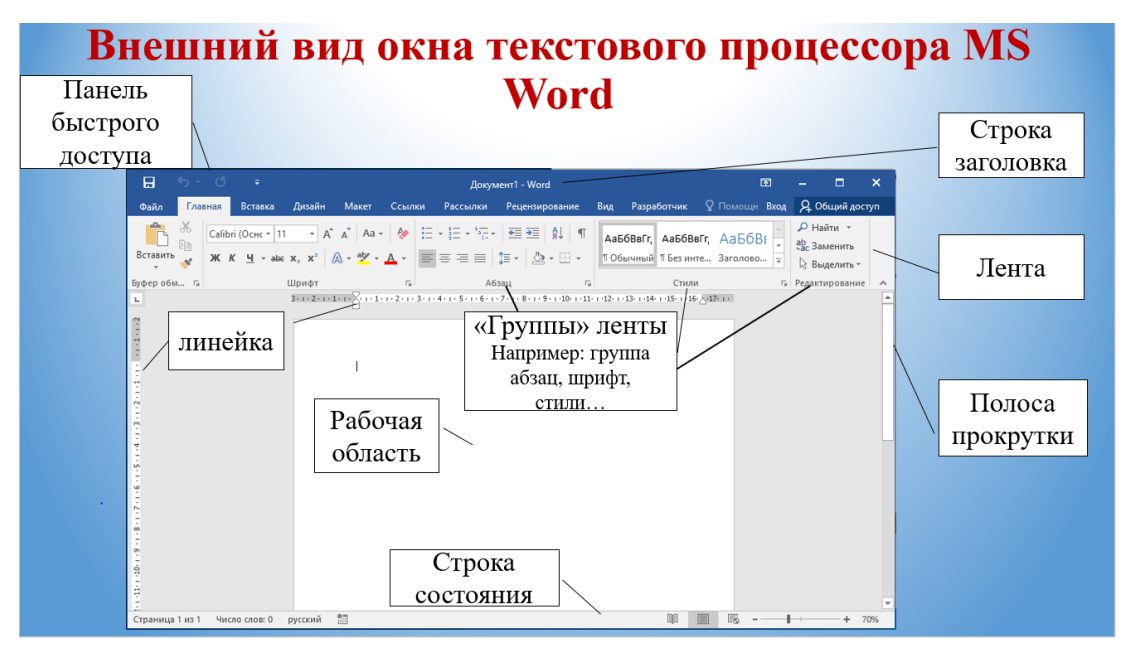

Рисунок 1

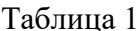

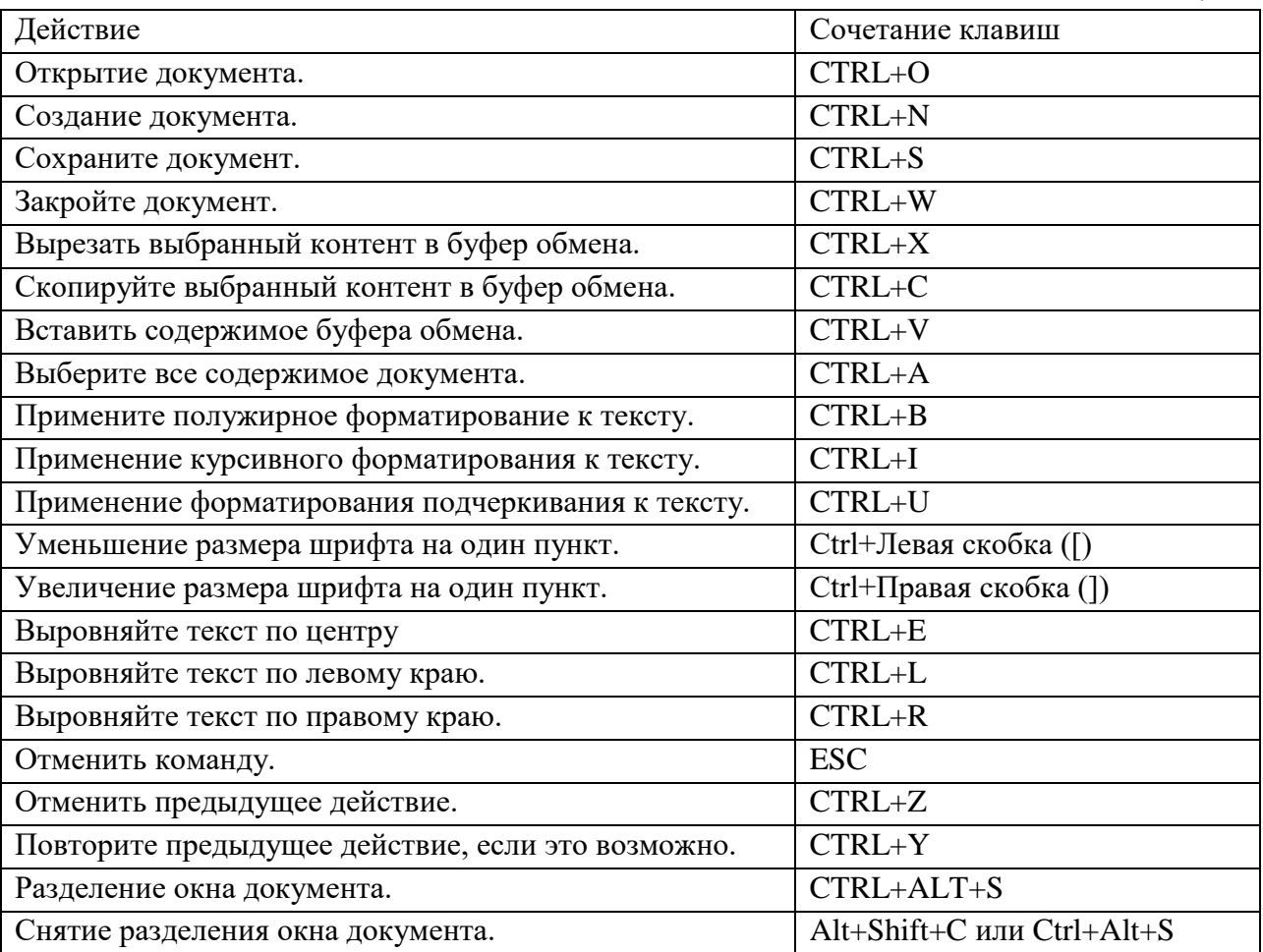

## 3. Вопросы и задания

- $1.$ Каким образом осуществляется выделение фрагмента текста в текстовом процессоре Microsoft Word?
- Определите роль буфера обмена для копирования и перемещения фрагментов 2. текста в Microsoft Word.
- Как назначить параметры шрифта при наборе текста?  $3.$
- 4. Как изменить параметры форматирования абзаца, изменить: отступы, межстрочный интервал, выравнивание и т.д?
- 5. Какими способами можно выделить фрагмент текста в Microsoft Word?
- 6. Опишите приемы копирования и перемещения текста при помощи буфера обмена.
- 7. Опишите приемы копирования и перемещения текста без использования буфера обмена.
- 8. Знакомство со строением окна программы. Работа с лентой.

Откройте программу MS Word 2016. Для этого воспользуйтесь меню Пуск-Все программы-MS Word 2016.

В меню шаблонов выберите «Новый документ»

В открывшимся документе найдите инструмент Лента. Воспользуйтесь вкладкой «Главная»: в группе «Шрифт» выберите инструмент «цвет текста», выбрав цвет Красный. В той же группе «Шрифт» воспользуйтесь выбором шрифта, сменив Calibri на Times New Roman, размер 14 пунктов.

Поставьте курсор в рабочую область и выполните набор текста по образцу:

Информатика изучает информационные процессы. Информационные процессы – процессы получения, передачи, обработки и хранения информации.

Информатика - это молодая наука. В школах массово её начали изучать в 80-х годах прошлого столетия, в то время как физику, философию и другие науки начали изучать во времена Аристотеля.

Информатика тесно связана с вычислительными устройствами, автоматами и роботами. Самым универсальным вычислительным устройством является компьютер (или ЭВМ – электронное вычислительное устройство). Само слово информатика образовано из двух слов информация и автоматика.

В англоязычных странах информатику называют computer science наука о компьютерах.

9. Работа с окном Шрифт. Редактирование текстовой информации.

Задание: набрать текст (без ошибок), выбрав размер текста 16 пт, шрифт Times New Roman, выделить весь текст и сделать отступ 1,25 см в окне Абзац, выравнивание по ширине. Применить параметры из окна Шрифт:

Первое предложение текста – начертание курсив, цвет черный, первое слово (Лето) с двойным зачеркиванием.

Второе предложение – начертание: полужирный, цвет зеленый, все слова подчеркнуты пунктиром (пример).

Второй абзац текста (*И даже дождь)* выделить цветом задний фон текста желтым цветом, используя инструмент «цвет выделения текста» на вкладке Главная, группа Шрифт.

Преступления в сфере информационных технологий включают как распространение вредоносных вирусов, взлом паролей, кражу номеров кредитных карточек и других банковских реквизитов (фишинг), так и распространение противоправной информации (клеветы, материалов порнографического характера, материалов, возбуждающих межнациональную и межрелигиозную вражду и т.п.) через Интернет, коммунальные объекты.

Одним из наиболее опасных и распространенных преступлений, совершаемых с использованием Интернета, является мошенничество.

В России действуют законы, где описано, как правильно работать с информацией: кто отвечает за ее сохранность, как ее собирать, обрабатывать, хранить и распространять.

# Тема 2.3. Компьютерная графика и мультимедиа

# План:

- 1. Понятие компьютерной графики и мультимедийных технологий.
- 2. Классификация компьютерной графики.
- 3. Основы компьютерной графики.
- 4. Компьютерная геометрия и векторная графика.
- 5. Вопросы и задания

# 1. Понятие компьютерной графики и мультимедийных технологий.

В процессе своей деятельности человек всегда работает с информацией, воспринимая ее через органы чувств. Эффективность подачи информации зависит от количества органов чувств, которые включены в процесс познания. При усвоении знаний важно не только содержание информации, но и эмоциональное воздействие на человека.

Мультимедийные технологии - это технологии работы с информацией, которые комплексно поставляется их нескольких источников разной физической природы.

Важнейшее место в этих технологиях занимает графика, то есть рисунки и видеоматериалы.

Компьютерная графика - множество рисунков, статических или анимированных, которые создаются с помощью компьютеров в среде соответствующих программных средств.

# 2. Классификация компьютерной графики.

Основные понятия мультимедийных технологий визуальных эффектов под управлением интерактивного программного обеспечения с использованием современных технических средств. Существует 2 феномена ощущений: «синергия ощущений» и «синестезия».

«Синергия ощущений» - взаимодействие двух или более факторов, их объединенное действие существенно превосходит эффект отдельно взятого компонента или их суммы.

В мультимедиа синергия ощущений - нелинейное воздействие нескольких факторов на органы чувств, превосходящее их воздействие по отдельности.

Синестезия - феномен восприятия, состоящий в том, что впечатления, соответствующие данному раздражителю и спецефичное для данного органа чувств, сопровождается другими, дополнительными ощущениями или образами, характерными для других органов чувств.

Пример: «цветной слух».

Термин «мультимедиа арт» - создание мультимедийных приложений.

Хеппенинг, перформанс, инсталляция, инвайронмент, цветомузыка, видео-арт, СGарт

Стереокинематограф - направление в кинематографе, направленное на создание фильмов со стереоскопическим изображением.

Dolby Digital (DD) - система пространственного звуковоспроизведения. (6 каналов цифрового звука)

Технологии передачи тактильных ощущений, например, мыши компании Logitech на основе технологии iFeel, оказывающие воздействие на руку.

Технологии передачи запахов - запах синтезируется из множества эссенций, которые через сопла выбрасываются в воздух. Существует огромная база данных ОПИСЫВАЮШАЯ МНОЖЕСТВО ЗАПАХОВ.

Технологии передачи вкуса предполагают нанесение на некоторую безвкусную вкусовую подложку некоторых химических веществ, придающие ей вкус.

Креолизированный текст - текст, состоящий из двух частей: языковой и неязыковой (принадлежащей к другим знаковым системам, нежели естественный язык) рекламы, комиксы.

#### 3. Основы компьютерной графики.

Компьютерная графика - изображение (статическое или анимированное), которое создано с помощью компьютера.

Существует 3 способа создания статических изображений:

1. Растровый - предполагает создание рисунка из множества точек, организованных в таблицу

Достоинства растровых изображений:

- Передача изображения в фотографическом качестве
- Почти не происходит потеря информации

Недостатки растровых изображений:

- Масштабируемость увеличении рисунка появляется  $(np)$ «лестничный эффект», а при уменьшении исчезают некоторые детали)
- Большой размер
- Попиксельная обработка
- 2. Векторный создание изображений, состоящих из стандартных фигур (графических примитивов)

Достоинства векторных изображений:

- Масштабируемость
- Многослойность
- Небольшой размер файла, хранящего изображение

Недостатки векторных изображений:

- Неестественная картинка
- 3. Фрактальный рисунки построенные на основе ограниченного количества объектов (объект - набор данных и программных кодов, предназначенных для этого набора)

Классификация графики по числу измерений.

- 1. 2D плоская графика
- 2. 3D имитация объема средствами графики
- 3. 4D усиление восприятия объема с помощью звуковых иллюзий

Классификация графики по возможности изменения по времени.

1. Статические - не изменяется

2. Динамические – изменяется (используется инерционное свойство глаза)

Кино- и видео- информация - поток картинок сменяющих друг друга.

Анимированная графика - оформляется в виде единого файла анимации, в которой встроен сценарий анимации. Анимированная графика - множество статических изображений, скомпонованных в один файл со сценарием.

# 4. Компьютерная геометрия и векторная графика.

Считается, что любое изображение может быть получено из ограниченного элементарных фигур. повседневной практике построением множества  $\mathbf{B}$  $\mathbf H$ 

преобразованием фигур занимается геометрия, аналитическая геометрия и начертательная геометрия.

Любое изображение в том числе и графический примитив состоит из множества точек. Их положение можно задать в системе координат (декартовой, цилиндрической, сферической).

Тогда положение каждой точки на экране можно охарактеризовать парой чисел. Сам примитив можно описать некоторым математическим уравнением, которое вычисляет координаты точки.

Этот принцип используется в векторной графике, однако в нашей повседневной практике мы считаем пространство непрерывным. В компьютере графическое изображение дискретное (разрывное). Управление центром пиксела, а не пространством.

Существуют программы преобразующие растровую графику в векторную и наоборот.

# **5. Вопросы и задания**

- 1. Понятие Компьютерная графика
- 2. Классификация компьютерной графики
- 3. Способа создания статических изображений
- 4. Растровая графика
- 5. Векторная графика
- 6. Фрактальная графика
- 7. Классификация графики по числу измерений
- 8. Классификация графики по возможности изменения по времени
- 9. Анимированная графика
- 10. Компьютерная геометрия и векторная графика

# Тема 2.4. Технологии обработки графических объектов План:

- 1. Понятие графической информации
- 2. Машинная графика
- 3. Растровая графика
- 4. Векторная графика
- 5. Фрактальная графика
- 6. Трехмерная графика
- 7. Графические редакторы
- 8. Вопросы и задания

#### 1. Понятие графической информации

Под графической информацией понимают рисунок, чертёж, фотографию, картинку в книге (иллюстрацию) или большую картину, изображение на экране телевизора и т.д.

Одним из направлений использования компьютеров является компьютерная графика. Компьютерная графическая форма представления информации характеризуется тем, что в ней изображения объектов конструируются из точек. При записи изображения в память компьютера кроме цвета отдельных точек необходимо фиксировать много дополнительной информации: размеры рисунка, яркость точек и т.д.

Любой зрительный образ в символьной форме может быть представлен и в графической форме. Такая графическая форма представления ланных более информативна, т.е. обладает большей информационной ёмкостью. Если принять за единицу информационной ёмкости изображения (разрешающей способности) одну клетку, то она будет определяться количеством возможных изображений в этой клетке. Разрешающая способность изображений измеряется в пикселях и равна произведению точек изображения по горизонтали и вертикали.

Как упоминалось выше, в компьютерных программах используется графический интерфейс, предназначенный для отображения различных управляемых элементов на экране компьютера. Эти элементы, а также любые иные электронные (машинные) графические изображения создаются и обрабатываются в специальных компьютерных графических программах, предназначенных для создания машинной графики.

# 2. Машинная графика

Машинная графика - это совокупность программных средств, предназначенных для выдачи на дисплей или принтер графических изображений в виде промежуточных и окончательных результатов решения задач, а также для работы с графическими изображениями.

При организации переработки информации в системах отображения возможно использование статической и динамической графической информации.

Статическая информация - это относительно стабильная по содержанию информация, используемая в качестве фона. Например, координатная сетка, план, изображение местности и т.д.

Динамическая информация это информация, изменяемая течение  $\bf{B}$ определённого времени по содержанию или положению на экране. Она может являться функцией случайных параметров.

Для работы с изображениями, представленными в компьютерах в электронной форме, используются графические редакторы и процессоры.

Графическая машиночитаемая форма представления информации эффективна и экономна. Её применяют при необходимости оперативно, лаконично и наглядно довести до пользователей статические, динамические, плоские и объёмные изображения. Для этого используют графики, диаграммы, фотографии, рисунки, слайды, анимации и другие неподвижные и подвижные графические объекты и т.п.

Современные графические редакторы предназначены для полготовки  $\mathbf{M}$ редактирования графических изображений (графиков, эскизов, чертежей, рисунков и др.) и предоставления их пользователям. Широко применяются графические редакторы: Paint, Adobe Paintbrush, Adobe Photoshop, Corel DRAW и Page Maker. Последние два относятся также к издательским программам.

Различают растровую, векторную и фрактальную компьютерную графику. Эти виды отличаются принципами формирования изображения. Для каждого из них используется свой способ кодирования.

В графическом режиме экран монитора представляет совокупность светящихся точек (пикселей; "pixel", от англ. "picture element"), определяющих разрешающую способность монитора, которая зависит также от его типа и режима работы. Упрощённо изображение кодируется двоичными значениями (битами), представляющими ряды пикселей в изображении. При этом в зависимости от того, является пиксель чёрным или белым получаем значения битов, равные нулю или единице.

Использование цветных изображений связано с тем, что каждый пиксель должен представлять комбинацию битов, определяющую его цвет. При растровом методе такую комбинацию битов часто называют битовой картой (bit map). Она представляет карту или схему исходного изображения. Чаще всего цвет каждого пикселя раскладывают на три составляющие (красную, зелёную и синюю). Для передачи интенсивности каждого цвета обычно используется ещё один байт. Поэтому для представления каждого пикселя исходного изображения требуются три байта.

#### 3. Растровая графика

Файлы битовой) графики растровой (или содержат  $\overline{B}$ определённой последовательности совокупность отдельных точек растровых изображений ("bitmap images"). В качестве графических редакторов, работающих с растровой графикой, используют Paint, Adobe Photoshop и др. Форматы файлов растровой графики (BMP, PCX, GIF, TIFF и JPEG) предусматривают собственные способы кодирования информации о пикселях и другой присущей компьютерным изображениям информации. Кроме того, графические редакторы предлагают собственные форматы графических данных (например, EPS, PSD, PDD, CDR, CMX и др.), которые могут преобразовываться в другие графические форматы с помощью специальных конверторов.

Растровую графику применяют при разработке электронных и полиграфических изданий. Иллюстрации, подготовленные художниками на традиционных носителях, сканируют или фотографируют. Для ввода растровых изображений в компьютер используют сканеры, цифровые фото- и видеокамеры. В Интернете также используются растровые изображения.

К недостаткам растровых изображений относят большой их объём и невозможность сильного увеличения рисунка, так как видны составляющие его точки. Этот эффект называют пикселезацией.

Распространённый редактор растровой графики - Paint - входит в состав ОС Windows и вызывается из подменю "Стандартные", находящемся в меню "Программы".

Paint представляет средство для рисования, создания простых и даже сложных точечных чёрно-белых или цветных рисунков. Созданные в нём рисунки, по умолчанию, сохраняются в формате графических данных "BMP". В этой же программе их можно сохранить в форматах: JPG, GIF, TIFF или PNG, вывести на печать, использовать в качестве фона рабочего стола и вставлять в другие документы. Paint можно использовать для просмотра и правки фотографий, полученных с помощью сканера.

#### **4. Векторная графика**

Векторное изображение представляет графический объект, состоящий из элементарных отрезков и дуг. Положение этих элементарных объектов определяется координатами точек и длиной радиуса. При этом основным элементом векторного изображения является не точка, а линия. Следовательно, линия – элементарный объект векторного изображения.

Для каждой линии указывается её характер (сплошная, пунктирная, штрихпунктирная), толщина и цвет. К другим свойствам линии относят её форму. Замкнутые линии можно заполнить каким-нибудь цветом, текстурой или картой. Любая простая линия имеет две вершины, называемые узлами.

Информация о векторном изображении кодируется как обычная буквенноцифровая и обрабатывается специальными программами. При каждом отображении векторное изображение перерисовывается компьютером, что несколько замедляет работу, но позволяет получать изображения с высоким разрешением.

В векторной графике объём памяти, занимаемый линией, не зависит от её размеров, так как линия представляется формулой или её параметрами. Сложные объекты (ломаные линии, различные геометрические фигуры) представляются в виде совокупности элементарных графических объектов. Любой объект состоит из совокупности связанных линий. Это обстоятельство определило ещё одно название данного явления – объектноориентированная графика.

На экран компьютера изображение выводится в виде точек. При этом программа перед выводом изображения производит вычисление координат экранных точек отображаемого объекта. Аналогичные вычисления производятся и при выводе объектов на печать. Это обстоятельство вызвало появление ещё одного названия данного метода – вычисляемая графика.

Векторная графика предназначена для создания иллюстраций и широко используется в рекламном деле, дизайне, редакционном и издательском деле. Оформительские работы, основанные на применении шрифтов и простых геометрических элементов, проще выполняются с помощью векторной графики. При этом размер символов может изменяться в широких пределах. Такие шрифты называют масштабируемыми. Например, технология True Type, разработанная компаниями Microsoft и Apple Computer, описывает способ отображения символов в тексте. Векторные методы также широко применяются в автоматизированных системах проектирования (computer-aided design, CAD), используемых для работы со сложными трёхмерными объектами.

Однако векторная технология не позволяет достичь фотографического качества изображений объектов, как при использовании растровых методов.

Работать с векторными рисунками можно с помощью редактора Corel DRAW и др. Наиболее популярны векторные форматы: WMF, CDR, DXF.

**5. Фрактальная графика**

Фрактальные графические изображения создаются автоматически с помощью специальных математических вычислений, то есть путём программирования, а не рисования. Фрактальная графика обычно используется в оформительских работах и развлекательных программах.

Для просмотра, масштабирования и конвертирования графических файлов используются различные программы. Наиболее популярной из них считается ACD See фирмы ACD System.

Для создания презентаций широко используется программа PowerPoint. Она входит в состав разработанного фирмой Microsoft пакета MS Office и является полнографическим пакетом, который служит для создания на компьютере презентаций, рекламных роликов и аналогичных материалов, например, слайд-фильмов.

#### **6. Трехмерная графика**

Трёхмерная графика оперирует с объектами в трёхмерном пространстве. Обычно результаты представляют собой плоскую картинку, проекцию. Трёхмерная компьютерная графика широко используется в кино, компьютерных играх.

В трёхмерной компьютерной графике все объекты обычно представляются как набор поверхностей или частиц. Минимальную поверхность называют полигоном. В качестве полигона обычно выбирают треугольники.

CGI (англ. computer-generated imagery, букв. «изображения, сгенерированные компьютером») — спецэффекты в кинематографе, телевидении и симуляторах, созданные при помощи трёхмерной компьютерной графики. В компьютерных играх обычно используется компьютерная графика в реальном времени, но периодически добавляются и внутриигровые видео, в которых используется CGI.

CGI позволяет создавать эффекты, которые невозможно получить при помощи традиционного грима и аниматроники, и может заменить декорации и работу каскадёров и статистов.

#### **7. Графические редакторы**

Самые продвинутые графические редакторы вроде инструментов компании Adobe стоят немалых денег. Но есть бесплатные и вполне достойные альтернативы, возможностей которых хватит большинству. Издание для фотографов и дизайнеров Creative Bloq выбрал[оThe best free graphic design software](https://www.creativebloq.com/graphic-design/free-graphic-design-software-8134039) лучшие среди подобных программ и сервисов.

Бесплатные векторные редакторы

Предназначены для создания и редактирования логотипов, интерфейсов и прочей масштабируемой графики.

1. Gravit Designer — ранее известный как Gravit — это полнофункциональный векторный редактор. Он подходит для любых задач: от дизайна интерфейсов и иконок до работы с презентациями, иллюстрациями и анимацией.

Аккуратный интуитивный интерфейс Gravit Designer можно настраивать под себя. Редактор содержит массу инструментов для создания прекрасных детализированных векторных изображений. Среди них — неразрушающие (их действие можно отменять) функции для работы с булевыми операциями, инструменты «Нож» и «Граф путей» плюс множество режимов заливки и смешивания, а также мощный текстовый движок.

Если вам понадобится получить доступ к работе на ходу, облачный сервис Gravit Cloud позволит вернуться к проекту на любом устройстве.

2. Vectr предлагает все функции, которые только могут понадобиться для создания векторной графики, плюс множество опций для использования фильтров, теней и шрифтов. Этого хватит, чтобы справиться с большинством повседневных дизайнерских задач. Особенно полезны возможности совместного редактирования и синхронизации, благодаря которым можно работать когда и где угодно в тандеме с другими людьми.

3. Inkscape. Этот мощный редактор предлагает множество инструментов и функций, которые часто недоступны в других аналогичных программах. Среди них альфа-смешивание, клонирование объектов и маркеры.

Полная поддержка различных цветовых моделей делает Inkscape достойной альтернативой Adobe Illustrator как для веб-дизайна, так и в сфере полиграфии. При всей простоте интерфейса в этой программе можно создавать невероятно комплексные работы.

Отдельного внимания заслуживают такие возможности, как преобразование растровых изображений в векторные, создание обводки с переменной шириной и поддержка файлов Illustrator.

Бесплатные растровые редакторы

Предназначены для создания и редактирования любых немасштабируемых рисунков и фотографий.

1. GIMP. Бесплатный графический редактор с открытым исходным кодом. GIMP укомплектован богатым набором функций для рисования, цветокоррекции, клонирования, выделения, улучшений и других действий. Интерфейсом GIMP отличается от популярнейшего Photoshop, но долго искать нужные инструменты вам не придётся.

Команда GIMP позаботилась о совместимости, так что вы сможете без проблем работать со всеми популярными форматами изображений. Кроме того, в GIMP встроен файловый менеджер, похожий на Bridge из программ от компании Adobe.

2. Pixlr предлагает более 600 эффектов, наложений и рамок. В этом сервисе можно делать всё, чего стоит ждать от фоторедактора: изменять размер изображений, обрезать их, удалять эффект красных глаз, отбеливать зубы и многое другое.

Если вы знакомы с Photoshop, то очень быстро освоите веб-версию Pixlr. Интерфейсы этих редакторов очень похожи.

3. Paint.NET является альтернативой программе Paint, встроенной во все версии Windows. Но пусть схожесть названий не сбивает вас с толку: Paint.NET гораздо более продвинутый и полезный редактор.

Команда разработки делает упор на простоту использования и совершенствует в Paint.NET скорее функции для редактирования снимков, чем возможности дизайна графики. Тем не менее Paint.NET позволяет управлять перспективой, манипулировать пикселями на холсте, клонировать выделенные зоны и так далее.

Благодаря поддержке слоёв, широкому выбору инструментов для выделения и настроек вроде яркости / контрастности и кривых, Paint.NET можно рассматривать как достойную замену Photoshop.

Бесплатные редакторы 3D-графики

Предназначены для работы с 3D-моделями, эффектами и анимациями.

1. SketchUp Free можно назвать идеальной точкой входа в мир 3D-графики. Этот редактор дружелюбно вводит новичка в курс дела и прощает ему все допущенные ошибки. Вы можете начать с простого рисования линий и форм, а потом преобразить их в 3D-объекты.

Если вам понадобится вдохновение, можете бесплатно скачать модели различных объектов из библиотеки 3D Warehouse через форму поиска на сайте SketchUp.

2. Daz Studio. С помощью Daz Studio можно кастомизировать, перемещать в пространстве и анимировать различные 3D-объекты вроде людей, животных, предметов.

Вы можете создавать уникальных персонажей, миры, различные элементы дизайна и многое другое. Но в Daz Studio отсутствуют возможности моделирования и текстурирования, доступные в платных альтернативах. Подробную таблицу со сравнением редакторов смотрите на сайте проекта.

3. Blender

Платформы: Windows, macOS, Linux.

Blender — это продвинутый бесплатный редактор 3D-графики с открытым исходным кодом, доступный для всех основных платформ.

Разработчики постоянно развивают Blender. Он поддерживает все возможные операции с 3D-графикой: позволяет моделировать, текстурировать, анимировать, рендерить и компоновать.

#### 8. Вопросы и задания

- 1. Что включает в себя понятие графической информации?
- 2. Какая особенность компьютерной графики делает ее более информативной?
- 3. Что такое машинная графика и как она используется?
- 4. Чем отличается статическая информация от динамической в контексте графической информации?
- 5. Какие программные средства используются для работы с графическими изображениями?
- 6. Какую информацию необходимо фиксировать при записи изображения в память компьютера?
- 7. Каким образом графическая информация представляется в компьютерах?
- 8. Какие типы компьютерной графики можно выделить?
- 9. Каковы особенности использования цветных изображений в растровом методе?
- 10. Для чего используются современные графические редакторы?
- 11. Какие программы чаще всего используются для работы с растровой графикой?
- 12. Какие форматы файлов растровой графики существуют?
- 13. Где применяется растровая графика?
- 14. Какой недостаток имеют растровые изображения?
- 15. Какой графический редактор входит в состав операционной системы Windows?
- 16. В чем заключается особенность векторной графики?
- 17. Как векторные изображения кодируются и обрабатываются?
- 18. Где применяется векторная графика?
- 19. Какие программы чаще всего используются для работы с векторной графикой?
- 20. Что такое фрактальная графика и где она обычно применяется?
- 21. Что такое трехмерная графика и в каких областях она используется?
- 22. Какие объекты обычно представляются в трехмерной компьютерной графике?
- 23. Что такое CGI и как оно используется в кинематографе и компьютерных играх?
- 24. Какие графические редакторы считаются лучшими в своей категории?
- 25. Для чего предназначены бесплатные векторные редакторы и какие из них наиболее функциональны?
- 26. Чем отличается редактор Gravit Designer от других векторных редакторов?
- 27. Какие возможности предоставляет редактор Vectr для создания векторной графики?
- 28. В чем особенности программы Inkscape и какие возможности она предлагает?
- 29. Для чего предназначены бесплатные растровые редакторы и какой из них считается наиболее продвинутым?
- 30. Что предлагает сервис Pixlr в качестве фоторедактора и какие функции он содержит?
- 31. Какой редактор можно использовать в качестве входа в мир 3D-графики?
- 32. Что делает SketchUp Free дружелюбным к новичкам?
- 33. Что такое 3D Warehouse и как его можно использовать в SketchUp?
- 34. Что позволяет сделать Daz Studio с различными 3D-объектами?
- 35. Какие возможности отсутствуют в Daz Studio по сравнению с платными альтернативами?
- 36. Какие платформы поддерживает Blender?
- 37. Что означает, что Blender имеет открытый исходный код?
- 38. Какие операции с 3D-графикой можно выполнять в Blender?
- 39. Что делает Blender продвинутым редактором 3D-графики?
- 40. Какие основные функции и возможности доступны в Blender?

# Тема 2.5. Представление профессиональной информации в виде презентаций План:

- 1. Понятие компьютерной презентации
- 2. Типы презентаций
- 3. Этапы работы над презентацией
- 4. Значение компьютерных презентаций в профессиональной деятельности
- 5. Вопросы и задания

#### 1. Понятие компьютерной презентации

Компьютерные презентации - эффективный метод представления и изучения любого материала, при представлении материала в графиках, картинках, таблицах, тезисах, виртуальных моделях включаются механизмы не только звуковой, но и зрительной и ассоциативной памяти. Возможность вставлять в презентацию любые объекты делает ее особенно привлекательной при изучении сложных тем, если необходимо показать модели, процессы.

Презентации МОГУТ быть использованы преподавателем как средство представления учебного материала, а также школьниками в тематических докладах, при защите рефератов и творческих работ.

Сегодня существуют два основных подхода к подготовке и проведению презентации.

Первый подход представляет собой традиционную демонстрацию набора слайдов, подготовленных на компьютере и распечатанных на прозрачной пленке. Компьютер здесь выступает в роли вспомогательного средства при подготовке слайдов, а сама технология презентации остается классической.

Второй подход заключается в использовании компьютера непосредственно в демонстрации презентационных материалов.

Естественно, что набор технических возможностей во втором случае гораздо шире.

Целями использования презентации могут быть:

- актуализация знаний;
- сопровождение объяснения нового материала;
- первичное закрепление знаний;
- обобщение и систематизация знаний.

#### 2. Типы презентаций

- со сценарием. Являются совершенным средством представления информации для учебной аудитории. Материал в такой презентации, как правило, хорошо организован, ее можно отрепетировать заранее, чтобы обеспечить безупречную презентацию.
- интерактивные. В таких презентациях реализована возможность выбирать, как способ изучения учебного материала, так и степень подробности изложения ПОЗВОЛЯЮТ адаптировать информацию  $\mathbf{H}$ обеспечить материала, индивидуальный подход к каждому обучаемому. С помощью интерактивных презентаций удобно реализовать индивидуальные "экскурсии" по учебному материалу, которые позволяют пользователю самостоятельно ознакомиться с информацией о предмете.
- самовыполняющиеся. Законченные информационные продукты. Можно адресовать самовыполняющуюся презентацию аудитории, если поместить ее на

сайт, дискету, компакт - или видеокассету и использовать для самостоятельного изучения обучающимися в ходе урока или вне учебного заведения.

- обучающие презентации предназначены для помощи преподавателю и обучаемому и позволяют удобно и наглядно представить материал. Применение даже самых простых графических средств является чрезвычайно эффективным. Составные части презентации
- 1. Введение. Определить тему, цели, основные разделы, общие сведения.
- 2. Основная часть. Содержание материала, иллюстрации, схемы, диаграммы, таблицы.
- 3. Заключение. Результаты работы, тесты, анализ проделанной работы.

Элементы, дополняющие содержание презентации

- 1. Иллюстративный ряд. Иллюстрации фотоиллюстрации, схемы, картины, графики, таблицы, диаграммы, фильмы, видеоролики.
- 2. Звуковой ряд. Музыкальное или речевое сопровождение, звуковые эффекты.
- 3. Анимационный ряд. Картинки с движением, фигурки, «оживающие» схемы и растущие диаграммы.
- 4. Цветовая гамма. Общий тон и цветные заставки, иллюстрации, линии должны сочетаться между собой и не противоречить смыслу и настроению презентации.
- 5. Шрифтовой ряд. Выбирать шрифты желательно обычные без лишней затейливости. Чем больше различных шрифтов используется, тем труднее воспринимаются слайды.
- 6. Специальные эффекты. Важно, чтобы спецэффекты не отвлекали на себя внимание, а усиливали главное.

#### **3. Этапы работы над презентацией**

- 1. Подготовка к разработке презентации:
	- определить содержание презентации, тематику, целевое назначение и соотнести их с техническими и программными возможностями используемой технологии разработки презентации.
	- разработать структуру и модель будущей презентации.
- 2. Создание презентации:
	- выстроить модель презентации на электронном носителе (технический процесс);
	- подобрать элементы, дополняющие содержание презентации.
- 3. Редактирование презентации.

#### **4. Значение компьютерных презентаций в профессиональной деятельности**

Мультимедийные презентации год от года становятся все более востребованной и эффективной формой обучения, постепенно тесня традиционные формы. Стремительное развитие и масштабность применения в сфере образования мультимедийных презентаций объясняется в первую очередь многочисленными преимуществами использования мультимедиа в качестве обучающего и наглядного средства.

- 1. Информационная емкость. Возможность в одной мультимедийной презентации разместить большой объем графической, текстовой и звуковой информации;
- 2. Компактность. В качестве носителей для мультимедийной презентации могут быть использованы различные типы дисков, USB-карты или электронные визитные карточки, но независимо от формы и емкости, все эти типы носителей

отличаются компактностью и удобством хранения. Мини-диск, USB-карта или USB-часы можно носить в кармане, портмоне или даже на руке, при этом в каждом из носителей может быть размещено до нескольких десятков мультимедийных презентаций.

- 3. Эмоциональная привлекательность. Мультимедийные презентации дают возможность представить информацию не только в удобной для восприятия последовательности, но и эффектно сочетать звуковые и визуальные образы, подбирать доминирующие цвета и цветовые сочетания, которые создадут у зрителей позитивное отношение к представляемой информации.
- 4. Наглядность это ключевой аргумент использования мультимедийных презентаций. И лучше всего он выражается расхожей фразой: «лучше один раз увидеть, чем сто раз услышать», или даже прочесть. Отличительные особенности, специфические свойства и преимущества любого объекта можно предельно реалистично продемонстрировать именно с помощью современных графических и видео технологий мультимедийных презентаций.
- 5. Мобильность. Все, что нужно для демонстрации это носитель и компьютер, телевизор или даже карманный компьютер. Оптимальным решением может стать презентация в сочетании с ноутбуком, что особенно важно при выездных контактах. Нет нужды носить кипы листовок или брошюр. Носитель, ноутбук или карманный компьютер – это все, что Вам понадобиться для проведения мультимедийной презентации.
- 6. Интерактивность. Возможность непосредственно воздействовать на ход презентации - это одно из важнейших преимуществ мультимедиа. Выбрать язык презентации, нужный для представления раздел или блок информации – неоспоримое достоинство мультимедийных презентаций, которое дает возможность фокусировать внимание собеседников на выбранных именно Вами ключевых моментах.
- 7. Экономическая выгода. Тиражирование мультимедийных презентаций на дисковые носители стоит гораздо ниже, чем печать среднего по объему и качеству полиграфии буклета. При этом следует учитывать и возможность многократного использования одной мультимедийной презентации, ее дополнения новыми текстовыми и графическими материалами, модификации интерфейса и звукового ряда.
- 8. Многофункциональность. Однажды созданная презентация может иметь до десятка различных способов использования.

Мультимедийная презентация – это мощный и многофункциональный инструмент.

Возможность использовать мультимедиа в самых разных отраслях знаний позволяет практически неограниченно расширять сферу применения интерактивных презентаций.

# **5. Вопросы и задания**

- 1. Что такое компьютерная презентация?
- 2. Какие подходы к подготовке презентаций существуют? Охарактеризуйте их.
- 3. Назовите цели использования презентаций.
- 4. Какие типы презентаций существуют? Охарактеризуйте их.
- 5. Назовите составные части презентации.
- 6. Назовите элементы, дополняющие содержание презентации.
- 7. Назовите этапы работы над презентацией
- 8. Охарактеризуйте значение компьютерных презентаций в профессиональной деятельности.
- 9. Заполните таблицу «Коммерческое и свободное программное обеспечение подготовки компьютерных презентаций».

Таблица 1

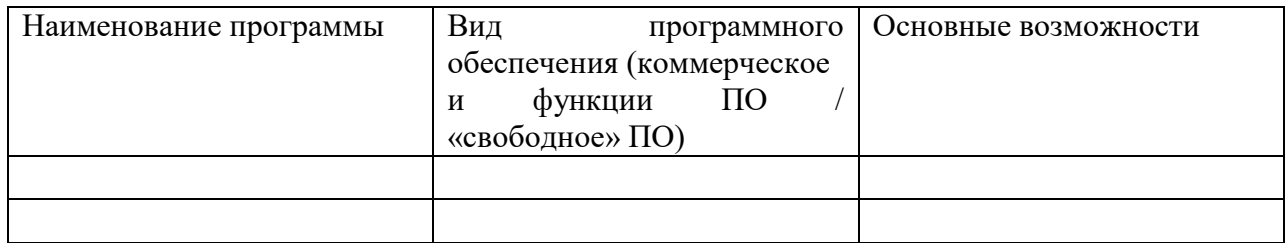

# **Тема 2.6. Интерактивные и мультимедийные объекты на слайде План:**

- 1. Интерактивные и мультимедийные объекты
- 2. Основные правила разработки и создания презентации
- 3. Вопросы и задания

#### **1. Интерактивные и мультимедийные объекты**

Наша эра цифровых технологий и информационной перегрузки открывает перед нами безграничные возможности в области создания и взаимодействия с интерактивными и мультимедийными объектами. В мире, где визуальное восприятие играет ключевую роль, слайды становятся настоящими полотнами для сотворения волшебства.

Интерактивные и мультимедийные объекты на слайде – это современное воплощение творчества и инноваций в презентационной сфере. Они способны вдохновить, заинтересовать и удивить зрителей, превращая обычную презентацию в настоящий шедевр.

Представьте, как эти объекты оживают на слайде, вызывая удивление и восторг у аудитории. Анимация, меню, кнопки, видео, звук – все это позволяет создать неповторимую атмосферу и вовлечь зрителей в процесс презентации. Внушительные визуальные эффекты, интерактивные сюжеты и динамичный контент способны обрести новое измерение и подарить зрителям незабываемые впечатления.

Благодаря использованию интерактивных и мультимедийных объектов на слайде, презентация становится увлекательным путешествием, в котором зрители вместе с автором исследуют новые идеи, узнают интересные факты и открывают для себя прежде неизвестные горизонты. Практически каждый элемент презентации может стать активным и доступным для взаимодействия, что делает ее неподражаемой и запоминающейся.

Интерактивные и мультимедийные объекты на слайде – это современное слово в искусстве презентаций. Позвольте своей креативности разгуляться и создайте настоящий фейерверк идей и эмоций на виртуальном холсте слайда. Откройте дверь в мир новых возможностей и обретите вдохновение, которое останется в сердцах зрителей еще на долгое время.

Мультимедиа технологии - интерактивные (диалоговые) системы, обеспечивающие одновременную работу со звуком, анимированной компьютерной графикой, видеокадрами, изображениями и текстами.

Интерактивность – возможность диалога компьютера с пользователем на основе графического интерфейса с управляющими элементами (кнопки, текстовые окна и т.д.).

Компьютерная презентация является одним из типов мультимедийных проектов – последовательности слайдов (электронных карточек), содержащих мультимедийные объекты.

Применяется в рекламе, на конференциях и совещаниях, на уроках и т.д.

Переход между слайдами или на другие документы осуществляется с помощью кнопок или гиперссылок.

Создание презентаций осуществляется в программе PowerPoint.

#### **2. Основные правила разработки и создания презентации**

Правила шрифтового оформления:

- Шрифты с засечками читаются легче, чем гротески (шрифты без засечек);
- Для основного текста не рекомендуется использовать прописные буквы.

 Шрифтовой контраст можно создать посредством: размера шрифта, толщины шрифта, начертания, формы, направления и цвета.

Правила выбора цветовой гаммы.

- Цветовая гамма должна состоять не более чем из двух-трех цветов.
- Существуют не сочетаемые комбинации цветов.
- Черный цвет имеет негативный (мрачный) подтекст.
- Белый текст на черном фоне читается плохо (инверсия плохо читается).

Правила общей композиции.

- На полосе не должно быть больше семи значимых объектов, так как человек не в состоянии запомнить за один раз более семи пунктов чего-либо.
- Логотип на полосе должен располагаться справа внизу (слева наверху и т. д.).
- Логотип должен быть простой и лаконичной формы.
- Дизайн должен быть простым, а текст коротким.
- Изображения домашних животных, детей, женщин и т.д. являются положительными образами.
- Крупные объекты в составе любой композиции смотрятся довольно неважно. Аршинные буквы в заголовках, кнопки навигации высотой в 40 пикселей, верстка в одну колонку шириной в 600 точек, разделитель одного цвета, растянутый на весь экран — все это придает дизайну непрофессиональный вид.

Единое стилевое оформление

- стиль может включать: определенный шрифт (гарнитура и цвет), цвет фона или фоновый рисунок, декоративный элемент небольшого размера и др.;
- не рекомендуется использовать в стилевом оформлении презентации более 3 цветов и более 3 типов шрифта;
- оформление слайда не должно отвлекать внимание слушателей от его содержательной части;
- все слайды презентации должны быть выдержаны в одном стиле;

Содержание и расположение информационных блоков на слайде

- информационных блоков не должно быть слишком много (3-6);
- рекомендуемый размер одного информационного блока не более 1/2 размера слайда;
- желательно присутствие на странице блоков с разнотипной информацией (текст, графики, диаграммы, таблицы, рисунки), дополняющей друг друга;
- ключевые слова в информационном блоке необходимо выделить;
- информационные блоки лучше располагать горизонтально, связанные по смыслу блоки — слева направо;
- наиболее важную информацию следует поместить в центр слайда;
- логика предъявления информации на слайдах и в презентации должна соответствовать логике ее изложения.
- Помимо правильного расположения текстовых блоков, нужно не забывать и об их содержании — тексте. В нем ни в коем случае не должно содержаться орфографических ошибок. Также следует учитывать общие правила оформления текста.

# **3. Вопросы и задания**

1. Какие возможности открывает перед нами эра цифровых технологий и информационной перегрузки?

- 2. Что такое интерактивные и мультимедийные объекты на слайде?
- 3. Какие эффекты и возможности они могут предоставить в презентации?
- 4. Каким образом интерактивные и мультимедийные объекты делают презентацию увлекательным путешествием?
- 5. Какое место занимают мультимедиа технологии в презентационной сфере?
- 6. Что такое интерактивность в контексте мультимедийных объектов?
- 7. Какие программы можно использовать для создания презентаций?
- 8. Какие правила относятся к шрифтовому оформлению презентации?
- 9. Какие правила выбора цветовой гаммы следует учитывать при создании презентации?
- 10. Какие основные правила относятся к композиции и расположению информационных блоков на слайде?
- 11. Перечислите основные правила разработки и создания презентаций:
	- правила шрифтового оформления;
	- правила выбора цветовой гаммы;
	- правила общей композиции;
	- правила расположения информационных блоков на слайде.
- 12. Задание Создать презентацию, состоящую из 8 слайдов. Тема презентации изученные про- граммы Microsoft Office. Презентация должна иметь следующую структуру: 1-й слайд – титульный; 2 – оглавление; 3, 4, 5,6-й слайды посвящены программам MS Publisher, MS Excel, MS Access, MS PowerPoint; 7-й слайд – структурная схема информационного обмена при создании презентации; 8-й слайд – резюме. В презентации установить на объекты эффекты анимации, гиперссылки. Установить эффекты смены слайдов.

# Тема 2.7. Гипертекстовое представление информации План:

1. Понятие гипертекстового представления информации

2. Преимущества использования гипертекста

3. Особенности создания гипертекстовых документов

4. Роль гипертекста в разработке веб-сайтов

5. Вопросы и задания

# 1. Понятие гипертекстового представления информации

Гипертекстовое представление информации - это инновационная технология, которая перевернула представление о способах организации и доступа к информации. Она предоставляет пользователю возможность передвигаться по тексту, связанным с поиском, навигацией и углубленным изучением содержания. Гипертекстовая система позволяет создавать связи между различными фрагментами информации, обеспечивая гибкость и глубину исследования предметной области.

Основой гипертекстовой представления информации является гиперссылка специальный элемент, позволяющий перейти от одного фрагмента текста к другому. Эта возможность исключает необходимость листания страниц, поиска нужных параграфов или глав. Каждая ссылка создает потенциально бесконечное количество путей исследования информации, обогащая процесс усвоения знаний и расширяя градацию понимания.

Гипертекстовое представление информации широко применяется в современном образовании, исследовательской деятельности, научном публицистическом жанре и интерактивных медиа. Оно позволяет пользователям свободно перемещаться по текстовой структуре, выбирая свои направления и интересующие их темы. Кроме того, системы, основанные на гипертекстовой технологии, предлагают дополнительные возможности: вставку мультимедиа-элементов, комментирование и аннотирование текста, обмен мнениями и опытом.

В целом, гипертекстовое представление информации является инновационным шагом в организации и доступе к информации. Оно открывает новые горизонты для пользователей, позволяя им полноценно взаимодействовать с содержанием и самостоятельно выбирать пути его освоения. Эта технология стала вехой в развитии информационного общества, способствуя более глубокому пониманию и активному использованию знаний.

# 2. Преимущества использования гипертекста

Гипертекст - это способ представления информации, который позволяет организовывать и связывать различные элементы текста с помощью гиперссылок. Использование гипертекста имеет ряд преимуществ:

Гибкость и удобство. Гипертекст позволяет организовывать информацию в виде связанных между собой элементов, что делает ее более удобной для использования. Пользователь может легко перемещаться по тексту, переходить от одной части к другой, а также быстро находить нужную информацию с помощью гиперссылок.

Нелинейность. Гипертекст не имеет жесткой линейной структуры, что позволяет пользователю выбирать путь чтения или просмотра информации в зависимости от своих потребностей и интересов. Это особенно полезно при работе с большими объемами информации или при изучении сложных тем.

Возможность вставки мультимедиа. Гипертекст позволяет вставлять в документы различные мультимедийные элементы, такие как изображения, видео, аудио и другие. Это делает информацию более наглядной и интерактивной, что способствует лучшему усвоению и пониманию материала.

Легкость обновления и модификации. Гипертекст позволяет легко вносить изменения в документы, добавлять новую информацию или удалять устаревшую. Это особенно полезно при работе с динамическими данными или при необходимости обновления информации на веб-сайтах.

Возможность совместной работы. Гипертекст позволяет нескольким пользователям работать с одним документом одновременно, добавлять комментарии, вносить изменения и делиться информацией. Это упрощает совместную работу над проектами и повышает эффективность командной работы.

В целом, использование гипертекста предоставляет множество преимуществ, делая информацию более доступной, удобной и интерактивной. Он является неотъемлемой частью современных технологий и широко применяется в различных областях, таких как образование, научные исследования, бизнес и многие другие.

#### **3. Особенности создания гипертекстовых документов**

Создание гипертекстовых документов требует учета нескольких особенностей, которые помогут сделать информацию более понятной и удобной для пользователей. Вот некоторые из них:

**Использование ссылок.** Гипертекстовые документы основаны на использовании ссылок, которые позволяют пользователям переходить от одной части документа к другой или переходить на другие веб-страницы. Ссылки обычно выделяются с помощью подчеркивания или изменения цвета текста. Для создания ссылок в HTML используется тег  $\leq a$ >.

**Иерархическая структура.** Гипертекстовые документы часто имеют иерархическую структуру, где информация организована в виде разделов, подразделов и подподразделов. Это позволяет пользователям легко навигировать по документу и быстро находить нужную информацию. Для создания иерархической структуры в HTML используются теги <h1>, <h2>, <h3> и т.д., где <h1> обозначает самый важный заголовок, а <h2>, <h3> и т.д. – менее значимые заголовки.

**Использование списков.** Списки являются важным элементом гипертекстовых документов, так как они позволяют организовать информацию в виде упорядоченных или неупорядоченных списков. Упорядоченные списки используются, когда порядок элементов имеет значение, а неупорядоченные списки – когда порядок не имеет значения. Для создания списков в HTML используются теги <ol> для упорядоченных списков и <ul> для неупорядоченных списков.

**Использование изображений и мультимедиа.** Гипертекстовые документы могут содержать изображения, видео, аудио и другие мультимедийные элементы, которые помогают визуализировать информацию и делают ее более привлекательной для пользователей. Для вставки изображений и мультимедиа в HTML используются соответствующие теги, такие как <img> для изображений и <video>, <audio> для видео и аудио соответственно.

**Оформление и стилизация.** Оформление и стилизация гипертекстовых документов играют важную роль в их восприятии пользователем. С помощью CSS (Cascading Style Sheets) можно задавать различные стили для текста, заголовков, ссылок,

93

списков и других элементов документа. Это позволяет создавать уникальный и привлекательный дизайн для каждого документа.

Важно помнить, что создание гипертекстовых документов требует учета потребностей и ожиданий пользователей. Четкая структура, понятные ссылки, хорошо оформленный текст и удобная навигация – все это поможет сделать гипертекстовый документ более доступным и полезным для пользователей.

#### **4. Роль гипертекста в разработке веб-сайтов**

Гипертекст играет важную роль в разработке веб-сайтов, поскольку он позволяет создавать интерактивные и связанные между собой страницы. Веб-сайты, основанные на гипертексте, предоставляют пользователю возможность переходить с одной страницы на другую, переходить по ссылкам и получать доступ к различным ресурсам и информации.

Одним из основных преимуществ гипертекста в разработке веб-сайтов является его способность создавать структурированные и связанные документы. Гипертекстовые ссылки позволяют пользователям переходить с одной страницы на другую, перемещаться по сайту и находить нужную информацию. Это делает навигацию по веб-сайту более удобной и интуитивно понятной.

Гипертекст также позволяет создавать множество взаимосвязанных документов, что делает веб-сайт более информативным и полезным для пользователей. Пользователи могут легко переходить от одной темы к другой, искать дополнительную информацию и получать ответы на свои вопросы.

Кроме того, гипертекст позволяет создавать интерактивные элементы на веб-сайте, такие как кнопки, формы, видео и аудио. Это позволяет пользователям взаимодействовать с сайтом, отправлять данные, просматривать мультимедийный контент и выполнять различные действия.

Гипертекст также играет важную роль в оптимизации веб-сайта для поисковых систем. Правильное использование гипертекстовых ссылок, мета-тегов и ключевых слов помогает улучшить видимость сайта в поисковых системах и привлечь больше посетителей.

В целом, гипертекст является неотъемлемой частью разработки веб-сайтов, поскольку он позволяет создавать структурированные, связанные и интерактивные страницы. Он обеспечивает удобную навигацию, доступ к информации и взаимодействие с пользователем, делая веб-сайт более полезным и привлекательным.

**Проблемы и ограничения гипертекста.** Несмотря на все преимущества гипертекста, у него также есть свои проблемы и ограничения, которые следует учитывать при его использовании:

**Информационное перенасыщение.** Гипертекст позволяет создавать связи между различными документами и страницами, что может привести к информационному перенасыщению. Пользователи могут столкнуться с проблемой избытка информации и затруднениями в поиске нужной информации.

**Потеря контекста.** При переходе по ссылкам в гипертексте пользователь может потерять контекст и забыть, где он находится или как он попал на текущую страницу. Это может создать путаницу и затруднить навигацию.

**Неполная информация.** Гипертекст может содержать только ограниченное количество информации на каждой странице. Это может быть проблемой, если пользователь ищет более подробную информацию или хочет получить полное представление о теме.

Ограниченная структурированность. Гипертекст не всегда обладает четкой и строгой структурой, что может затруднить организацию информации и поиск нужных данных. Некоторые страницы могут быть плохо структурированы или содержать несвязанные фрагменты информации.

Зависимость от интернет-соединения. Для доступа к гипертексту требуется интернет-соединение. Если соединение отсутствует или медленное, пользователь может столкнуться с проблемами при загрузке страниц и получении информации.

Важно учитывать эти проблемы и ограничения гипертекста при его использовании, чтобы создать более удобный и эффективный пользовательский опыт.

#### 5. Вопросы и задания

- 1. Что такое гипертекстовое представление информации?
- 2. Какая основа лежит в основе гипертекстовой представления информации?
- 3. Где широко применяется гипертекстовое представление информации?
- 4. Какие преимущества использования гипертекста описаны в тексте?
- 5. Какие особенности следует учитывать при создании гипертекстовых документов?
- 6. Что представляет собой гиперссылка?
- 7. Как гипертекстовая система обогащает процесс усвоения знаний?
- 8. Какие дополнительные возможности предлагают системы, основанные на гипертекстовой технологии?
- 9. Что позволяет сделать гипертекст в отличие от линейного представления информации?
- 10. Как гипертекстовое представление информации способствует совместной работе над проектами?
- 11. Какие теги используются для создания упорядоченных и неупорядоченных списков в HTML?
- 12. Какие теги используются для вставки изображений в HTML?
- 13. Какие теги используются для вставки видео и аудио в HTML?
- 14. Какую роль играет CSS в оформлении гипертекстовых документов?
- 15. Что следует учитывать при создании гипертекстовых документов с точки зрения пользователей?
- 16. Какую роль играет гипертекст в разработке веб-сайтов?
- 17. Какие преимущества предоставляет гипертекст в разработке веб-сайтов?
- 18. Как гипертекст помогает оптимизировать веб-сайт для поисковых систем?
- 19. Какие проблемы может вызвать информационное перенасыщение при использовании гипертекста?
- 20. Какие ограничения имеет гипертекст в организации информации и поиске ланных?

# **Список литературы**

# **Основные печатные издания**

1. Цветкова, М.С. Информатика: учебник для студентов СПО/ М.С. Цветкова, И.Ю. Хлобыстова. - 6 - е издание стереотипное. - Москва: Академия, 2020. -352 с.- ISBN978-5-4468-8663-0. - Текст: непосредственный

# **Основные электронные издания**

- 1. Анамова, Р. Р. Инженерная и компьютерная графика : учебник и практикум для среднего профессионального образования / Р. Р. Анамова [и др.] ; под общей редакцией Р. Р. Анамовой, С. А. Леоновой, Н. В. Пшеничновой. — 2-е изд., перераб. и доп. — Москва : Издательство Юрайт, 2023. — 226 с. — (Профессиональное образование). — ISBN 978-5-534-16834-1. — Текст : электронный // Образовательная платформа Юрайт [сайт]. URL: <https://urait.ru/bcode/531858>
- 2. Гвоздева, В. А. Информатика, автоматизированные информационные технологии и системы : учебник / В.А. Гвоздева. — Москва : ФОРУМ : ИНФРА-М, 2023. — 542 с. — (Среднее профессиональное образование). - ISBN 978-5-8199-0856-3. - Текст : электронный. - URL: https://znanium.com/catalog/product/1922266
- 3. Плотникова, Н. Г. Информатика и информационно-коммуникационные технологии (ИКТ): учеб. пособие / Н.Г. Плотникова. - Москва: РИОР: ИНФРА-М, 2021. - 124 с. - (Среднее профессиональное образование). - ISBN 978-5-369- 01308-3. - Текст: электронный. - URL: <https://znanium.com/catalog/product/1229451>

### **Дополнительные источники**

1. Кравченко, Л. В. Практикум по Microsoft Office 2007 (Word, Excel, Access), PhotoShop : учебно-методическое пособие / Л.В. Кравченко. — 2-е изд., испр. и доп. — Москва : ФОРУМ : ИНФРА-М, 2023. — 168 с. — (Среднее профессиональное образование). - ISBN 978-5-00091-008-5. - Текст : электронный. - URL: https://znanium.com/catalog/product/1876265